# **EDITAL DE LICITAÇÃO TOMADA DE PREÇO Nº 01/2013 Processo Licitatório nº 01/2013**

**A CÂMARA MUNICIPAL DE MARECHAL CÂNDIDO RONDON, ESTADO DO PARANÁ**, com sede à Rua Sergipe, 647, nesta Cidade, torna público, para conhecimento dos interessados, que fará realizar licitação na modalidade **TOMADA DE PREÇOS**, tipo **TÉCNICA E PREÇO**, objetivando a contratação de empresa especializada em cessão de direito de uso de sistemas em ambiente Linux/Windows, de acordo com as condições e especificações técnicas mínimas descritas no Anexo I, parte integrante do presente Edital e obedecendo ao que dispõe a Lei Federal n. 8.666/93 e suas alterações.

**TIPO DE LICITAÇÃO: Técnica e preço,** A avaliação das propostas será feita pela média ponderada da NOTA TÉCNICA com peso seis (6) e a NOTA PREÇOS com peso quatro (4).

**OBJETO:** Contratação de empresa especializada em locação de sistemas integrados de gestão pública, incluídos os serviços de conversão/migração de dados do atual sistema, implantação, manutenção (atualização e suporte técnico), treinamento e documentação, em conformidade com as especificações técnicas e serviços descritos nos Anexo I – Termo de Referência, para atendimento à legislação vigente e às normativas do Tribunal de Contas do Paraná, bem como as atividades legislativas desta Casa de Leis, sendo o objeto dividido em dois lotes: Lote 01 – Sistemas Administrativos; Lote 02 – Sistema Legislativo.

#### **REFERÊNCIA:**

#### **Processo Licitatório nº 01/2013.**

Os documentos que integram o presente EDITAL estão dispostos em 10 (dez) anexos, a saber:

**ANEXO I – OBJETO ANEXO II – MODELO PARA A APRESENTAÇÃO DA PROPOSTA TÉCNICA ANEXO III – MODELO DE PROCURAÇÃO PARA CREDENCIAMENTO ANEXO IV – MODELO DE DECLARAÇÃO DE INEXISTÊNCIA DE FATOS IMPEDITIVOS ANEXO V – MODELO DE DECLARAÇÃO DE QUE NÃO POSSUI MENORES EM SEU QUADRO DE PESSOAL ANEXO VI – MODELO DE DECLARAÇÃO DE IDONEIDADE ANEXO VII – MODELO DE TERMO DE DESISTÊNCIA DE INTERPOSIÇÃO DE RECURSOS ANEXO VIII – MINUTA DE CONTRATO ANEXO IX – PROPOSTA DE PREÇOS ANEXO X – ATESTADO DE VISITA**

A TOMADA DE PREÇOS será conduzida pela COMISSÃO PERMANENTE DE LICITAÇÕES, através de seu Presidente, Augustus Bonadiman, conforme designação contida nos autos do processo.

A TOMADA DE PREÇOS será realizada no dia **09 de abril de 2013, às 14h00min**, na sala de reuniões da Câmara Municipal, situada à Rua Sergipe, nº 647 - centro, no Município de Marechal Cândido Rondon, Estado do Paraná, quando deverão ser apresentados, no início, os envelopes de habilitação, proposta técnica e proposta de preços, devidamente protocolados perante a Secretaria deste Poder Legislativo.

Muito embora os documentos estejam agrupados em ANEXOS separados, todos eles se completam, sendo que a proponente deverá, para a apresentação dos DOCUMENTOS DE HABILITAÇÃO, PROPOSTA TÉCNICA e PROPOSTA DE PREÇOS, bem como dos demais documentos, ao se valer do Edital, inteirar-se de sua composição, tomando conhecimento, assim, das condições administrativas e técnicas que nortearão o desenvolvimento da TOMADA DE PREÇOS e a formalização CONTRATUAL, nos termos do que dispõe o artigo 62 da Lei Federal n. 8.666/93, de sorte que todos os aspectos mencionados em cada documento deverão ser observados, ainda que não repetidos em outros.

## **1. DA LICITAÇÃO**

**1.1. Objeto:** de empresa especializada em locação de sistemas integrados de gestão pública, incluídos os serviços de conversão/migração de dados do atual sistema, implantação, manutenção (atualização e suporte técnico), treinamento e documentação, em conformidade com as especificações técnicas e serviços descritos nos Anexo I – Termo de Referência, para atendimento à legislação vigente e às normativas do Tribunal de Contas do Paraná, bem como as atividades legislativas desta Casa de Leis, sendo o objeto dividido em dois lotes: Lote 01 – Sistemas Administrativos; Lote 02 – Sistema Legislativo. PODERÁ O LICITANTE APRESENTAR PROPOSTA DE PREÇO PARA APENAS UM DOS LOTES.

**1.2. Modalidade:** TOMADA DE PREÇOS.

**1.3. Tipo de Licitação: Técnica e Preço,** A avaliação das propostas será feita pela média ponderada da NOTA TÉCNICA com peso seis (6) e a NOTA PREÇOS com peso quatro (4).

**1.4. Prazo para início do fornecimento:** Imediato, a contar da assinatura do contrato.

**1.5. Prazo para Conversão/Migração, Treinamento e Instalação:** 90 (noventa) dias.

**1.6. Vigência e garantia contratual:** O contrato terá vigência e garantia até 31 de dezembro de 2013, a contar da data da assinatura, cuja duração poderá estender-se pelo prazo de até 48 (quarenta e oito) meses após o início da vigência, nos termos do artigo 57, inciso IV, da Lei Federal n. 8.666/93.

### **1.7. Local, data e horário para recebimento e protocolo dos Envelopes de Documentos de Habilitação, Proposta Técnica e Proposta de Preços:**

**1.7.1 Local:** Câmara Municipal – Sala de Reuniões – Rua Sergipe, nº 647 – Marechal Cândido Rondon - Pr.

**1.7.2 Data: 09 de abril de 2013**

**1.7.3 Horário: 14:00 horas**

### **1.8. Local, data e horário para a realização da Sessão Pública da Tomada de Preços:**

**1.8.1 Local:** Câmara Municipal – Sala de Reuniões – Rua Sergipe, nº 647 – Marechal Cândido Rondon - Pr.

### **1.8.2 Data: 09 de abril de 2013**

### **1.8.3 Horário: às 14h00min**

**1.9. Previsão orçamentária:** as despesas decorrentes da execução do objeto da presente licitação correrão às expensas de recursos provenientes da seguinte dotação orçamentária:

3.3.90.39.11.00 – Locação de Softwares - remuneração de serviços de aluguel de programas de processamento de dados.

### **1.10. Valor máximo da licitação:**

**Lote1:** O valor global máximo da licitação é **R\$ 204.000,00 (duzentos e quatro mil reais**), com pagamentos mensais máximos de **R\$ 4.000 (quatro mil reais)** para manutenção, suporte técnico e direito de uso do *software,* e **R\$12.000,00 (dose mil reais)** para instalação, conversão e treinamento. **Lote2:** O valor global máximo da licitação é **R\$ 176.000,00 (cento e setenta e seis mil reais)**, com pagamentos mensais máximos de **R\$ 3.500,00 (três mil reais)** para manutenção, suporte técnico e direito de uso do *software,* e **R\$8.000,00 (oito mil reais)** para instalação, conversão e treinamento.

**1.11. Pagamento:** O pagamento será efetuado 05 (cinco) dias úteis após a completa instalação e treinamento, e mensalmente, até o quinto dia útil do mês subsequente à prestação dos serviços, mediante apresentação da respectiva nota fiscal, da Certidão Negativa de Débito do INSS e da Certidão Negativa de Débito do FGTS, devidamente atestada pelo responsável técnico designado pela Contratante.

**1.12. Reajuste:** O Preço pelo qual será contratado o objeto da presente Licitação poderá sofrer reajuste, desde que comprovada pela empresa vencedora do certame o desequilíbrio financeiro do contrato. Por ocasião da renovação anual do contrato, admite-se, exclusivamente, a atualização monetária dos valores ajustados, para fins de reposição das perdas decorrentes da inflação verificada no período, mediante a aplicação de índice oficial, observada, necessariamente, a existência e o limite da dotação orçamentária, bem como a concordância da Contratante.

#### **1.13. Dos Anexos:**

**ANEXO I – OBJETO ANEXO II – MODELO PARA A APRESENTAÇÃO DA PROPOSTA TÉCNICA ANEXO III – MODELO DE PROCURAÇÃO PARA CREDENCIAMENTO ANEXO IV – MODELO DE DECLARAÇÃO DE INEXISTÊNCIA DE FATOS IMPEDITIVOS ANEXO V – MODELO DE DECLARAÇÃO DE QUE NÃO POSSUI MENORES EM SEU QUADRO DE PESSOAL**

```
ANEXO VI – MODELO DE DECLARAÇÃO DE IDONEIDADE
ANEXO VII – MODELO DE TERMO DE DESISTÊNCIA DE INTERPOSIÇÃO DE RECURSOS 
ANEXO VIII – MINUTA DE CONTRATO
ANEXO IX – PROPOSTA DE PREÇOS
ANEXO X – ATESTADO DE VISITA
```
### **2. DO EDITAL**

**2.1.** O presente Edital estará à disposição dos interessados na Câmara Municipal de Marechal Cândido Rondon, Rua Sergipe, 647, Marechal Cândido Rondon/PR, no site **[www.camaramcr.pr.gov.br](http://www.camaramcr.pr.gov.br/)** e no Quadro de Avisos do Poder Legislativo de Marechal Cândido Rondon.

**2.2.** O aviso do Edital será divulgado no site **[www.camaramcr.pr.gov.br](http://www.camaramcr.pr.gov.br/)** e no Quadro de Avisos do Poder Legislativo de Marechal Cândido e publicado no Órgão Oficial do Município e no Diário Oficial do Estado do Paraná.

**2.3.** Eventuais alterações do Edital serão disponibilizadas no site **[www.camaramcr.pr.gov.br](http://www.camaramcr.pr.gov.br/)** e no Quadro de Avisos do Poder Legislativo de Marechal Cândido Rondon e publicadas no Órgão Oficial do Município e no Diário Oficial do Estado do Paraná, observado o disposto no artigo 21, § 4.º, da Lei Federal n. 8.666/93.

**2.4.** Qualquer cidadão é parte legítima para impugnar este Edital por irregularidade na aplicação da Lei Federal n. 8.666/93, devendo protocolar o pedido até 05 (cinco) dias úteis antes da data fixada para a abertura dos envelopes de habilitação, devendo a Administração julgar e responder à impugnação em até 03 (três) dias úteis, sem prejuízo da faculdade prevista no § 1.º do artigo 113 do mencionado diploma legal.

**2.5.** Decairá do direito de impugnar os termos deste Edital a licitante que não o fizer até o segundo dia útil que anteceder a abertura dos envelopes de habilitação, hipótese em que tal comunicação não terá efeito de recurso.

#### **3. DAS CONDIÇÕES DE PARTICIPAÇÃO**

**3.1.** Poderão participar da presente licitação as empresas cujo ramo de atividade seja compatível com o objeto, que preencham as condições estabelecidas neste Edital e atendam a todas as **condições exigidas para cadastramento (**até o terceiro dia anterior à data fixada para a abertura das propostas – **09 de abril de 2013** –, observada a necessária qualificação, em conformidade com o que dispõe o artigo 22, § 2.º, da Lei Federal n. 8.666/93 e alterações subsequentes.

**3.2.** Na presente licitação é vedada a participação de empresas em consórcio.

**3.3.** Não poderá participar desta Tomada de Preços:

a) pessoa jurídica que tenha sido declarada inidônea por qualquer órgão, entidade ou sociedade integrante da Administração Direta e Indireta da União, dos Estados ou dos Municípios, ou, ainda, que esteja com o direito de licitar suspenso perante o Município de Marechal Cândido Rondon;

b) pessoa jurídica em regime de recuperação (concordata), ou que estiver em concurso de credores, em processo de liquidação, dissolução, cisão, fusão ou incorporação;

c) pessoa jurídica na qual, dentre seus dirigentes, responsáveis técnicos ou legais, dentre suas equipes técnicas, bem como dentre eventuais subcontratados, figure ocupante de cargo ou de emprego público na Administração Direta ou Indireta;

d) pessoa física.

**3.4.** Para se manifestar nas fases do procedimento licitatório as empresas participantes poderão credenciar um representante. O credenciamento far-se-á por instrumento público ou particular com firma reconhecida em cartório, concedendo poderes para praticar todos os atos pertinentes ao certame em nome do proponente.

**3.4.1.** Na hipótese de apresentação de procuração por instrumento particular, a mesma deverá vir acompanhada de cópia simples do contrato social da proponente ou de outro documento, onde esteja expressa a capacidade/competência do outorgante para constituir mandatário.

**3.4.2.** Se o representante da proponente ostentar a condição de sócio-administrador, proprietário, dirigente ou assemelhado da empresa proponente, ao invés de instrumento público ou particular de procuração, deverá apresentar cópia simples do respectivo estatuto/contrato social ou documento equivalente, no qual estejam expressos seus poderes para exercer direitos e assumir obrigações em decorrência de tal investidura.

**3.4.3.** O representante da empresa deverá identificar-se com a apresentação da carteira de identidade ou outro documento equivalente no ato do credenciamento.

**3.4.4.** Nenhum interessado poderá participar da presente licitação representando mais de um licitante.

**3.5.** A participação na presente Tomada de Preços implica para a licitante a aceitação plena e irrevogável de todos os termos, cláusulas e condições constantes deste Edital e de seus anexos, devendo cumpri-los incondicionadamente, inclusive durante a execução do contrato, a observância dos preceitos legais e regulamentares em vigor e a responsabilidade pela fidelidade e legitimidade das informações e dos documentos apresentados em qualquer fase do processo.

**3.6.** A empresa contratada fará jus a uma remuneração mensal, de acordo com os valores finais do certame.

### **4. DA APRESENTAÇÃO DOS DOCUMENTOS E DAS PROPOSTAS**

**4.1.** Os Documentos de Habilitação, a Proposta Técnica e a Proposta de Preços deverão ser apresentados à Comissão Permanente de Licitações em envelopes distintos e separados, todos fechados e rubricados no fecho, com as páginas numeradas, os quais deverão estar identificados com as seguintes informações:

### **ENVELOPE N. 1 – DOCUMENTOS DE HABILITAÇÃO**

Razão Social, CNPJ e Endereço da Licitante Tomada de Preços n. 01/2013 - CM

### **ENVELOPE N. 2 – PROPOSTA TÉCNICA**

Razão Social, CNPJ e Endereço da Licitante Tomada de Preços n. 01/2013 - CM

### **ENVELOPE N. 3 – PROPOSTA DE PREÇOS**

Razão Social, CNPJ e Endereço da Licitante Tomada de Preços n. 01/2013 - CM

**4.2.** Os documentos necessários à Habilitação deverão ter as suas páginas rubricadas por representante legal da licitante e poderão ser apresentados em original, por qualquer processo de cópia autenticada por cartório competente, ou poderão ser autenticados por servidor da Administração, desde que seja exibido o original para conferência pela Comissão Permanente de Licitações, ou sob a forma de publicação em órgão da imprensa oficial. Só serão aceitas cópias legíveis, que ofereçam condições de análise por parte da Comissão Permanente de Licitações.

**4.3.** As Propostas Técnicas e de Preços deverão ser apresentadas na forma prescrita nos itens 6 e 7 do Edital, respectivamente.

### **5. DOS DOCUMENTOS DE HABILITAÇÃO (Envelope nº 1)**

**5.1.** A licitante deverá incluir no envelope os seguintes documentos:

### **I – Habilitação Jurídica:**

a) conforme o tipo de sociedade proponente:

a.1) registro comercial, no caso de firma individual;

a.2) ato constitutivo, estatuto ou contrato social em vigor e alterações subsequentes devidamente registradas, ou sua versão consolidada, em se tratando de sociedade comercial, e, no caso de sociedade por ações, ata registrada da assembléia de eleição da diretoria;

a.3) decreto de autorização, em se tratando de empresa ou sociedade estrangeira em funcionamento no País, e ato de registro ou autorização para funcionamento expedido pelo órgão competente, quando a atividade assim o exigir;

a.4) ata, registrada na Junta Comercial, das assembléias que tenham aprovado ou alterado os estatutos em vigor e ata de eleição dos administradores em exercício, no caso de cooperativas;

a.5) inscrição do ato constitutivo, no caso de sociedades civis, acompanhada de prova de diretoria em exercício;

b) comprovante de inscrição no Cadastro Nacional da Pessoa Jurídica – CNPJ;

c) declaração de inexistência de fatos impeditivos à participação na licitação, com o carimbo CNPJ da licitante, conforme modelo constante no Anexo IV;

**d) declaração de que não mantém em seu quadro de pessoal menores de 18 (dezoito) anos em horário noturno de trabalho ou em serviços perigosos ou insalubres, não mantendo ainda, em qualquer trabalho, menores de 16 (dezesseis) anos, salvo na condição de aprendiz, a partir de 14 (quatorze) anos, com o carimbo CNPJ da licitante, conforme modelo constante no Anexo V;**

e) declaração de idoneidade emitida pelo próprio proponente de que a empresa não foi declarada inidônea por nenhum órgão da Administração Pública de qualquer esfera de Governo, com o carimbo CJNP da licitante, de acordo com o modelo constante no Anexo VI.

#### **II – Regularidade Fiscal:**

a) prova de inscrição no Cadastro de Contribuintes Municipal, relativo ao domicílio ou sede da licitante, pertinente ao seu ramo de atividade e compatível com o objeto contratual;

b) certidões de regularidade para com as Fazendas Federal, Estadual e Municipal, compreendendo:

- a) Certidão conjunta pertinente aos Tributos Federais e à Divida Ativa da União, expedida pela Secretaria da Receita Federal;
- b) Certidão pertinente ao ICMS, expedida pela Secretaria da Fazenda Estadual do domicílio ou sede da empresa licitante, na forma da lei;
- c) Certidões pertinentes aos Tributos Mobiliários e Imobiliários, expedidas pela Fazenda Municipal da localidade ou sede da empresa licitante, na forma da lei;

c) prova de regularidade perante a Seguridade Social (INSS), através de Certidão Negativa de Débito (CND) ou Certidão Negativa de Débitos Relativos às Contribuições Previdenciárias e às de Terceiros, em conformidade com a Lei Federal n. 8.212/91 e legislação complementar;

- d) Certificado de Regularidade de Situação (CRS) perante o Fundo de Garantia do Tempo de Serviço – FGTS –, na forma da Lei n. 8.036/90.
- e) CNDT Certidão Negativa de Débitos Trabalhistas.

#### **III – Qualificação Técnica:**

a) registro ou inscrição na entidade profissional competente;

b) declaração de que a licitante possui condições operacionais de funcionamento, dispondo de estrutura técnico-administrativa necessária e indispensável, capaz de garantir a prestação dos serviços licitados, com o carimbo CNPJ;

c) declaração que contenha a relação dos componentes das equipes técnica e administrativa da empresa com experiência profissional em análise de sistemas;

d) Atestado de visita técnica assinado pelo setor de TI - Tecnologia da Informação, da Câmara Municipal de Marechal Cândido Rondon, comprovando ter a interessada conhecido o ambiente de trabalho, normas e Legislações locais, certificação da compatibilidade dos equipamentos **e demonstração técnica, onde, é obrigatória a presença do responsável técnico da Proponente, sob pena da não emissão do atestado, que comprove que os sistemas/programas/módulos oferecidos atendam as necessidades constantes do presente Edital.** A **Visita Técnica** deverá ser feita **até o dia 05/04/2013**, sendo recomendável o agendamento prévio de 24 (vinte e quatro) horas, com o Setor de TI - Tecnologia da Informação (**ANEXO X**), não devendo exceder o limite de 02 (duas) horas;

e) comprovação de desempenho de atividade pertinente e compatível com o objeto desta licitação, através de atestados de capacidade técnica fornecidos por pessoa jurídica de direito público, datados dos últimos 60 (sessenta) dias, contendo as seguintes informações: identificação completa da empresa declarante (razão social, endereço, CPNJ etc.), dados (nome completo, CPF, RG e cargo) e assinatura do representante legal, com firma reconhecida, descrição dos serviços executados e manifestação expressa da empresa-cliente quanto à qualidade dos serviços prestados pela proponente;

e.1) à Comissão Permanente de Licitações reserva-se o direito de comprovar a veracidade do atestado emitido em favor da licitante.

#### **IV – Qualificação Econômico-Financeira:**

a) certidão negativa de falência ou concordata expedida pelo Distribuidor da sede da empresa, datada dos últimos 30 (trinta) dias, ou que esteja dentro do prazo de validade expresso na própria certidão;

b) balanço patrimonial e demonstração contábil do último exercício social, já exigíveis e apresentados na forma da lei, que comprovem a boa situação financeira da empresa, apurada através de cálculo do Índice de Liquidez Geral, cujo resultado deve apresentar valor maior ou igual a 1 (um), vedada a sua substituição por balancetes provisórios, podendo ser atualizados por índices oficiais quando encerrados há mais de 03 (três) meses da data de apresentação da proposta;

c) se necessária a atualização do balanço e do capital social, deverá ser apresentado, juntamente com os documentos em apreço, o memorial de cálculo correspondente;

d) as empresas constituídas no ano em curso e as empresas que não exerceram atividades no ano anterior poderão substituir o balanço anual por balanço e/ou balancete referente ao mês imediatamente anterior à data de abertura da licitação.

**5.2.** Os documentos de que tratam as letras "b" e "c" da Qualificação Econômico-Financeira do subitem 5.1. deste Edital deverão vir assinados pelo contador da empresa, responsável técnico pelas informações.

**5.3.** Os documentos de habilitação deverão ser apresentados em original ou cópias autenticadas em cartório.

**5.4.** Todos os documentos apresentados ficarão anexados ao processo, sendo vedada a sua retirada ou substituição.

**5.5.** Todos os documentos deverão ser emitidos em favor do domicílio da licitante, à exceção daqueles referentes à comprovação de capacitação técnica.

### **6. FORMA DE APRESENTAÇÃO DA DECLARAÇÃO DE CUMPRIMENTO DOS REQUISITOS DE HABILITAÇÃO E SOLICITAÇÃO DOS BENEFÍCIOS DA LEI COMPLEMENTAR 123/2006**

O licitante deverá apresentar, **fora** dos envelopes 01 (Proposta de Habilitação), 02 (Proposta Técnica) e 03 (Proposta de Preço), declaração de pleno atendimento aos requisitos de habilitação, de acordo com modelo constante no Anexo III deste Edital, que deve ser entregue em papel timbrado do licitante, assinado por seu representante legal.

**6.1.** Para efeito da aplicação das prerrogativas previstas às Micro Empresas e Empresas de Pequeno Porte, apresentar **declaração** e **comprovação** caso a empresa se enquadre no regime de **Microempresa e/ou Empresa de Pequeno Porte,** no que se trata os artigos 44 e 45 da *Lei Complementar 123*, de 14 de dezembro de 2006, **fora** dos envelopes 01 (Proposta de Habilitação), 02 (Proposta Técnica) e 03 (Proposta de Preço), de acordo com o modelo constante no Anexo VII, deste Edital, que deve ser entregue preferencialmente em papel timbrado da licitante, assinado por seu representante legal.

**6.2.** A comprovação dar-se-á através da apresentação da **Certidão da Junta Comercial**, com data de expedição de no máximo 90 (noventa) dias da data de abertura da licitação, confirmando o enquadramento como Microempresa (ME) ou Empresa de Pequeno Porte (EPP), nos termos do artigo 8º da Instrução Normativa DNRC – Departamento Nacional de Registro do Comércio, nº 103, de 30 de abril de 2007.

**6.3. Caso não haja a comprovação do enquadramento acima referido, as proponentes poderão participar do procedimento licitatório, sem direito, entretanto, à fruição dos benefícios previstos nos artigos 42 e 45 da Lei Complementar 123/2006**.

### **7. DA PROPOSTA TÉCNICA (Envelope nº 2)**

**7.1.** A proposta técnica deverá atender os requisitos indicados a seguir:

a) ser redigida em uma via, sem emendas, entrelinhas ou rasuras, em papel timbrado da empresa ou impressa por processo eletrônico, datada, contendo endereço completo, *e-mail*, telefone e a referência ao número desta Tomada de Preços, com o carimbo CNPJ, bem como ser assinada em sua parte final e rubricada em todas as folhas pelo representante legal da licitante;

b) conter cronograma de prestação de serviços com os prazos delimitados para a implantação do objeto desta licitação;

c) informar, através de declaração, a quantidade e os respectivos números telefônicos 0800, fixos, celulares, além dos *e-mails*, por ela disponibilizados;

d) comprovar, através da FGTS-RE, do mês anterior à data deste Edital, a existência e a regular contratação dos técnicos e analistas, relacionados na declaração exigida na alínea "c", III, do subitem 5.1;

e) comprovar, por meio de declaração emitida pela licitante, e informar a plataforma de *software* utilizada e qual o sistema operacional usado para a execução;

f) apresentar atestados de capacidade técnica emitidos por pessoa jurídica de direito público de qualquer região do Brasil, datados dos últimos 60 (sessenta) dias, contendo as seguintes informações: identificação completa da empresa declarante (razão social, endereço, CPNJ etc.), dados (nome completo, CPF, RG e cargo) e assinatura do representante legal, com firma reconhecida, que comprovem a presença de analistas ou programadores, nos clientes, realizando serviços de programação de sistemas, para manutenção corretiva ou adaptativa, em conformidade com objeto desta licitação, e, pelo menos um atestado, contendo as informações citadas, que comprove a prestação de serviços de suporte técnico e manutenção de sistemas aplicativos, em conformidade com objeto desta licitação, e outro atestado com as mesmas informações, que comprove a prestação de serviços de treinamento (capacitação de recursos humanos) em informática, em conformidade com objeto desta licitação;

g) informar, por meio de declaração, o prazo máximo para cumprir o atendimento e solução de problemas, que não poderá ser superior a 02 (duas) horas para o atendimento e a 24 (vinte e quatro) horas para a solução.

h) Tabela de especificações técnica pontuáveis constantes do item 5.2 (**Lote 01**) e 5.4 (**Lote 02**) do (**ANEXO I**), devidamente preenchidas (editoradas) com computador e impressas, para avaliação de conformidade e apuração de pontuação técnica;

**7.2.** A Comissão recomenda às licitantes que, quando da elaboração da proposta técnica, nela façam constar, para fins de pontuação, os documentos exigidos nas alíneas supramencionadas, conforme observações constantes no Anexo II do presente Edital. A omissão desta recomendação não importará em desclassificação da licitante, porém, influenciará em sua pontuação, conforme subitem 10.8.

#### **8. DA PROPOSTA DE PREÇOS (Envelope nº 3)**

**8.1.** A proposta de preços deverá atender os requisitos indicados a seguir:

a) ser redigida em uma via, sem emendas, entrelinhas ou rasuras, em papel timbrado da empresa ou impressa por processo eletrônico, datada, contendo endereço completo, *e-mail*, telefone e a referência ao número desta Tomada de Preços, com o carimbo CNPJ, bem como ser assinada em sua parte final e rubricada em todas as folhas pelo representante legal da licitante;

b) conter planilha de custos, discriminando o valor mensal e total para o período da manutenção, suporte técnico e direito de uso do *software*, bem como o valor para instalação e treinamento, em algarismos e por extenso, devendo estar incluídos nos valores apresentados todos os tributos e encargos fiscais, trabalhistas, previdenciários e comerciais, bem como quaisquer outras despesas necessárias à execução do objeto, deduzidos os abatimentos ou eventuais descontos concedidos;

b.1) ocorrendo discordância entre os valores numéricos e por extenso, prevalecerão os indicados por extenso;

b.2) ocorrendo discordância entre os valores mensais e totais, prevalecerão os primeiros;

c) possuir indicação de que o prazo de validade da proposta não será inferior a 60 (sessenta) dias, contados da data marcada para o seu recebimento, ficando estabelecido que, na omissão, será considerado este prazo.

**8.2.** Abertas as propostas, não serão admitidos cancelamentos, retificações de preços ou alterações nas condições estabelecidas, salvo os erros materiais entre os valores grafados e por extenso, que serão considerados.

### **9. DO EXAME DOS DOCUMENTOS DE HABILITAÇÃO**

**9.1.** A Comissão Permanente de Licitações examinará os documentos de Habilitação e julgará habilitadas todas as licitantes que atenderem integralmente aos requisitos exigidos neste Edital e em seus anexos.

**9.2.** Serão inabilitadas as licitantes que apresentarem certidões com o prazo de validade vencido ou quando ausente algum documento solicitado no item 5 – Dos Documentos de Habilitação (Envelope n. 1).

#### **10. DO JULGAMENTO DAS PROPOSTAS TÉCNICA E DE PREÇOS**

**10.1.** O julgamento das propostas será objetivo e realizado em conformidade com a modalidade da licitação, com os critérios estabelecidos neste ato convocatório e de acordo com os fatores exclusivamente nele referidos.

**10.2.** Primeiramente será verificado o atendimento das propostas às condições definidas neste Edital, sendo desclassificadas, pela Comissão Permanente de Licitações, aquelas que não atendam às exigências do presente instrumento convocatório, bem como aquelas que apresentarem preços excessivos ou manifestamente inexequíveis.

**10.3.** No julgamento das propostas será utilizado o critério de técnica e preço, selecionando-se a proposta mais vantajosa, sendo vencedor o que alcançar a MAIOR NOTA DE AVALIAÇÃO após pontuação das propostas técnicas e de preços, de acordo com os critérios estabelecidos no subitem 10.8.9 do Edital.

**10.4.** Não será levada em consideração, para efeito de julgamento, proposta que contenha vantagem não prevista neste Edital.

**10.5**. Em caso de empate, será realizado pela Comissão, na presença das licitantes, sorteio para a escolha da vencedora.

**10.6.** A decisão da Comissão somente será considerada definitiva depois de homologada e adjudicada pela autoridade competente.

**10.7.** A autoridade competente poderá a qualquer tempo desclassificar a licitante vencedora, mediante despacho fundamentado, sem que caiba qualquer direito a indenização ou ressarcimento e sem prejuízo de outras sanções, caso tenha conhecimento de qualquer circunstância anterior ou posterior ao julgamento da licitação que desabone sua idoneidade financeira, técnica ou administrativa.

**10.8.** As **propostas técnicas** serão julgadas considerando-se os critérios seguintes:

**10.8.1.** O julgamento para cada lote, será realizado pela Comissão de Licitação, levando em consideração a técnica e preço, em observância ao que determina a Lei nº 8.666/93, Artigos 43 e 46, seus incisos e parágrafos.

**10.8.2.** A avaliação de conformidade dos softwares será realizada por equipe técnica da Câmara Municipal, ou por entidade credenciada, devendo as proponentes estar preparadas para comprovar o atendimento dos requisitos de edital e seus anexos, item a item, no que for necessário, inclusive com relação ao Sistema de Gerenciador de Bancos de Dados;

**10.8.3.** A Comissão Técnica também poderá certificar complementarmente o bom funcionamento de quaisquer funcionalidades da oferta em cliente usuário, ensejando a desclassificação da oferta que não for encontrada em funcionamento satisfatório;

**10.8.4.** Para avaliação considerar-se-á a pontuação técnica atribuída para cada funcionalidade, conforme estabelecido nos Anexo I, item 5.2 (lote 1) e 5.4 (lote 2).

**10.8.5.** A avaliação das propostas será feita pela média ponderada da NOTA TÉCNICA com peso seis (6) e a NOTA PREÇOS com peso quatro (4).

**10.8.6.** Para a avaliação da proposta técnica, será atribuída pontuação máxima de:

**10.8.6.1. 696** (seiscentos e noventa e seis) pontos para o Lote 01;

**10.8.6.2. 67** (sessenta e sete) pontos para o Lote 02;

**10.8.7.** A partir da pontuação técnica obtida, será calculada a Nota Técnica de cada proponente habilitada, pela seguinte fórmula:

#### NT = Pontuação Técnica em análise x 100  **Maior pontuação técnica entre as propostas**

**10.8.8.** Para a avaliação do preço, será calculada a NOTA DE PREÇO (NP), segundo a seguinte fórmula:

#### **NP = Menor Preço Global x 100 Preço da Proposta em análise**

**10.8.9**. A NOTA FINAL (NF) de cada proponente será obtida pela média ponderada conforme a fórmula abaixo:

#### **NF = (NT x 6) + (NP x 4) 10**

**10.8.10.** As propostas serão classificadas na ordem decrescente das respectivas Notas Finais, ou seja, será classificada em primeiro lugar a proposta que obtiver o maior Índice Final e assim por diante.

**10.8.11.** Será considerada vencedora a proponente que obtiver a maior Nota Final (NF).

**10.8.12.** Para critério de análise serão consideradas 02 (duas) casas decimais após a vírgula, desprezando-se as demais.

**10.8.13**. No caso de empate entre duas ou mais propostas, e depois de obedecido ao disposto no § 2<sup>º</sup>-, do art.  $3<sup>2</sup>$ , desta Lei, a classificação se fará, obrigatoriamente, por sorteio, em ato público, para o qual todos os licitantes serão convocados, vedado qualquer outro processo.

### **11. DOS PROCEDIMENTOS LICITATÓRIOS**

**11.1.** Os Envelopes nº 1, 2 e 3 serão recebidos pela Comissão Permanente de Licitações no local, dia e hora previstos, e abertos em sessão pública.

**11.1.2.** Não serão aceitos envelopes entregues depois da data e horário fixados no preâmbulo do Edital.

**11.2.** Os trabalhos serão conduzidos da seguinte forma:

**11.2.1.** O Envelope nº 1 será aberto no dia, local e hora previstos no início deste Edital, e os documentos serão rubricados pelos membros da Comissão Permanente de Licitações e pelos representantes das licitantes presentes.

**11.2.2.** O exame da documentação do Envelope nº 1 poderá ocorrer no mesmo dia do seu recebimento ou em data a ser marcada pela Comissão Permanente de Licitações.

**11.2.3.** Caso a segunda sessão não ocorra imediatamente após a primeira, os Envelopes nº 2 e 3 serão rubricados em seus fechos pelos membros da Comissão Permanente de Licitações e pelos representantes das licitantes presentes.

**11.2.4.** A participação de representante de qualquer licitante dar-se-á mediante prévia entrega do documento hábil, conforme estabelecido no subitem 3.3 deste Edital;

**11.2.5.** Da reunião lavrar-se-á ata, na qual serão registradas todas as ocorrências, que, ao final, será assinada pelos membros da Comissão e pelos representantes das licitantes presentes.

**11.3.** A Comissão Permanente de Licitações anunciará o resultado da fase de habilitação e dará início à segunda sessão, se todas as licitantes concordarem em abrir mão do direito de recorrer das decisões referentes a esta fase, **o que deverá constar da respectiva ata**. Caso contrário, a Comissão divulgará o resultado, na forma do item 11, abrindo-se o prazo de cinco dias úteis para a interposição de recursos.

**11.4.** Não tendo sido interposto recurso, ou havendo sua desistência, ou, ainda, tendo sido julgado, serão marcados data, hora e local para abertura dos Envelopes nº 2 e 3.

**11.5.** Os Envelopes n. 2 e 3 serão devolvidos intactos às licitantes inabilitadas, mediante protocolo.

**11.6.** Os procedimentos de abertura dos Envelopes nº 2 e 3 serão os mesmos do subitem 11.2.

**11.7.** Ultrapassada a fase de habilitação e abertas as Propostas Técnicas, não cabe inabilitar licitantes por motivo relacionado à habilitação, salvo em razão de fatos supervenientes ou só conhecidos após o julgamento, bem como não poderão as licitantes desistir de suas propostas, a não ser por motivo justo, decorrente de fato superveniente, aceito pela Comissão Permanente de Licitações.

**11.8.** A Comissão de Licitações divulgará o resultado da avaliação das Propostas Técnicas, na forma do item 11, abrindo-se o prazo de 05 (cinco) dias úteis para a interposição de recursos.

**11.9.** Não tendo sido interposto recurso, ou havendo sua desistência, ou, ainda, tendo sido julgado, serão marcados data, hora e local da terceira sessão, para abertura do Envelope nº 3.

**11.10.** O Envelope nº 3 será devolvido intacto às licitantes cujas propostas forem desclassificadas, mediante protocolo.

**11.11.** A Comissão Permanente de Licitações anunciará o resultado final, desde que todas as licitantes presentes concordem em abrir mão do direito de recorrer, o que deverá constar da respectiva ata. Caso contrário, a Comissão divulgará o resultado, na forma do item 12, abrindo-se o prazo de 05 (cinco) dias úteis para a interposição de recursos.

### **12. DA DIVULGAÇÃO DOS ATOS LICITATÓRIOS**

**12.1.** A critério da Comissão Permanente de Licitações, todas as decisões referentes a esta Tomada de Preços poderão ser divulgadas conforme segue, ressalvadas aquelas cuja publicação no Órgão Oficial do Município seja obrigatória:

a) nas reuniões de abertura de envelopes;

- b) no Quadro de Avisos da Câmara Municipal;
- c) na *homepage* do Legislativo Municipal na Internet **(***[www.camaramcr.pr.gov.br](http://www.camaramcr.pr.gov.br/)***)**;

d) por qualquer outro meio que permita a comprovação inequívoca do recebimento da comunicação pelas licitantes.

### **13. DOS RECURSOS ADMINISTRATIVOS**

**13.1.** Qualquer cidadão é parte legítima para impugnar este Edital por irregularidade na aplicação da Lei Federal n. 8.666/93, devendo protocolar o pedido até 05 (cinco) dias úteis antes da data fixada para a abertura dos envelopes de habilitação, devendo a Administração julgar e responder à impugnação em até 03 (três) dias úteis.

**13.2.** Decairá do direito de impugnar os termos deste Edital a licitante que não o fizer até o segundo dia útil que anteceder a abertura dos envelopes de habilitação, hipótese em que tal comunicação não terá efeito de recurso.

**13.3.** Eventuais recursos referentes à presente Tomada de Preços deverão ser interpostos no prazo máximo de 5 (cinco) dias úteis após o conhecimento da decisão correspondente, em petição escrita dirigida ao **Presidente da Comissão Permanente de Licitações**, sempre de forma fundamentada.

**13.4.** Interposto o recurso, o fato será comunicado, na forma do item 12, às demais licitantes, que terão o prazo máximo de cinco dias úteis, a contar do recebimento da comunicação, para impugná-lo.

**13.5.** Recebida(s) a(s) impugnação(ões), ou esgotado o prazo para tanto, a Comissão Permanente de Licitações poderá reconsiderar sua decisão, no prazo de 05 (cinco) dias úteis, ou, no mesmo prazo, submeter o recurso, devidamente instruído com a(s) respectiva(s) impugnação(ões), à Presidência da Câmara Municipal de Marechal Cândido Rondon, que o decidirá em até 05 (cinco) dias úteis, contados de seu recebimento.

**13.6.** Não será conhecido o recurso interposto fora do prazo legal ou desprovido de fundamentação.

**13.7.** Será franqueada aos interessados, desde a data de início do prazo para a interposição de recursos ou impugnações, até seu término, vista dos autos desta Tomada de Preços, em local e horário a serem indicados pela Comissão Permanente de Licitações.

**13.8.** Os recursos das decisões referentes à habilitação ou inabilitação da licitante e julgamento de propostas terão efeito suspensivo, podendo a Comissão Permanente de Licitações – motivadamente e se houver interesse para a CONTRATANTE – atribuir efeito suspensivo aos recursos interpostos contra outras decisões.

### **14. DAS CONDIÇÕES CONTRATUAIS**

**14.1.** Findo o processo licitatório, o Presidente da Câmara Municipal de Marechal Cândido Rondon homologará e adjudicará o objeto da licitação à licitante vencedora, determinando a celebração do respectivo contrato, salvo hipótese de anulação ou de revogação do certame, nos moldes da minuta constante do Anexo VIII deste Edital.

**14.2.** A licitante vencedora terá o prazo de 05 (cinco) dias úteis do recebimento da convocação para assinar o instrumento de contrato.

**14.2.1.** O prazo para a assinatura do contrato poderá ser prorrogado, por uma vez, quando a adjudicatária comprovar ter ocorrido impedimento por motivo de força maior.

**14.3.** Caso a licitante vencedora se recuse a assinar o contrato no prazo acima estipulado, a CONTRATANTE poderá, a seu critério, convocar as licitantes remanescentes, na ordem de classificação, para assinar o contrato, em igual prazo e nas mesmas condições negociadas, ou revogar esta Tomada de Preços.

**14.4.** No caso de recusa de assinatura do contrato por parte da licitante vencedora, a CONTRATANTE lhe aplicará multa de 1% (um por cento), calculada sobre o valor licitado, além de poder infligir-lhe outras sanções e penalidades previstas na Lei Federal n. 8.666/93.

**14.5.** O contrato para a execução dos serviços objeto deste Edital terá vigência e garantia até 31 dezembro de 2013, a contar da data da assinatura, cuja duração poderá estender-se pelo prazo de até 48 (quarenta e oito) meses após o início da vigência, nos termos do artigo 57, inciso IV, da Lei Federal nº 8.666/93.

**14.6.** A CONTRATANTE poderá rescindir, a qualquer tempo, o contrato que vier a ser assinado, independentemente de interpelação judicial ou extrajudicial, sem que assista à contratada qualquer espécie de direito, nos casos previstos na Lei Federal n. 8.666/93 e no pacto firmado entre as partes.

**14.7.** A rescisão do contrato acarretará, independentemente de qualquer procedimento judicial ou extrajudicial por parte da CONTRATANTE, a retenção dos créditos decorrentes do contrato, que ficará limitada ao valor dos prejuízos causados e das sanções previstas neste Edital e em lei, até a integral indenização dos danos.

**14.8.** À CONTRATADA poderão ser aplicadas as sanções e penalidades previstas na Lei Federal n. 8.666/93 e no contrato a ser firmado entre as partes.

**14.9.** Serão de responsabilidade da CONTRATADA os ônus resultantes de quaisquer ações, demandas, custas e despesas decorrentes de danos causados por culpa ou dolo de qualquer dos seus empregados e contratados.

**14.10.** Responsabiliza-se a CONTRATADA a assumir quaisquer obrigações decorrentes de ações judiciais, inclusive trabalhistas, a que venha a CONTRATANTE a ser condenada, bem como as demais obrigações atribuídas por força de lei, relacionadas com o cumprimento do presente Edital e do contrato que vier a ser assinado.

**14.11.** A CONTRATADA deverá prestar esclarecimentos à CONTRATANTE sobre eventuais atos ou fatos desabonadores que a possam envolver, independentemente de solicitação.

**14.12.** A CONTRATADA só poderá divulgar informações, acerca da prestação dos serviços objeto desta Tomada de Preços, que envolvam o nome da CONTRATANTE, quando houver autorização expressa desta.

**14.13.** É vedado à CONTRATADA caucionar ou utilizar o contrato resultante da presente Tomada de Preços para qualquer operação financeira sem prévia e expressa autorização da CONTRATANTE.

**14.14.** A CONTRATADA se obriga a manter, durante toda a execução do contrato, todas as condições de habilitação, nisso incluídas as qualificações exigidas nesta Tomada de Preços, sob pena de aplicação de multa e rescisão contratual.

**14.15.** A CONTRATANTE pode realizar avaliação da qualidade do atendimento, do nível técnico dos trabalhos, da diversificação dos serviços prestados, dos resultados concretos dos serviços prestados pela CONTRATADA e dos benefícios decorrentes da política de preços praticada.

**14.15.1.** A avaliação será considerada para observar necessidade de solicitar à CONTRATADA que melhore a qualidade dos serviços prestados, para decidir sobre a conveniência de a qualquer tempo rescindir o respectivo contrato e a fim de servir de prova de capacitação técnica em licitações públicas.

**14.16.** Integrarão o contrato a ser firmado, independentemente de transcrição, as condições estabelecidas neste Edital e em seus anexos, os elementos apresentados pela licitante vencedora que tenham servido de base para o julgamento desta Tomada de Preços e, quando for o caso, a Proposta de Preços com ela negociada.

**14.17.** No interesse do Poder Legislativo, o valor do contrato decorrente desta licitação poderá ser acrescido ou reduzido em até 25% (vinte e cinco por cento), com o aumento ou a supressão dos quantitativos correspondentes, sem que disso resulte, para a CONTRATADA, direito a qualquer reclamação ou indenização.

**14.18.** O pagamento será efetuado mensalmente, até o quinto dia útil do mês subsequente à prestação dos serviços, mediante apresentação de nota fiscal, devidamente atestada pelo responsável técnico designado pela CONTRATANTE.

### **15. DAS PENALIDADES E DA RESCISÃO CONTRATUAL**

**15.1.** Mediante competente autorização da Câmara Municipal de Marechal Cândido Rondon, aplicar-seão as sanções administrativas descritas abaixo à empresa contratada, sem prejuízo de outras cominações aplicáveis à espécie por força da Lei Federal n. 8.666/93, garantida sempre a ampla defesa e o contraditório.

**15.1.1.** Por infração a cláusula contratual que não gere inexecução de contrato, multa de 1%

(um por cento) sobre o valor total do contrato.

**15.1.2.** Por inexecução total ou parcial do contrato:

a) advertência, por escrito;

b) multa no percentual de 2% (dois por cento), por dia de atraso no fornecimento, sobre o valor mensal dos serviços, a contar do primeiro dia útil da data fixada para o respectivo fornecimento, limitada a 10 % (dez por cento) do valor total do contrato;

c) suspensão temporária de participar em licitação e impedimento de contratar com a Administração, por prazo não-superior a 2 (dois) anos;

d) declaração de inidoneidade para licitar e contratar com a Administração enquanto perdurarem os motivos determinantes da punição, ou até que seja promovida a reabilitação da empresa, desde que ressarcidos os prejuízos sofridos pela Administração e depois de decorrido o prazo da sanção aplicada com base na alínea anterior.

**15.2.** As sanções previstas nas alíneas "a", "c" e "d" do subitem 15.1.2. poderão ser aplicadas juntamente com a da alínea "b", facultada a defesa prévia do interessado, no prazo de 05 (cinco) dias úteis.

**15.3.** Constituem motivos para a rescisão contratual, sem prejuízo de outros motivos previstos na Lei Federal n. 8.666/93:

a) a inexecução total ou parcial do contrato;

b) o não cumprimento de cláusulas contratuais, especificações, projetos ou prazos;

c) o cumprimento irregular de cláusulas contratuais, especificações, projetos e prazos;

d) o atraso injustificado no início do fornecimento;

e) a paralisação do fornecimento, sem justa causa e prévia comunicação à Administração;

f) a subcontratação total ou parcial do seu objeto, a associação do contratado com outrem, a cessão ou transferência, total ou parcial, bem como a fusão, cisão ou incorporação, sem prévia autorização da CONTRATANTE;

g) o desatendimento das determinações regulares da autoridade designada para acompanhar e fiscalizar a sua execução, assim como as de seus superiores;

h) a decretação de falência ou a instauração de insolvência civil;

i) a alteração social ou a modificação da finalidade ou da estrutura da empresa, que prejudique a execução do contrato;

j) razões de interesse público, de alta relevância e amplo conhecimento, justificadas e determinadas pela máxima autoridade da CONTRATANTE e exaradas no processo administrativo a que se refere o contrato;

k) a ocorrência de caso fortuito ou de força maior, regularmente comprovada, impeditiva da execução do contrato.

**15.3.1.** Os casos de rescisão contratual serão formalmente motivados, assegurado o contraditório e a ampla defesa.

**15.3.2.** A rescisão do contrato poderá ser:

a) determinada por ato unilateral e escrito da Administração, devidamente justificado;

b) amigável, por acordo entre as partes, reduzida a termo no processo da licitação, desde que haja conveniência para a Administração;

c) judicial, nos termos da legislação.

#### **16. DAS DISPOSIÇÕES FINAIS**

**16.1.** A participação na presente licitação implica na expressa e automática concordância com os termos deste Edital e dos seus respectivos anexos, não se podendo alegar, posteriormente, desconhecimento das regras constantes deste instrumento.

**16.2.** No caso de decretação de feriado ou outro fato superveniente de caráter público que impeça a realização da licitação na data fixada neste Edital, fica a mesma prorrogada para o próximo dia útil, prevalecendo o horário estabelecido.

**16.3.** É facultada à Comissão Permanente de Licitações ou à autoridade superior, em qualquer fase desta Tomada de Preços, a promoção de diligência destinada a esclarecer ou complementar a instrução do processo licitatório, vedada inclusão posterior de documento ou informação que deveria constar originalmente dos Documentos de Habilitação ou das Propostas Técnicas e de Preços.

**16.4.** A Comissão Permanente de Licitações poderá, em qualquer fase do processo, se julgar necessário, proceder à vistoria das instalações e da aparelhagem disponível para a realização dos serviços objeto desta Tomada de Preços.

**16.5.** Até a assinatura do contrato, a licitante vencedora poderá ser desclassificada se a CONTRATANTE tiver conhecimento de fato(s) superveniente(s) que não a mantenha em condições de habilitação, conhecido(s) após o julgamento.

**16.6.** Se ocorrer desclassificação da licitante vencedora por fatos referidos no item anterior, a CONTRATANTE poderá convocar as licitantes remanescentes por ordem de classificação ou revogar esta Tomada de Preços.

**16.7.** A responsabilidade técnica acerca do cumprimento dos serviços objeto deste Edital, assim como o relacionamento com a CONTRATADA, são atribuições de servidor designado pela CONTRATANTE no respectivo instrumento contratual.

**16.8.** É vedada a utilização de qualquer elemento, critério ou fato sigiloso, secreto ou reservado, que possa, ainda que indiretamente, elidir o princípio da igualdade entre as licitantes.

**16.9.** A Comissão Permanente de Licitações poderá, em favor da ampliação da disputa entre os interessados, desde que não comprometam o interesse da Administração, a lisura da licitação, a finalidade e a segurança da contratação e não contrariem a legislação vigente, sanar e/ou relevar omissões ou erros puramente formais nos documentos e propostas apresentados pelas licitantes.

**16.10.** Se houver indício de conluio entre as licitantes ou de qualquer outro ato de má-fé, a CONTRATANTE comunicará os fatos verificados à Procuradoria Jurídica da Câmara Municipal de Marechal Cândido Rondon, para as providências devidas.

**16.11.** Qualquer tentativa ilegal da licitante de influenciar a Comissão Permanente de Licitações no processo de julgamento das propostas será igualmente objeto de apuração.

**16.12.** A licitante inabilitada deverá retirar sua proposta no prazo de até 30 (trinta) dias, contados da data da intimação do ato, caso não tenha comparecido à respectiva sessão. Decorrido esse prazo sem que a proposta seja retirada, a CONTRATANTE providenciará a sua destruição.

**16.13.** A Comissão Permanente de Licitações dirimirá as dúvidas sobre este Edital, desde que levantadas pelos representantes legais das licitantes, *fac-símile* ou *pelo telefone (45) 3254-3096*, até 02 (dois) dias úteis antes do dia fixado para abertura dos envelopes de habilitação, no seguinte endereço: Rua Sergipe, 647, Centro, Marechal Cândido Rondon, Estado do Paraná, Câmara Municipal.

**16.14.** Os pedidos de esclarecimentos serão respondidos apenas por escrito a todas as licitantes.

**16.15.** Antes de iniciada esta Tomada de Preços, a Comissão Permanente de Licitações poderá, por motivo de interesse público, por sua iniciativa ou em consequência de solicitações de esclarecimentos, modificar este Edital e seus anexos, bem como adiar ou prorrogar o prazo para recebimento dos Documentos de Habilitação e das Propostas Técnicas e de Preços.

**16.16.** Correrão por conta da CONTRATANTE as despesas que incidirem sobre a formalização do contrato, aí incluídas as decorrentes de sua publicação, que deverá ser efetivada, em extrato, no Órgão Oficial do Município, na forma prevista no artigo 61, parágrafo único, da Lei Federal n. 8.666/93.

**16.17.** Fica designado o foro da Comarca de Marechal Cândido Rondon para julgamento de quaisquer questões judiciais resultantes deste Edital.

**16.18.** Aos casos omissos aplicar-se-ão as demais disposições constantes da Lei Federal n. 8.666/93 e suas alterações.

Marechal Cândido Rondon, 27 de fevereiro de 2013.

## **ILARIO HOFSTAETTER Presidente**

**Augustus Bonadiman Presidente da Comissão de Licitações**

# **ANEXO I**

### **TOMADA DE PREÇOS N. 001/13**

# **OBJETO LOTE 01**

#### **1 – DETALHAMENTO DO OBJETO**

- a) Contratação de empresa especializada em Sistemas de Informática para provimento de *datacenter* e licenciamento de programas *Web*, por lotes;
- b) Serviços de implantação (incluindo conversão de dados) e treinamento de usuários, por lote;
- c) Serviços de suporte técnico, por lotes;
- d) Serviços de manutenção legal e corretiva do sistema provido, por lote.

#### **1.1 – Câmara Municipal – Programas Administrativos:**

- a) Programas de Compras, Licitações e Contratos;
- b) Programas de Contabilidade Pública;
- c) Programas de Recursos Humanos e Folha de Pagamento;
- d) Programas de Tesouraria;
- e) Programas de Frota;
- f) Programas de Patrimônio;
- g) Programas de Almoxarifado;
- h) Programas de Planejamento/Orçamento;
- i) Programas de Controle Interno;
- j) Programas de Ouvidoria;
- k) Programas de Portal de Transparência;
- l) Programas de Protocolo e Processo Digital.

#### **1.2 – Câmara Municipal – Programas Legislativos:**

- a) Programas de Controle e Trâmite Legislativo;
- b) Programas de Protocolo Digital;
- c) Programas de Ata Eletrônica.

#### **SISTEMA DO LOTE 01: Sistemas Administrativos**

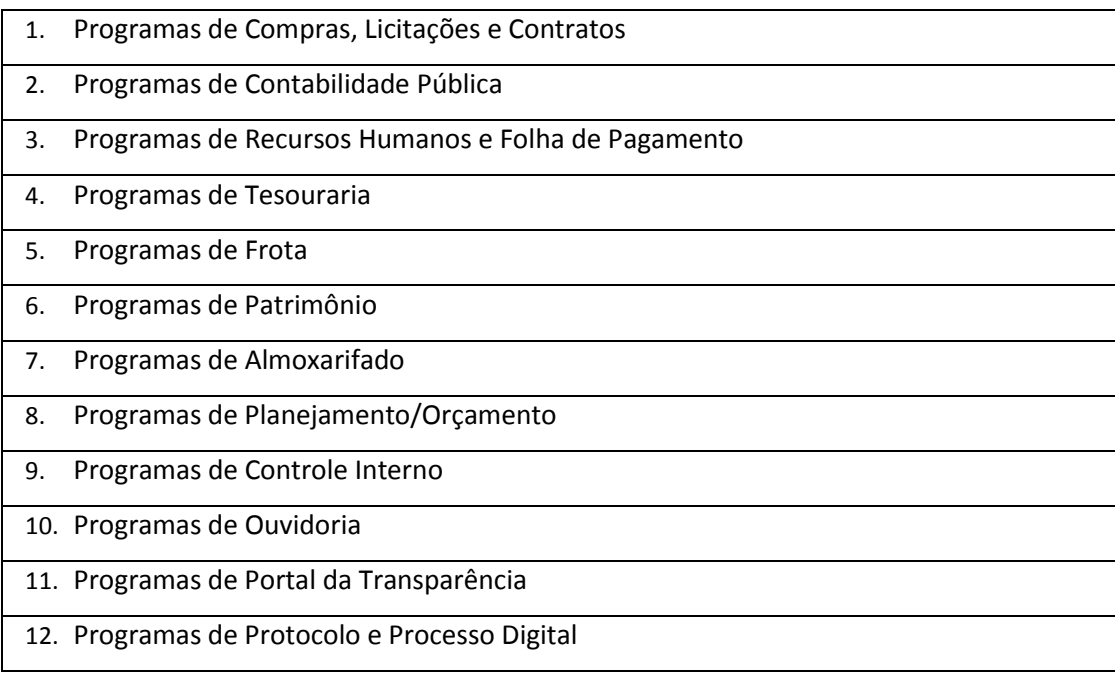

### **SISTEMA DO LOTE 02: Sistemas Legislativos**

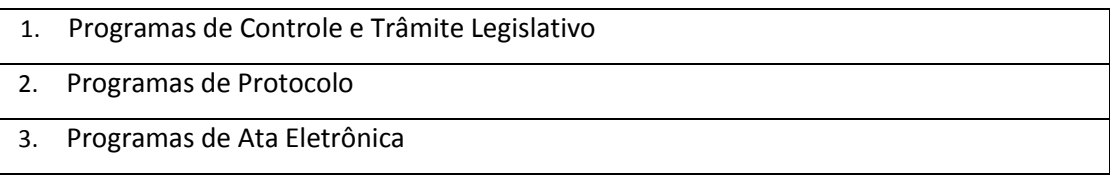

### **A.1. SERVIÇOS A SEREM PRESTADOS EM TODOS OS LOTES.**

Os serviços a serem prestados nesta licitação também compreendem:

# **1. Implantação (Configuração, customização, migração de informações e habilitação do sistema para uso):**

1.1. A conversão/migração e o aproveitamento de todos os dados cadastrais e informações dos sistemas em uso são de responsabilidade da empresa proponente, com disponibilização dos mesmos pela Câmara para uso;

1.2. A Câmara não dispõe de diagrama e/ou dicionário de dados para fornecimento a empresa vencedora da licitação, devendo a mesma migrar/converter a partir de cópia de Banco de Dados a ser fornecida.

1.3. Para cada um dos sistemas licitados, quando couber, deverão ser cumpridas as atividades de configuração/customização de programas, de forma que os mesmos estejam adequados a legislação do Município;

1.4. Acompanhamento dos usuários, na sede da Câmara, em tempo integral na fase de implantação do objeto e pelo período de 30 (trinta) dias após a implantação.

1.5. Na implantação dos sistemas acima discriminados, deverão ser cumpridas, quando couberem, as seguintes etapas:

a) adequação de relatórios, telas, *layouts* e logotipos;

b) parametrização inicial de tabelas e cadastros;

c) estruturação de acesso e habilitações dos usuários;

d) adequação das fórmulas de cálculo para atendimento aos critérios adotados pelo município;

e) ajuste de cálculo, quando mais de uma fórmula de cálculo é aplicável simultaneamente.

1.6. Durante os serviços de implantação todo Banco de Dados utilizado e programas ficarão hospedados em *datacenter* a ser fornecido pela Contratada;

1.7. O recebimento dos serviços de implantação, customização inicial, conversão e treinamento se dará mediante aceite formal e individual dos sistemas licitados, devendo ser obrigatoriamente antecedido de procedimentos de validação pelo Diretor ou Chefe de setor onde o sistema foi implantado, sendo que estes deverão ser formais e instrumentalizados;

1.8. Fica a critério da Administração, decidir após homologação dos programas, se estes continuarão hospedados em *datacenter* da Contratada ou da Câmara;

1.9. O recebimento dos serviços de suporte técnico in loco se dará mediante liquidação, pelo setor competente, dos serviços indicados em documento próprio da proponente, que pormenorizadamente relate os serviços prestados e o tempo despendido para tanto;

1.10. Todas as decisões e entendimentos havidos entre as partes durante o andamento dos trabalhos e que impliquem em modificações ou implementações nos planos, cronogramas ou atividades pactuados, deverão ser previa e formalmente acordados e documentados entre as partes.

1.11. A empresa contratada responderá pelas perdas, reproduções indevidas e/ou adulterações que por ventura venham a ocorrer nas informações da CONTRATANTE, quando estas estiverem sob sua responsabilidade;

1.12. A empresa contratada e os membros da equipe guardarão sigilo absoluto sobre os dados e informações do objeto da prestação de serviços ou quaisquer outras informações a que venham a ter conhecimento em decorrência da execução das atividades previstas no contrato, respondendo contratual e legalmente pela inobservância desta alínea, inclusive após o término do contrato.

#### 1. **Treinamento e Capacitação.**

A empresa vencedora deverá apresentar o Plano de Treinamento destinado à capacitação dos usuários e técnicos operacionais para a plena utilização das diversas funcionalidades de cada um dos sistemas/módulos, abrangendo os níveis funcional e gerencial, o qual deverá conter os seguintes requisitos mínimos:

a) Nome e objetivo de cada módulo de treinamento;

b) Público alvo;

c) Conteúdo programático;

d) Conjunto de material a ser distribuído em cada treinamento, incluindo apostilas, documentação técnica, etc.;

e) Carga horária de cada módulo do treinamento;

f) Processo de avaliação de aprendizado;

g) Recursos utilizados no processo de treinamento (equipamentos, *softwares*, filmes, *slides*, livros, fotos, etc.)

2.1. O treinamento para o nível técnico compreendendo: capacitação para suporte aos usuários, aspectos relacionados a configurações, monitoração de uso e permissões de acesso, permitindo que a equipe técnica possa propiciar o primeiro atendimento aos usuários, ou providenciar a abertura de chamado para suporte pela proponente.

2.2. As turmas devem ser dimensionadas por área de aplicação, sendo que cada turma não poderá ter mais de 20 (vinte) participantes;

2.3. Deverá ser fornecido Certificado de Participação aos funcionários que tiverem comparecido a mais de 85% (oitenta e cinco por cento) das atividades de cada curso.

2.4. Os equipamentos disponíveis serão no mínimo de um microcomputador para cada dois participantes, fornecidos pela CONTRATADA, podendo esta utilizar-se das dependências da Câmara Municipal, devendo em todo caso haver disponibilidade de uma impressora, na sala de treinamento, para testes.

2.5. O número dos servidores a serem capacitados obedecerá à tabela a seguir disposta:

**LOTE 01:**

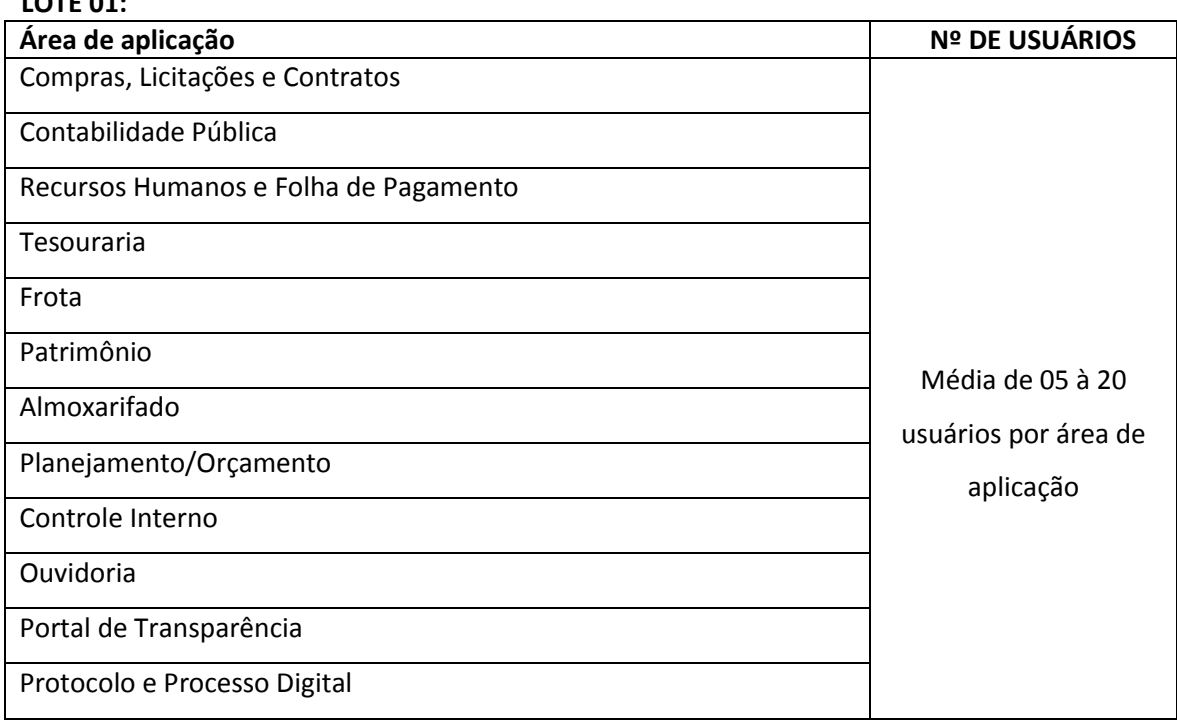

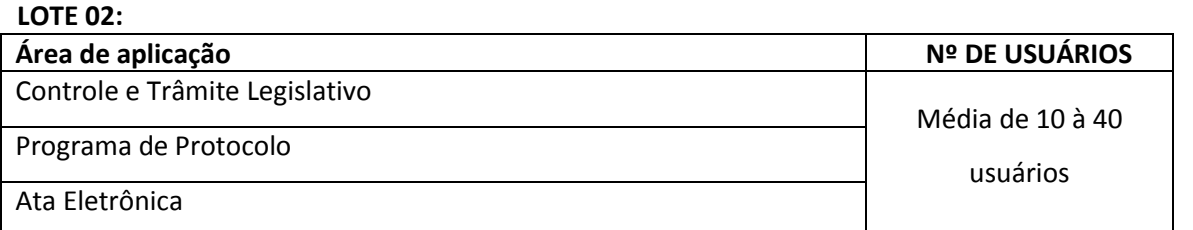

2.6. A contratada deverá treinar os usuários dentro do período de implantação, em carga horária e com métodos suficientes a capacitação para normal uso do ferramental tecnológico a ser fornecido.

2.7. Em relação ao portal do cidadão, deverá à proponente treinar os servidores envolvidos com a operação, os quais ficarão responsáveis pelo treinamento a comunidade, em sendo o caso;

2.9. A contratante resguardar-se-á o direito de acompanhar, adequar e avaliar o treinamento contratado com instrumentos próprios, sendo que, se o treinamento for julgado insuficiente, caberá a contratada, sem ônus para o contratante, ministrar o devido reforço.

#### 2. **Suporte Técnico:**

3.1. Deverá ser garantido pela proponente o atendimento aos técnicos de *Help Desk* da Câmara no horário das 8h00min às 18h00min, de segunda a sexta-feira;

3.2. Nenhum atendimento deverá ser realizado de forma direta a usuário final. Todos os atendimentos deverão ser realizados através da equipe de *Help Desk* da Câmara, que poderá ser representada por um servidor de cada área de aplicação, analista de informática ou usuário responsável pelos programas na respectiva área de aplicação.

3.3. O atendimento deverá ser realizado via *CHAT* ou *VOIP*, devendo a proponente viabilizar esta tecnologia sem custos adicionais à Câmara;

3.4. Poderá a contratante chamar a central de atendimento da provedora via linha telefônica, hipótese em que os custos com as ligações serão suportados pela Contratante;

#### 3. **Atendimento Técnico Local.**

O atendimento a solicitação do suporte deverá ser realizado na sede da Câmara, por técnico apto a prover o devido suporte ao sistema, com o objetivo de:

4.1. Esclarecer dúvidas que possam surgir durante a operação e utilização dos sistemas;

4.3. Treinamento dos usuários da Câmara Municipal na operação ou utilização do sistema em função de substituição de pessoal, tendo em vista demissões, mudanças de cargos, etc.

4.4. Elaboração de quaisquer atividades técnicas relacionadas à utilização dos sistemas após a implantação e utilização dos mesmos, como: gerar/validar arquivos para órgão governamental, instituição bancária, gráfica, Tribunal de Contas, auxílio na legislação, na contabilidade e na área de informática, entre outros;

4.5. Prestação de serviços de consultoria e orientações aos usuários.

#### **A.2. AMBIENTE COMPUTACIONAL:**

 Todo o sistema de informações e programa será mantido em *datacenter* próprio ou da empresa a ser contratada;

 O *datacenter* que será utilizado deverá contar com *hardwares*, *SGBD* (Sistema Gerenciador de Banco de Dados), *SO* (Sistema Operacional), *softwares* de segurança, *links*, pessoal de administração 24 horas (em caso de ser hospedado na empresa a ser contratada), *storage*, grupo gerador e outros, de forma a garantir a disponibilidade funcional do sistema, não se admitindo parada por período superior a 0,50% (meio por cento) do tempo anual;

 O Sistema deverá ser implantado em ambiente com Sistema Operacional Linux (Servidor de Banco de Dados) e Windows (Servidor de Aplicativos), bem como funcionar em *SGBD* de qualidade e procedência garantida, a ser fornecido pela Contratada. Todos os programas devem rodar na mesma plataforma.

 O funcionamento do *datacenter* deverá ser garantido por tecnologia de virtualização e/ou redundância, de forma a garantir a máxima disponibilidade funcional.

 Servidor de Banco de Dados, Servidor de Aplicativos e Servidor de *firewall*, deverão ser dimensionados para atendimento satisfatório da demanda objeto deste termo de referência, com programas básicos e demais recursos necessários ao provimento, instalado, configurado e em condições de uso.

Os *links* dedicados no *datacenter* deverão ser fornecidos pela contratada.

 A plataforma de *hardware* do *datacenter* da Proponente, deve atender a demanda gerada pela utilização do objeto do presente termo de referência, comprometendo-se a contratada a efetuar o(s) eventual(is) upgrade(s) necessários ao bom funcionamento do projeto.

 A escalabilidade dos servidores deverá ser garantida por *upgrade* ou pela substituição por outros de maior porte, com o menor cerceamento possível da disponibilidade do serviço.

 Com o objetivo de fornecer segurança de acesso às informações da Câmara é exigida também a disponibilidade de estrutura de *firewall*.

 A Contratada será responsável pelo fornecimento e atualização legal e tecnológica dos programas a serem fornecidos.

 A contratada será responsável pela administração dos Sistemas Operacionais, Bancos de Dados, *firewalls* e elementos de rede e tudo mais do *datacenter* principal**,** e pelo abaixo relacionado:

a) Manutenção do fornecimento elétrico;

b) Garantia e gestão dos procedimentos de segurança de acesso físico;

c) Fornecimento do espaço físico adequado, destinado ao projeto;

- d) Garantia e gestão de climatização e proteção contra incêndio;
- e) Fornecimento dos *racks* e bandejas padrão;
- f) Garantia e disponibilidade de *link(s)* Internet dedicados de no mínimo 4,00MB;
- g) Realizar o cabeamento dos servidores nos *racks*.
- Implantação de política de *backup* diário.
- Garantir a execução da política de *backup* implantada.
- Garantir a disponibilidade e armazenamento de informações em fitas no *datacenter* principal, com periodicidade mínima de uma cópia por mês.

### **A.3. INTEGRAÇÕES:**

- Os sistemas/programas/módulos compondo os Lotes 01, deverão ser totalmente integrados entre si, para isso, os mesmos deverão possuir cadastro único de usuários, garantindo assim, que os usuários, alimentem as informações, uma única vez para todos os módulos.
- Os sistemas/programas/módulos compondo os Lotes 02, deverão ser totalmente integrados entre si, para isso, os mesmos deverão possuir cadastro único de usuários, garantindo assim, que os usuários, alimentem as informações, uma única vez para todos os módulos.

#### **5. ESPECIFICAÇÕES TÉCNICAS DOS SISTEMAS/MÓDULOS.**

### **5.1. ESPECIFICAÇÕES GENÉRICAS OBRIGATÓRIOAS (APLICÁVEIS A TODO O CONJUNTO DE PROGRAMAS DO LOTE 01):**

As características abaixo são de cumprimento obrigatório a todos os programas objeto da licitação.

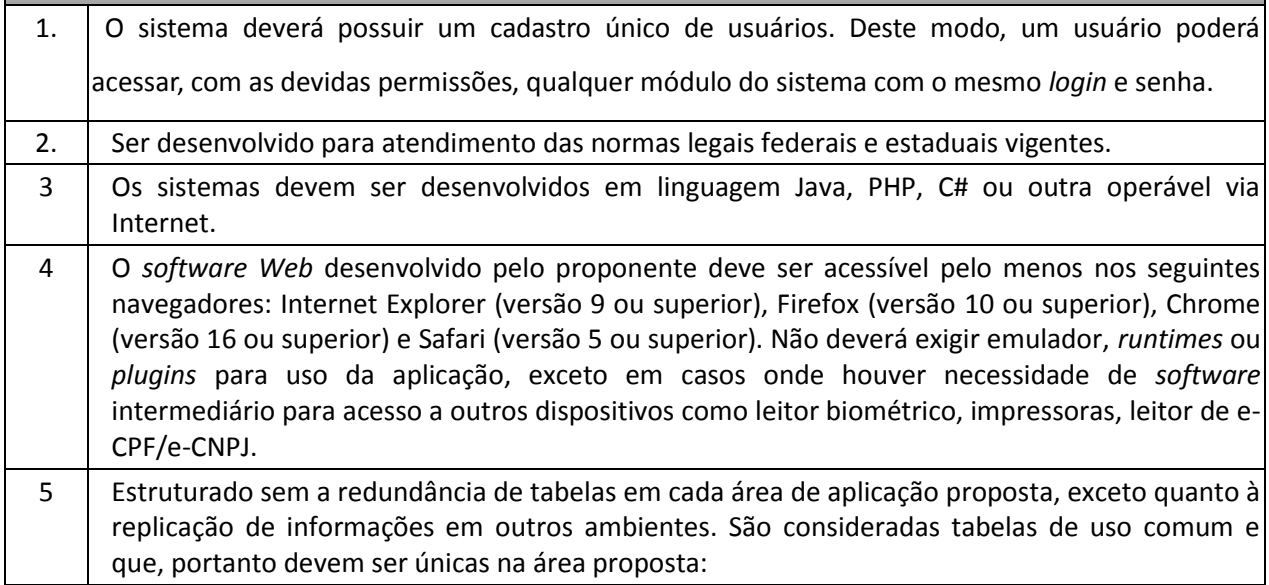

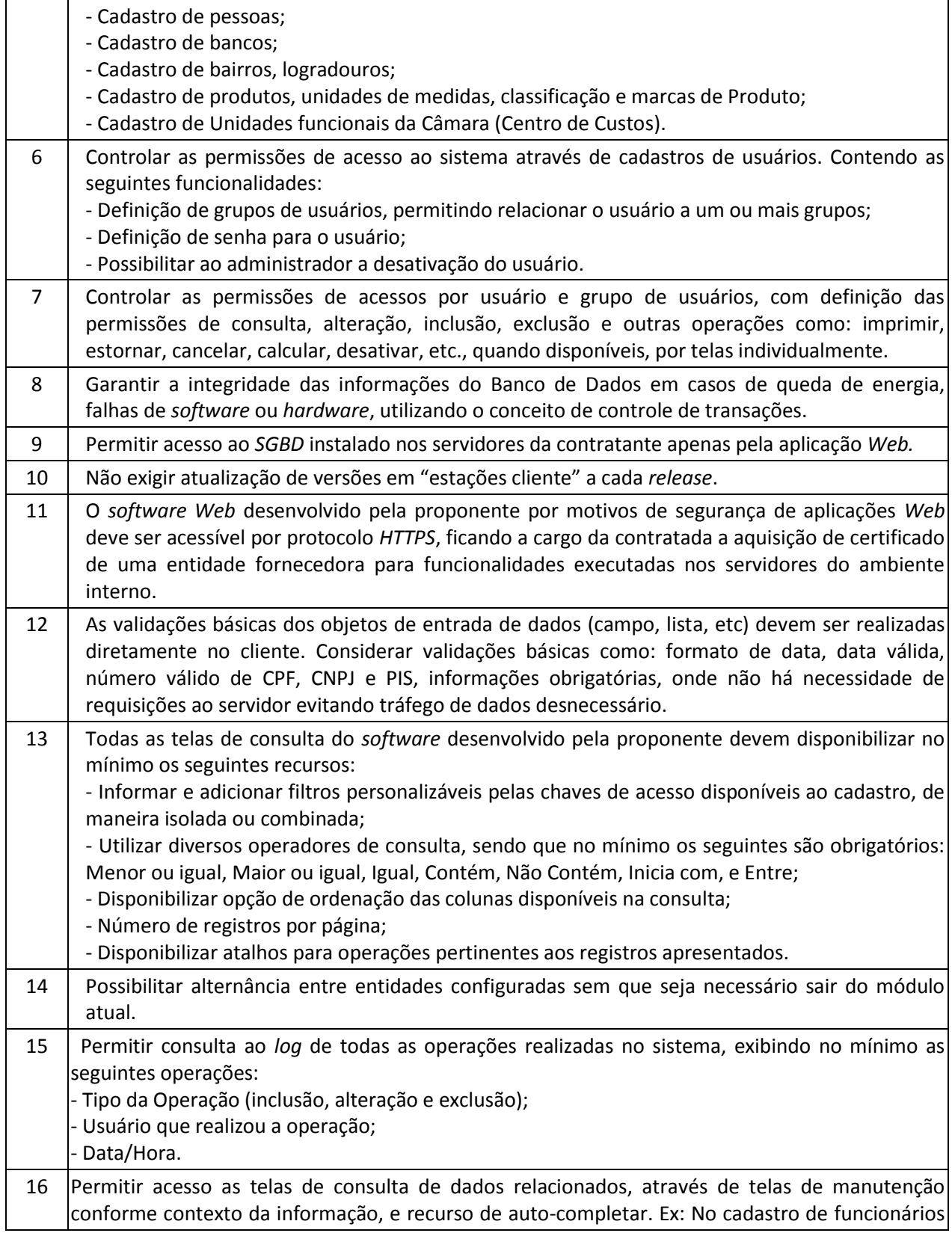

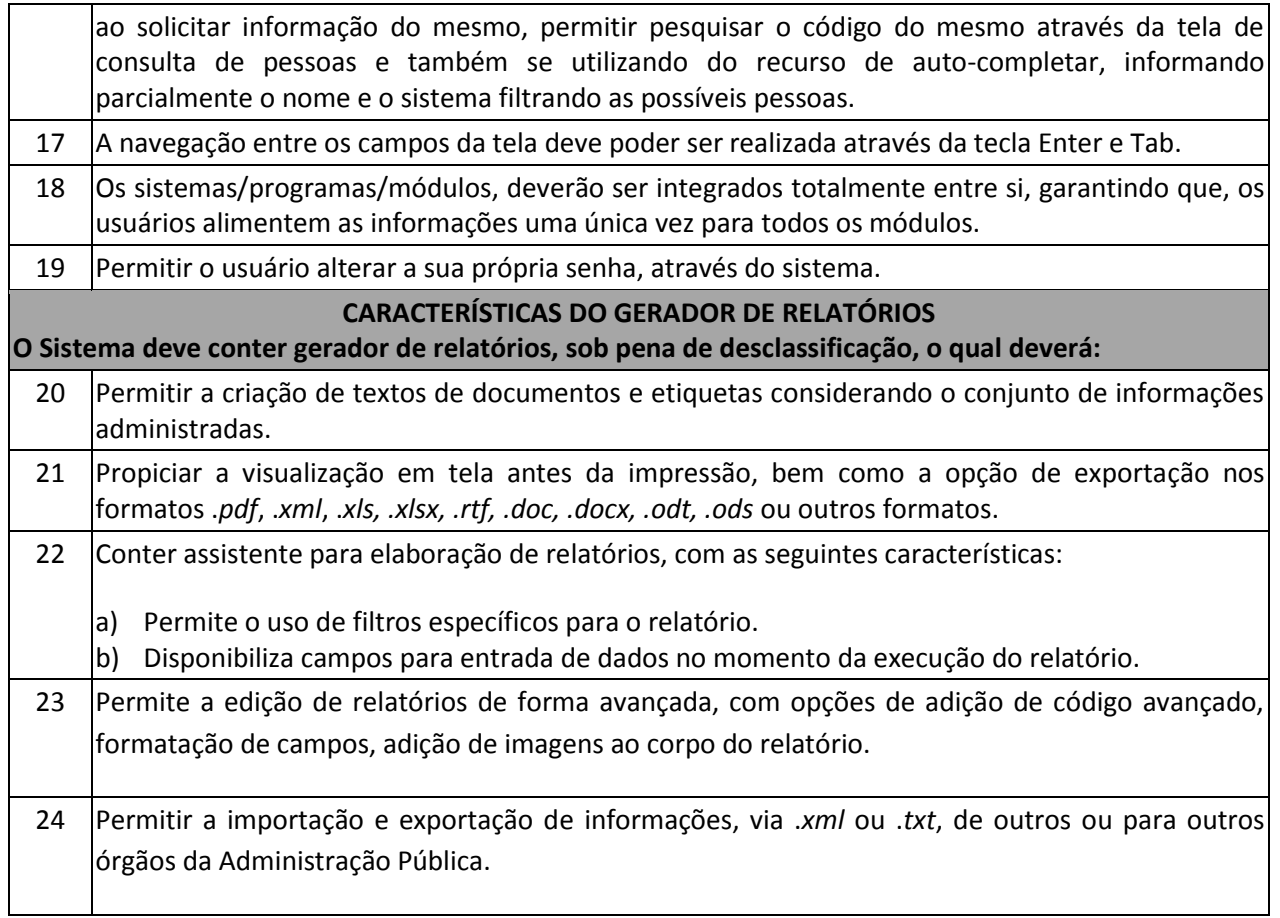

# **5.2. Especificações Técnicas Pontuáveis – LOTE 01:**

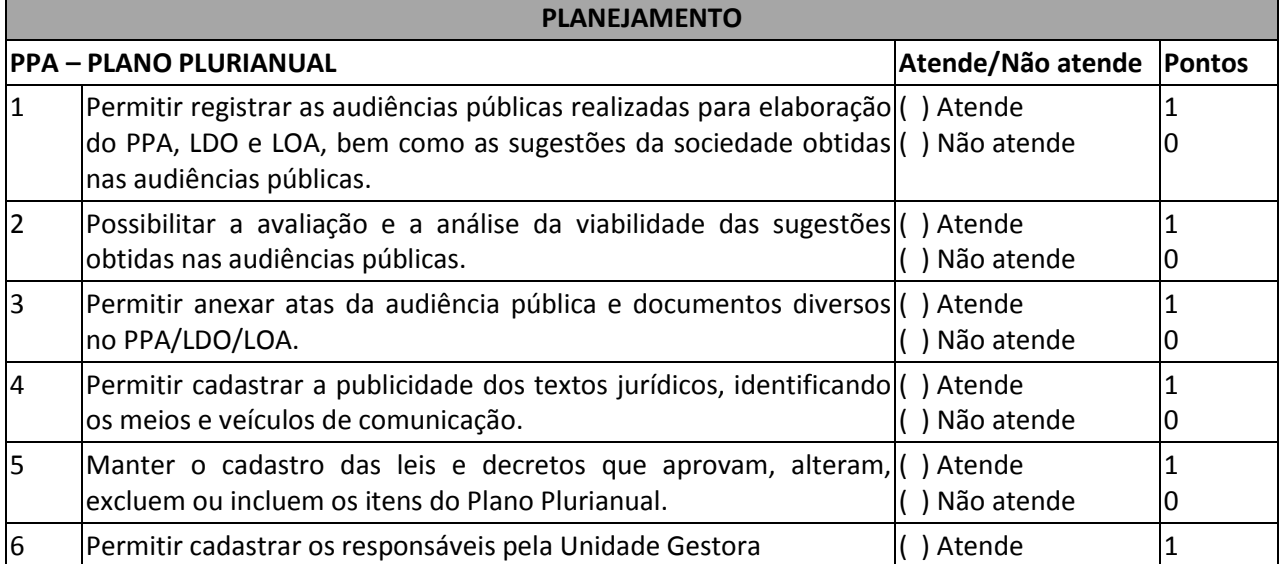

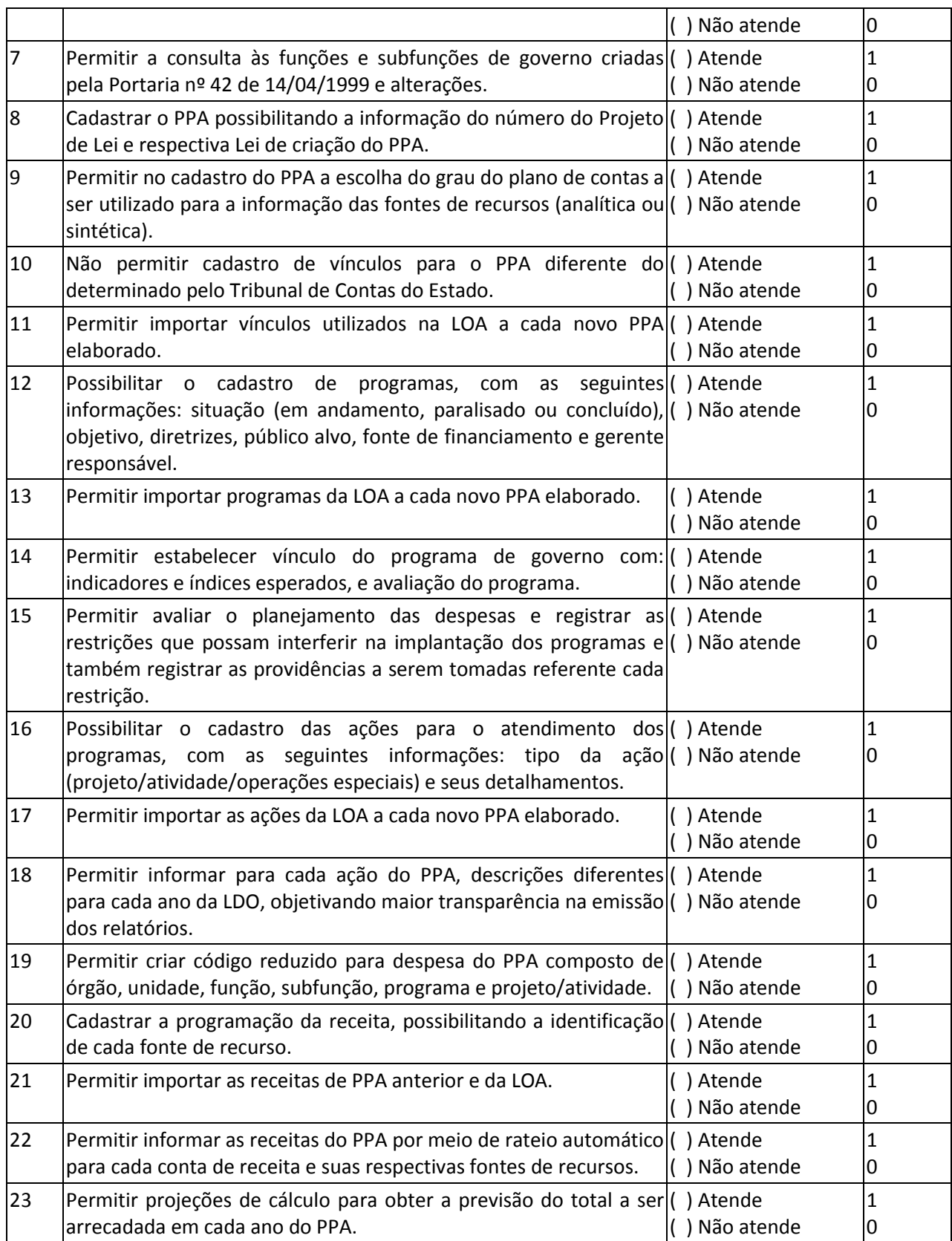

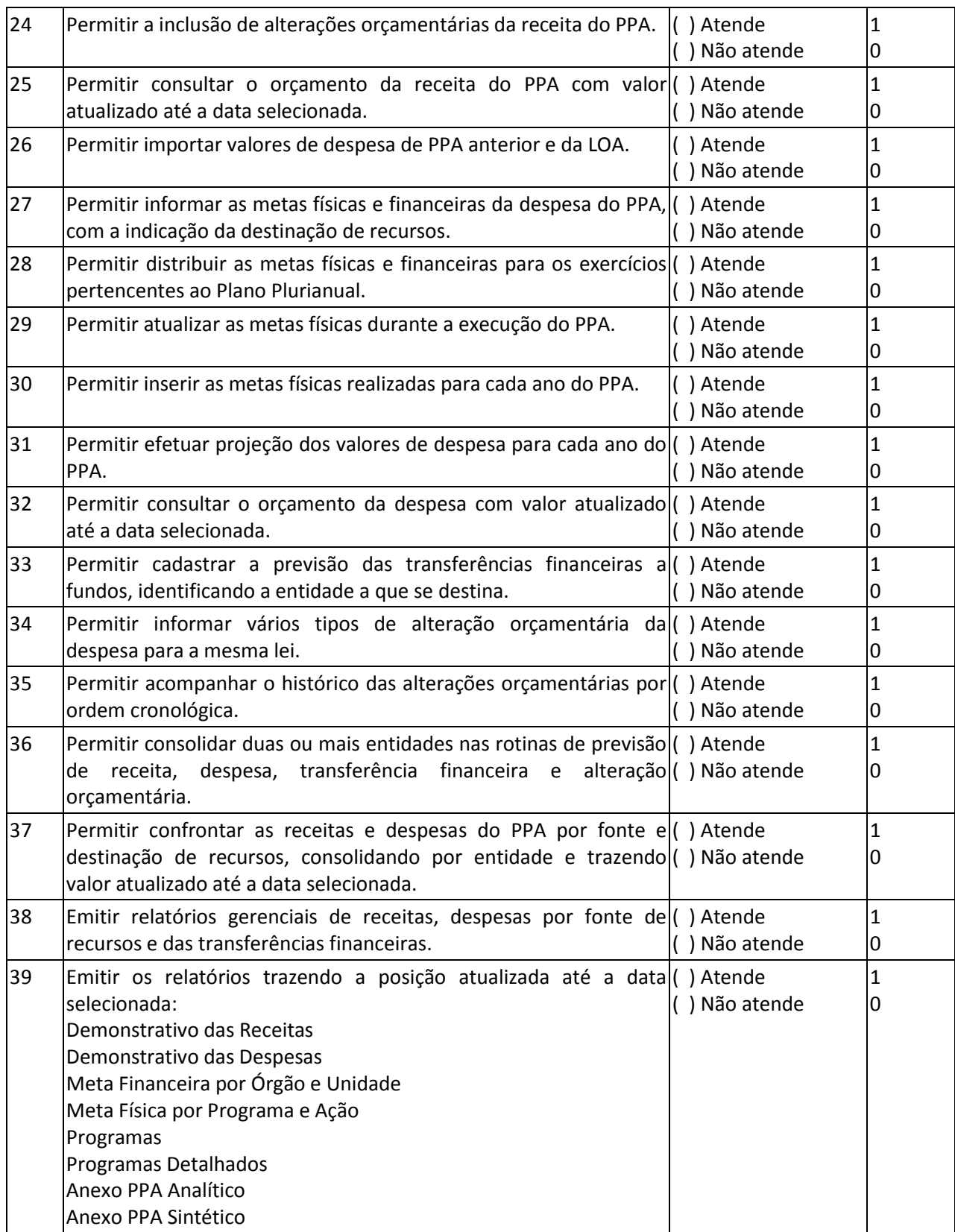

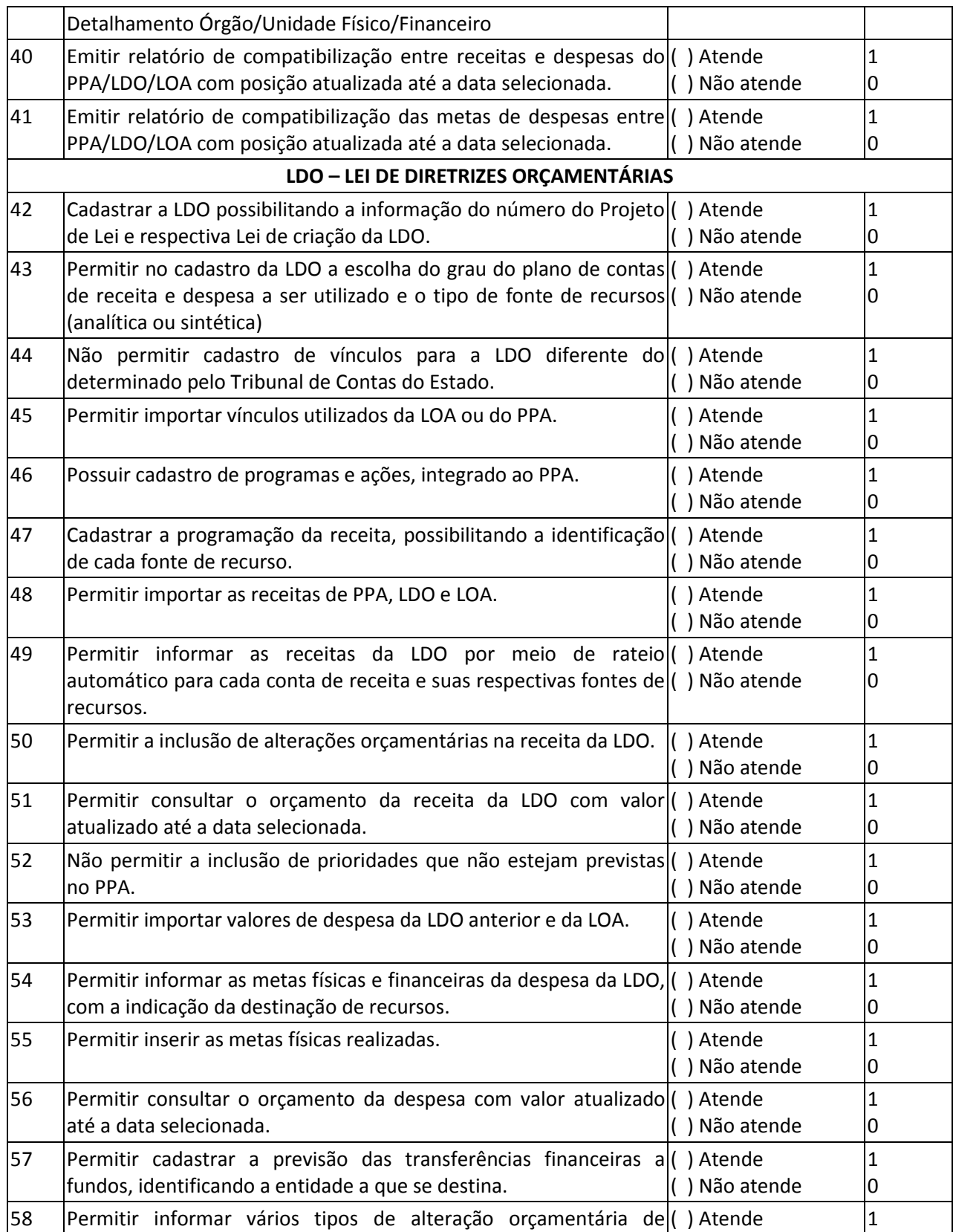

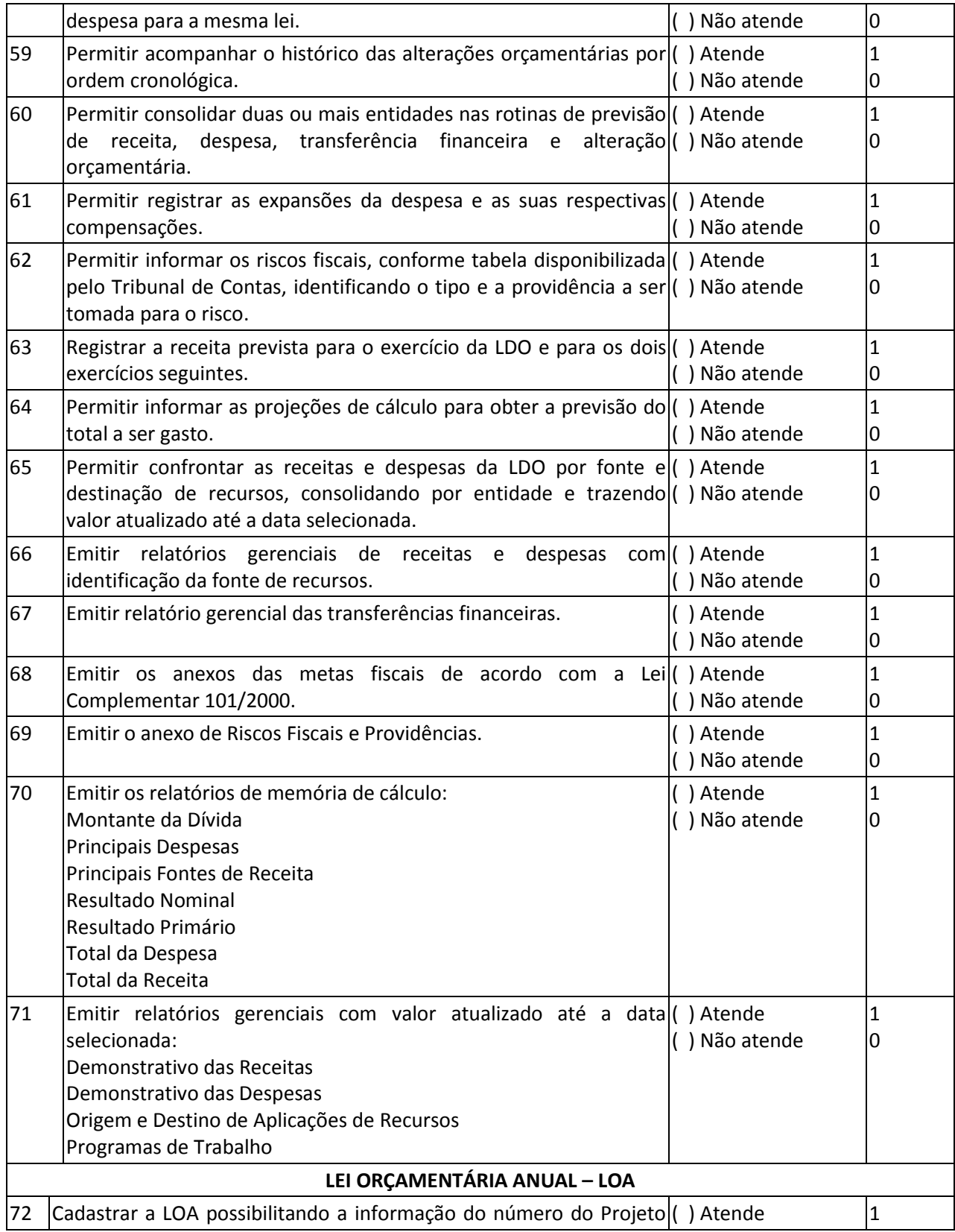

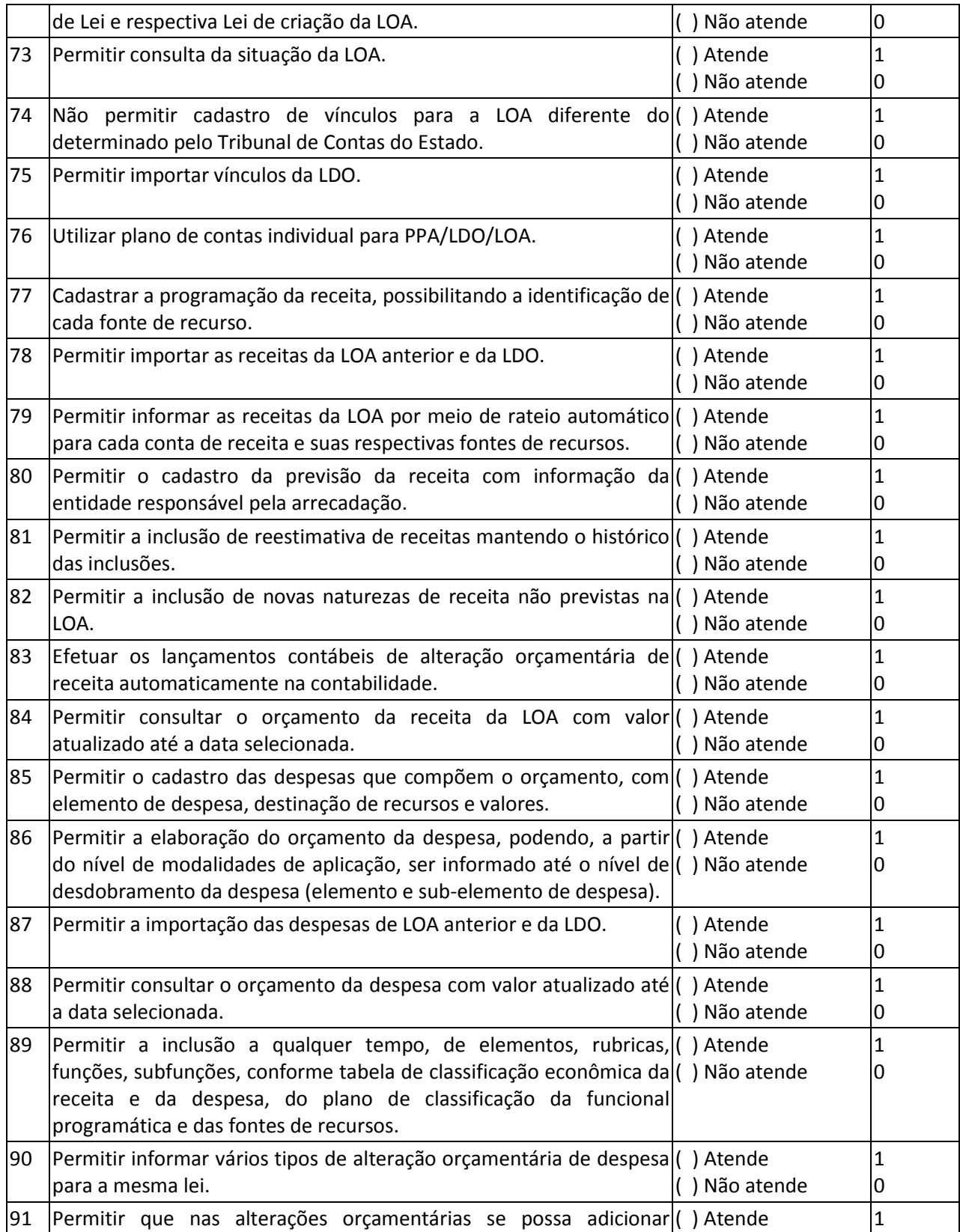
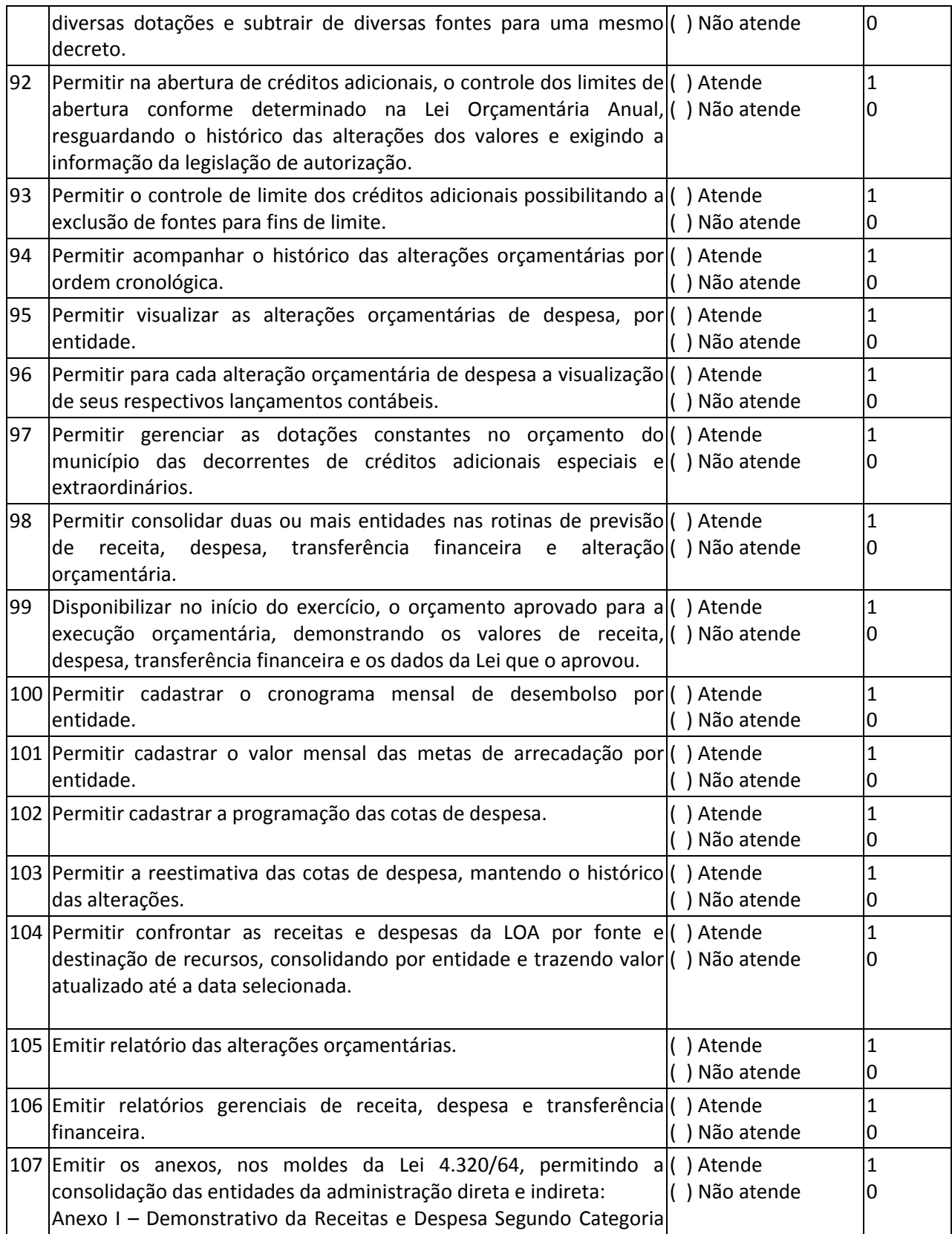

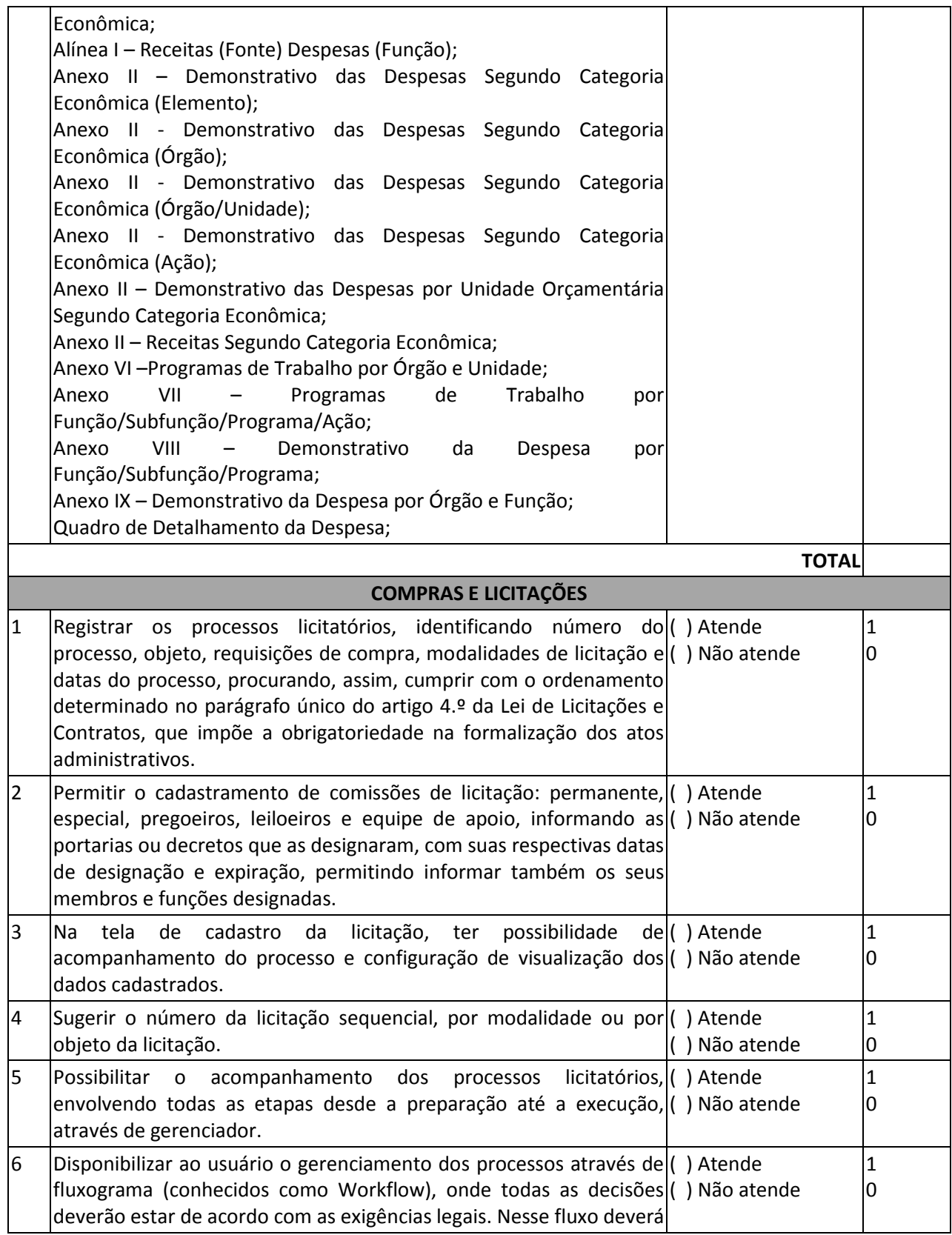

٦

┱

 $\mathsf{r}$ 

٦

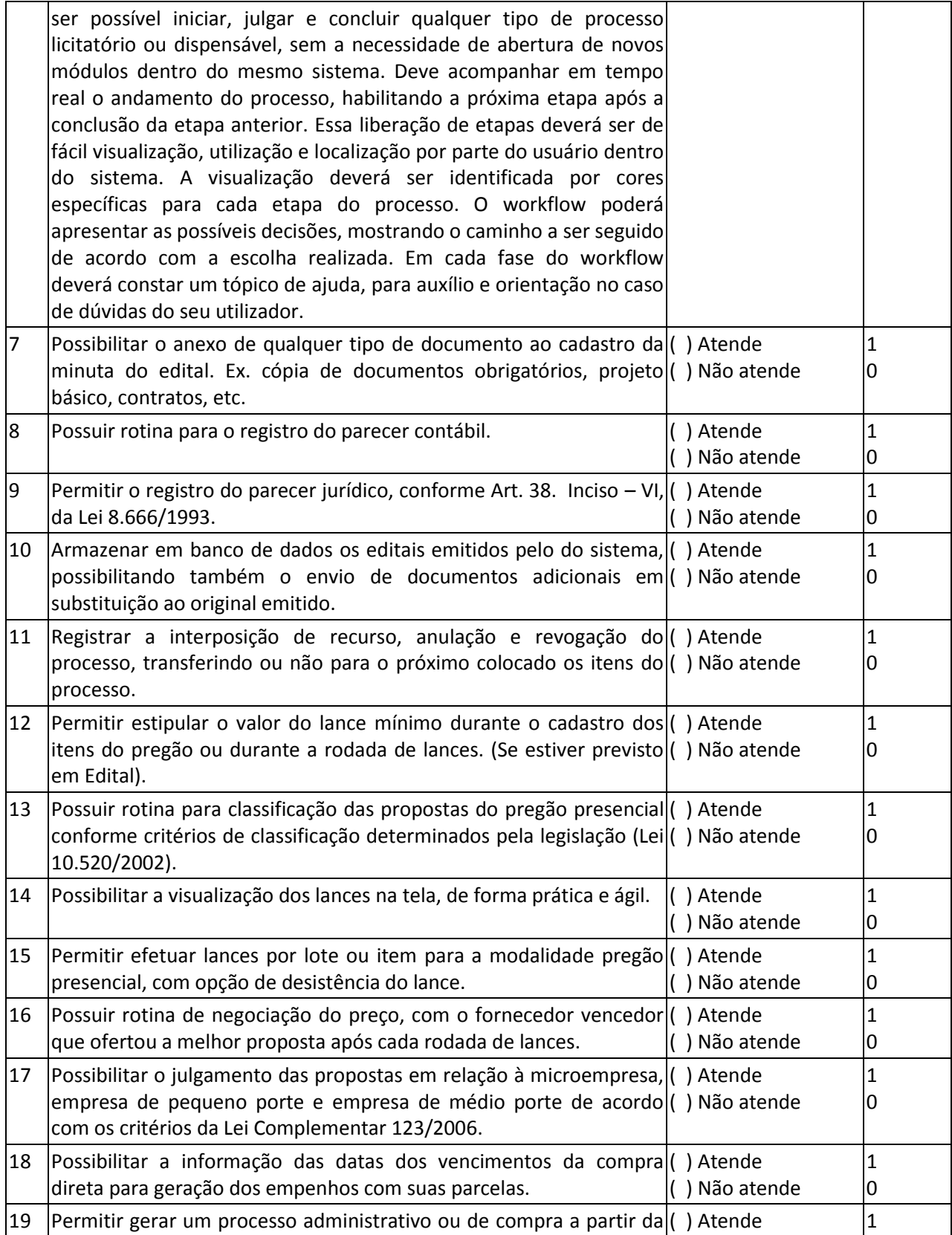

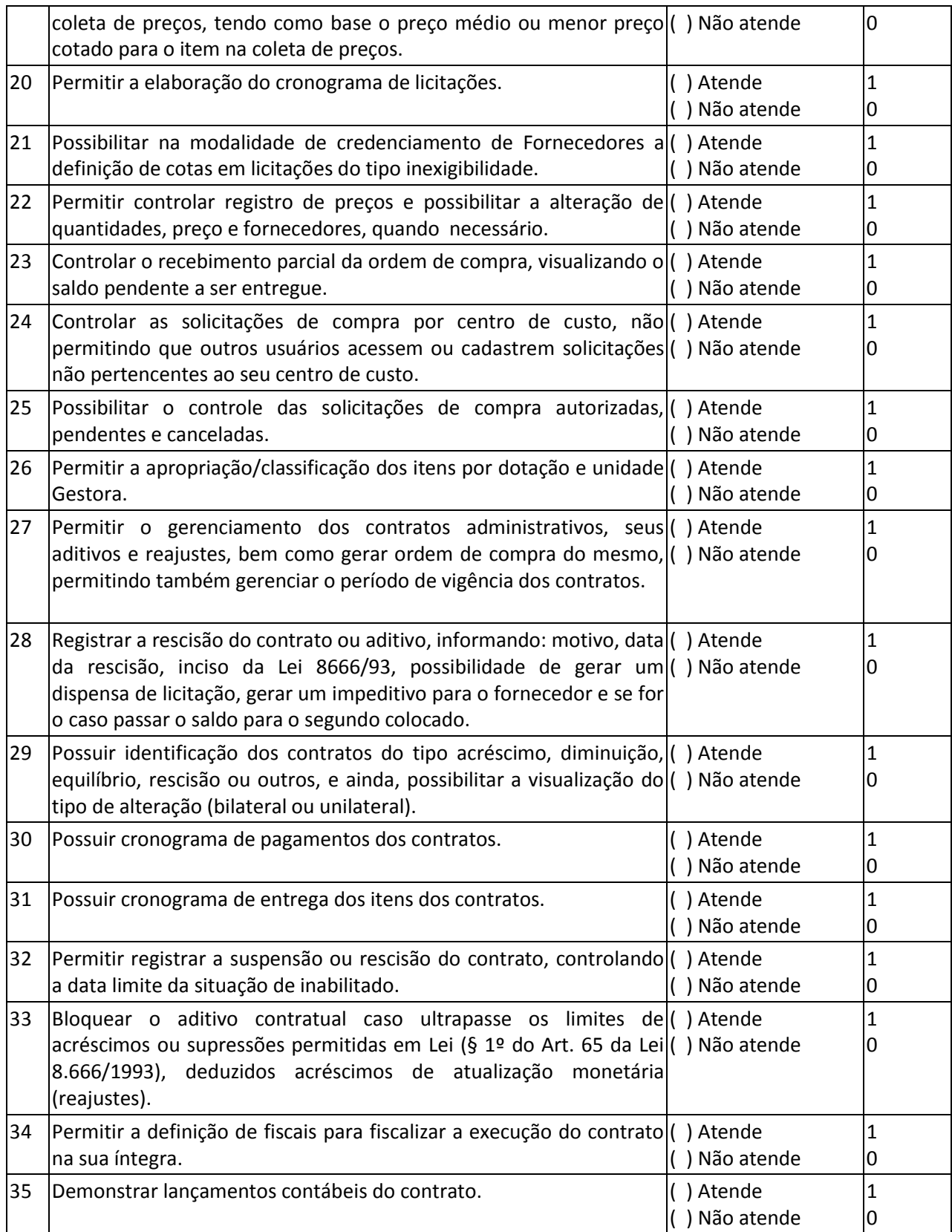

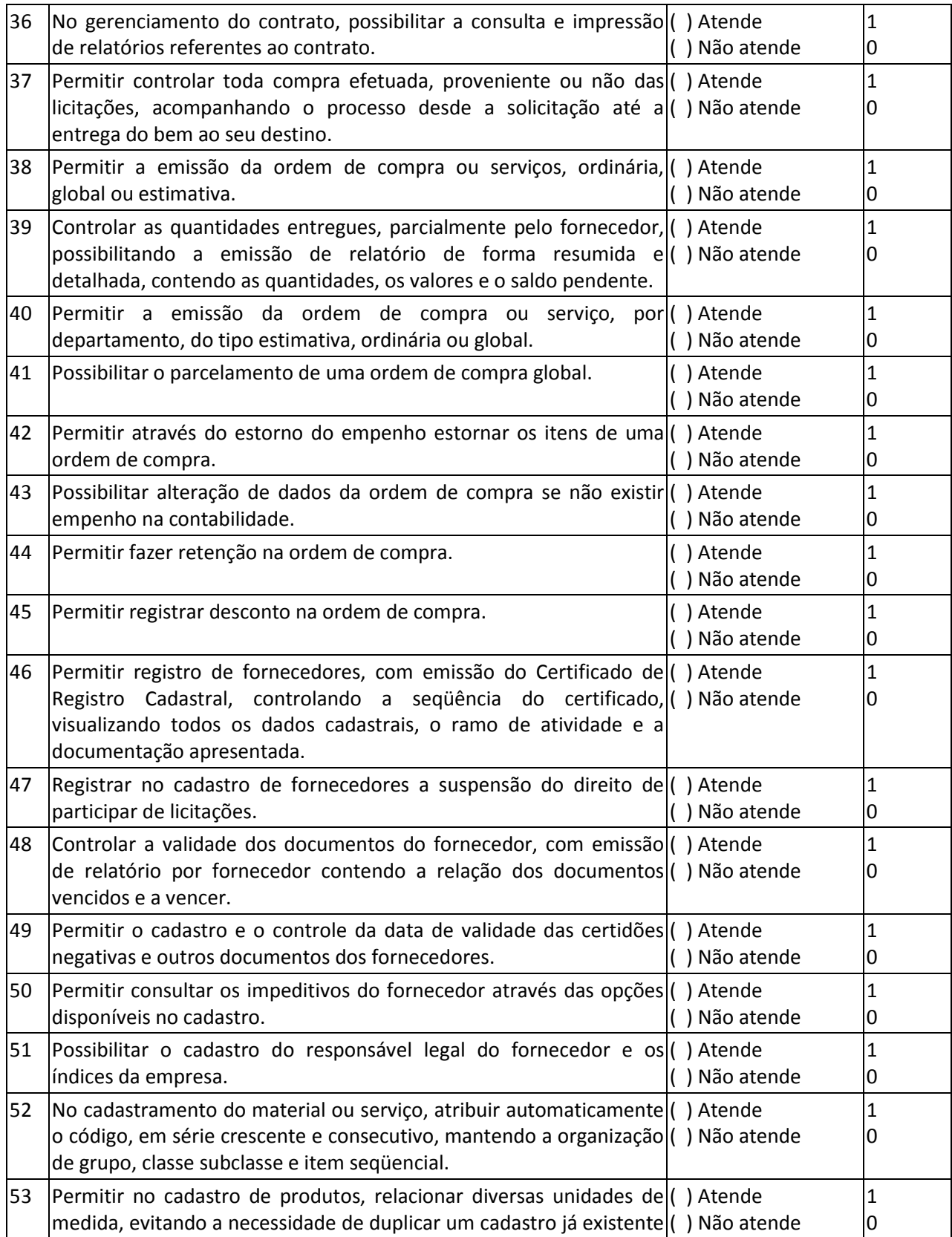

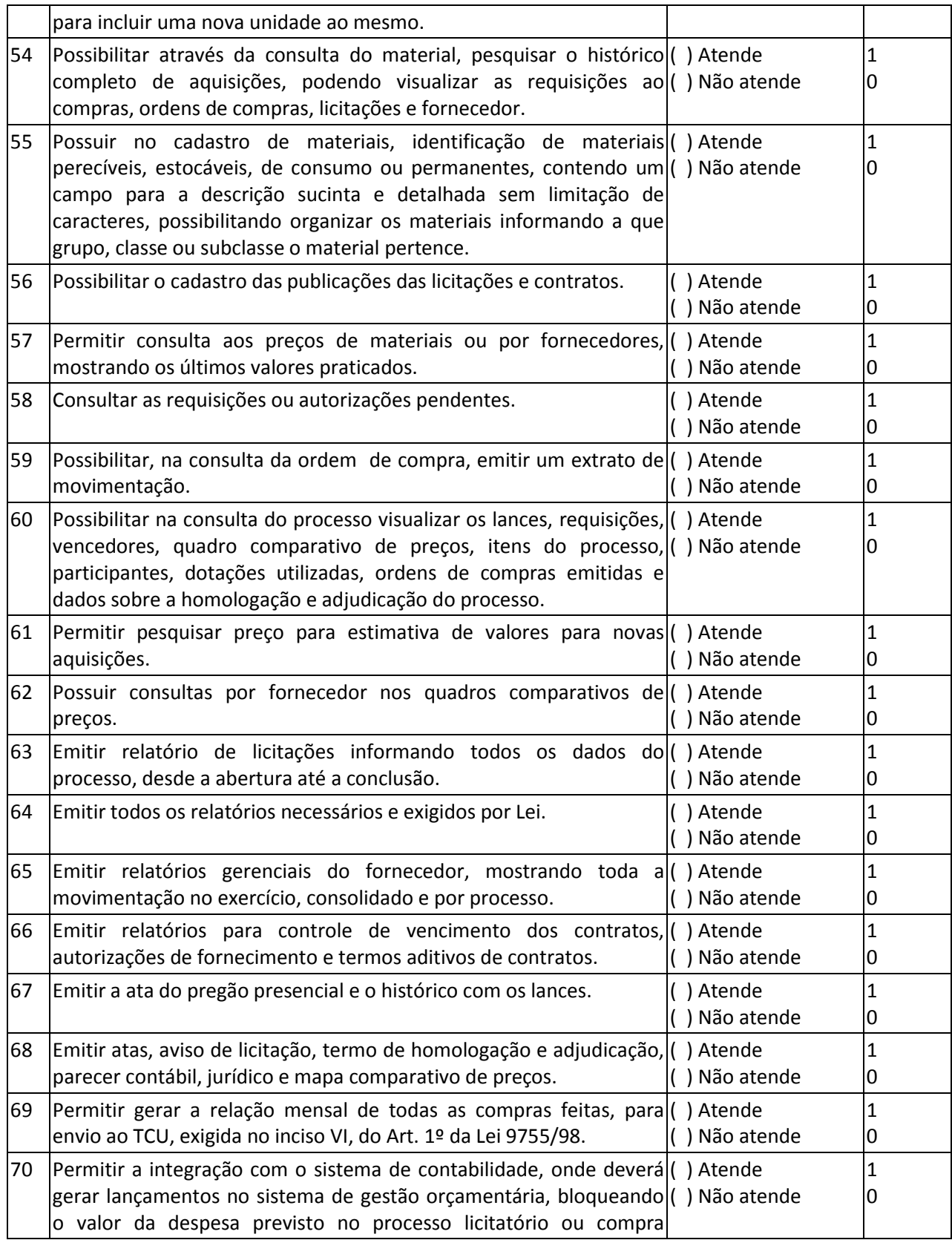

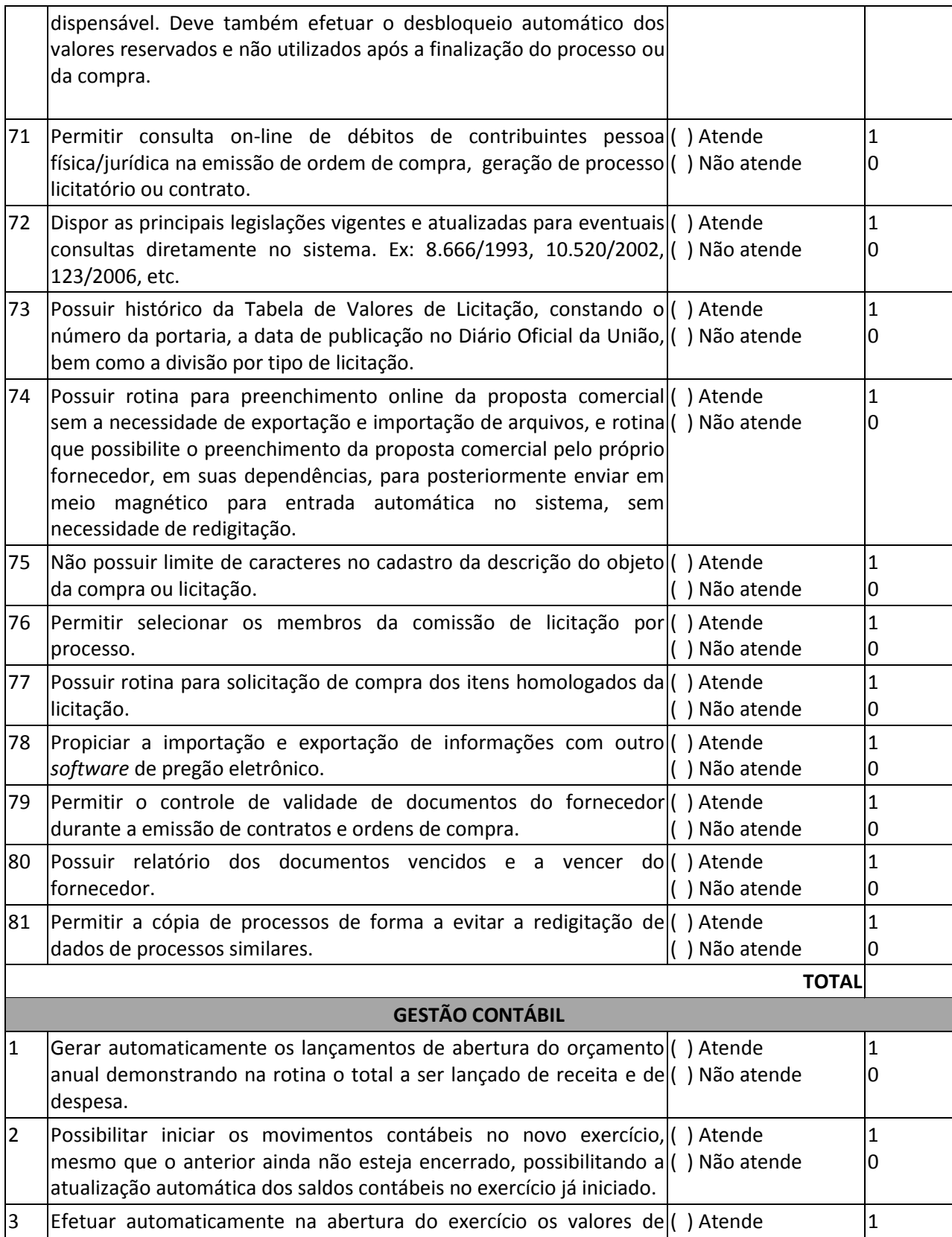

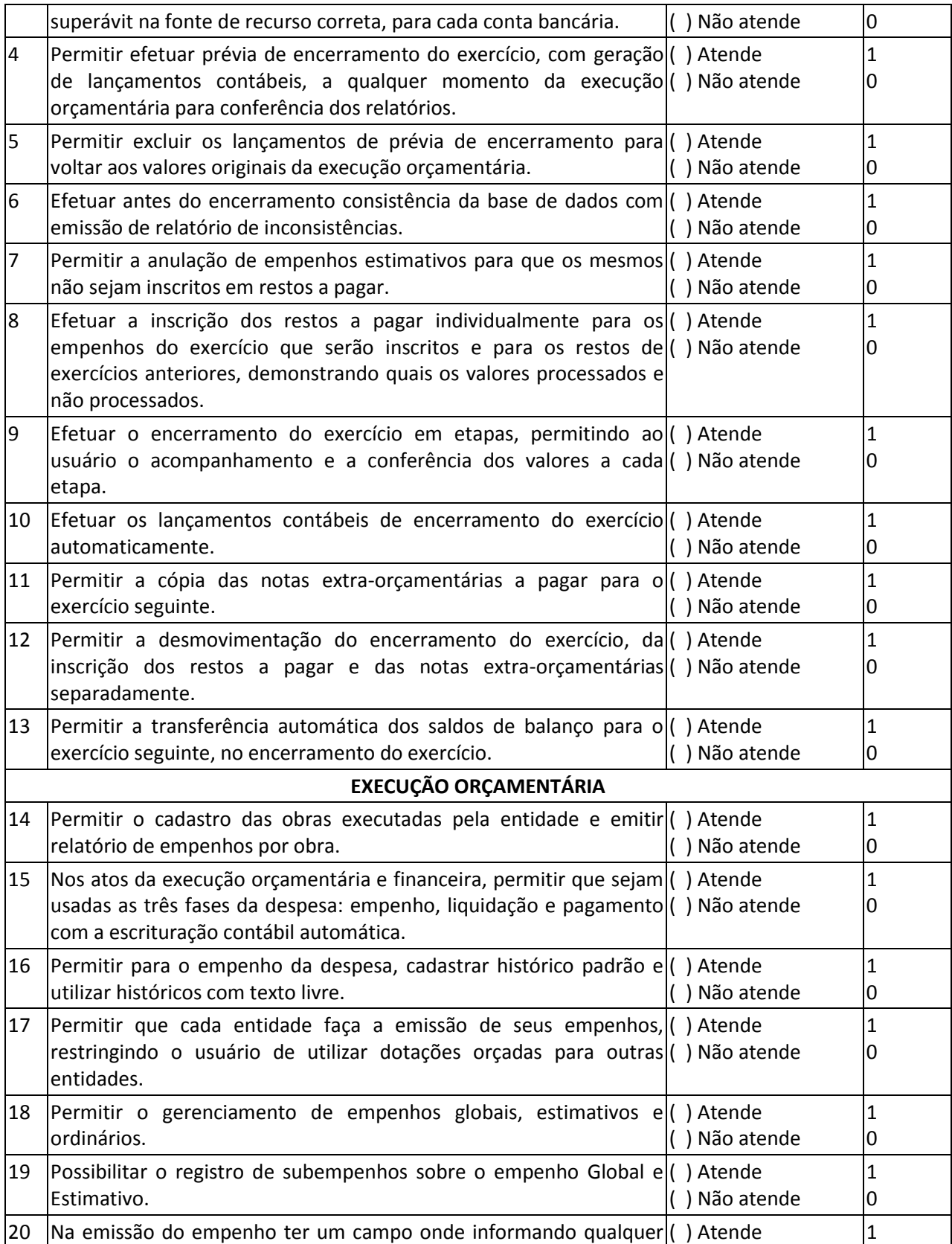

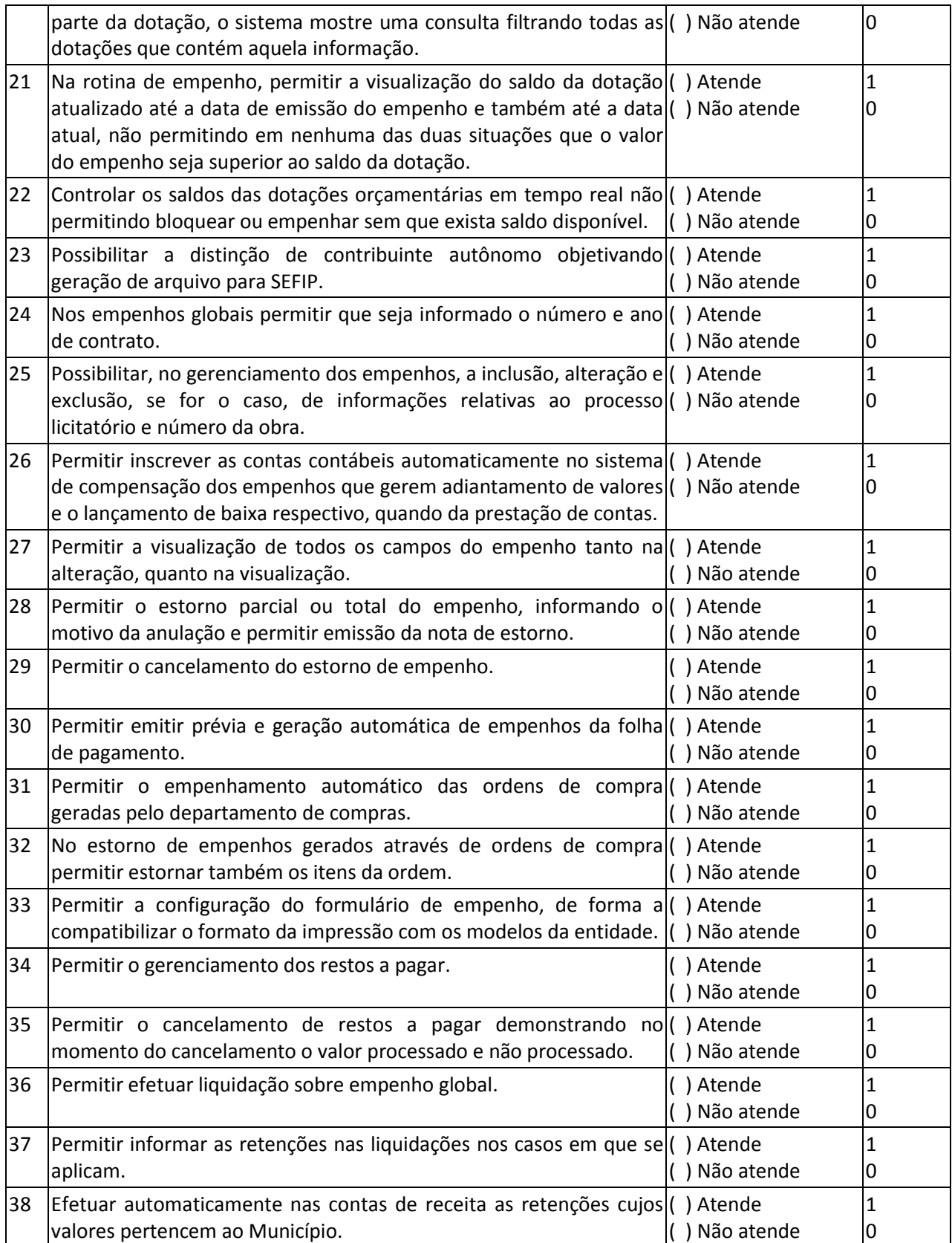

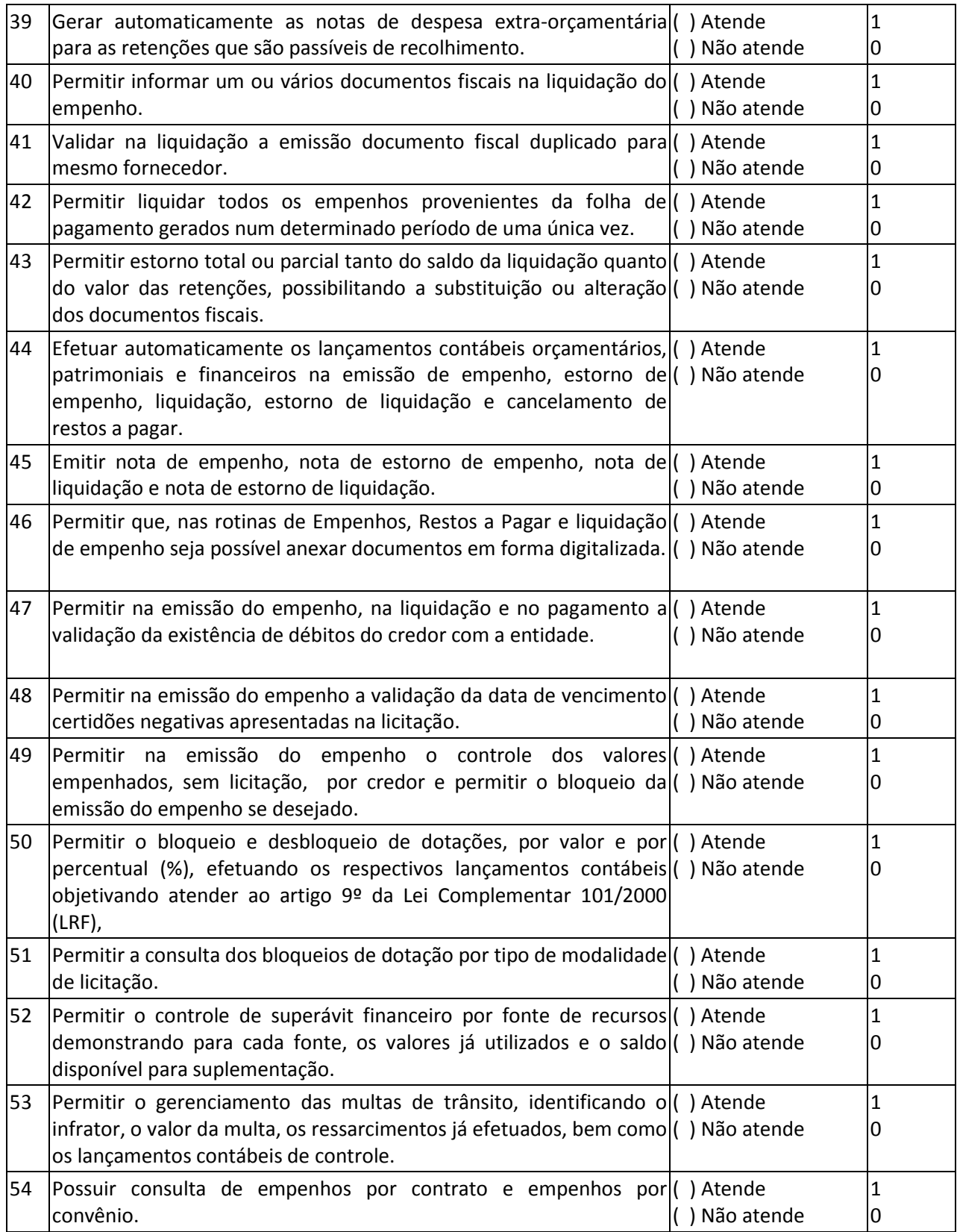

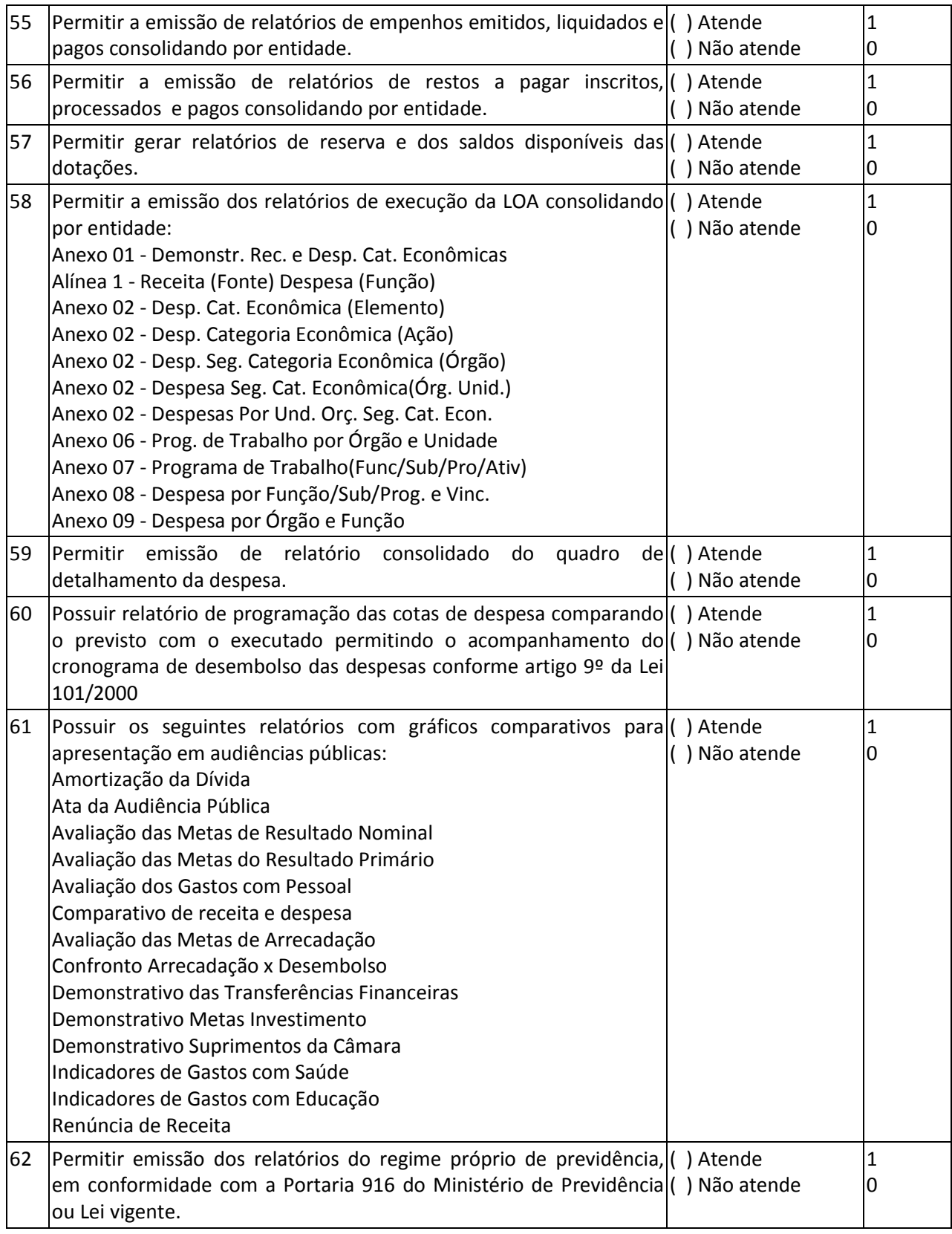

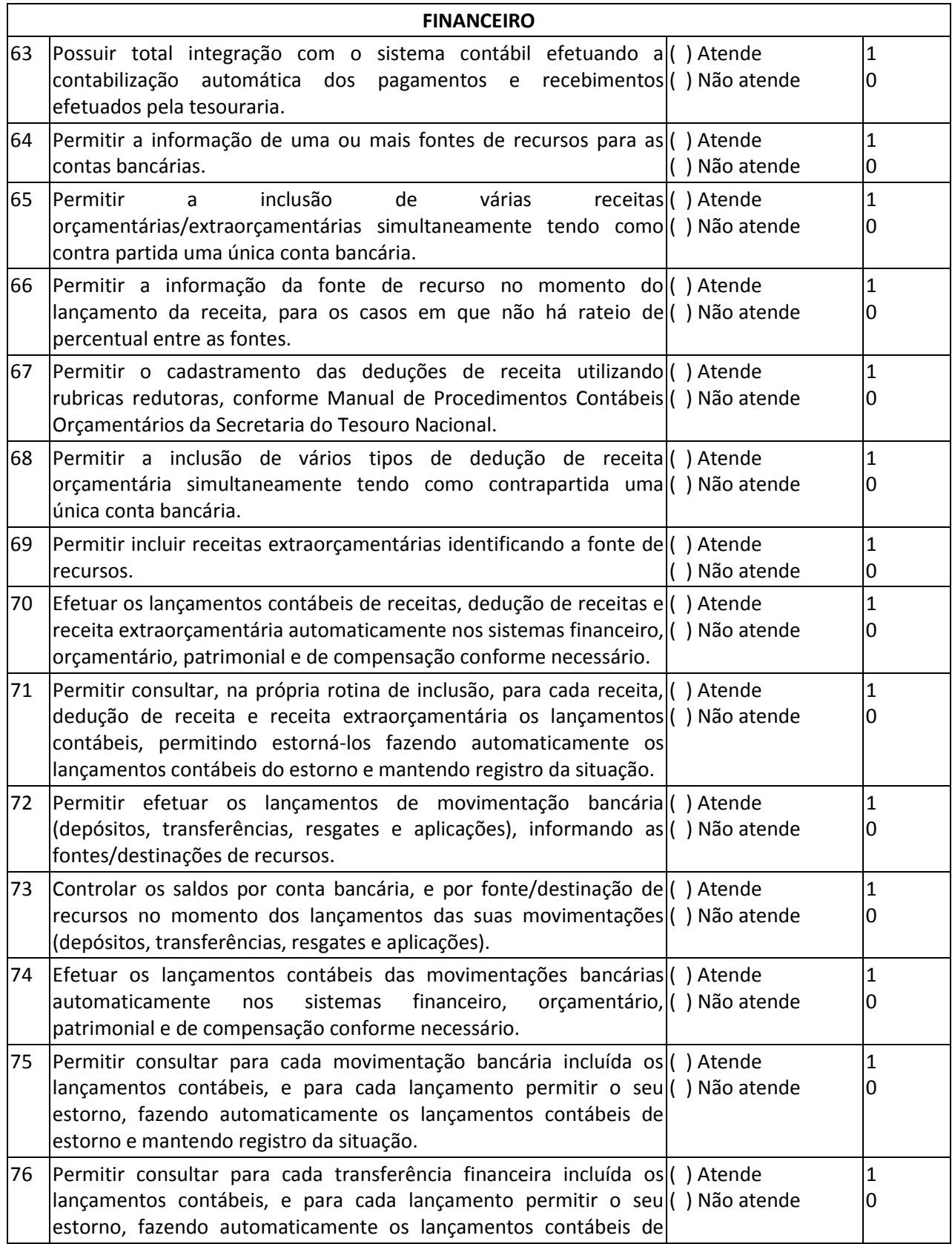

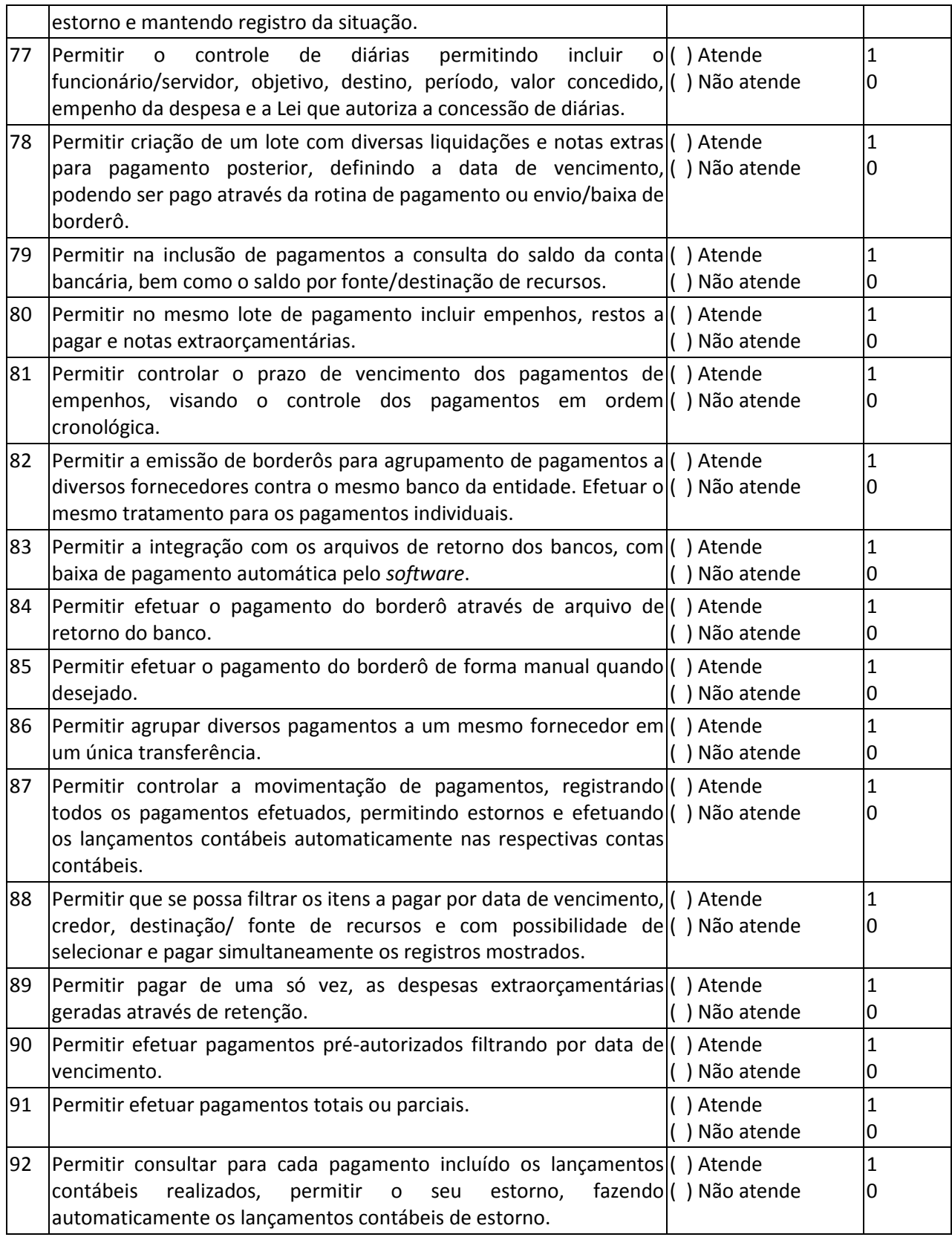

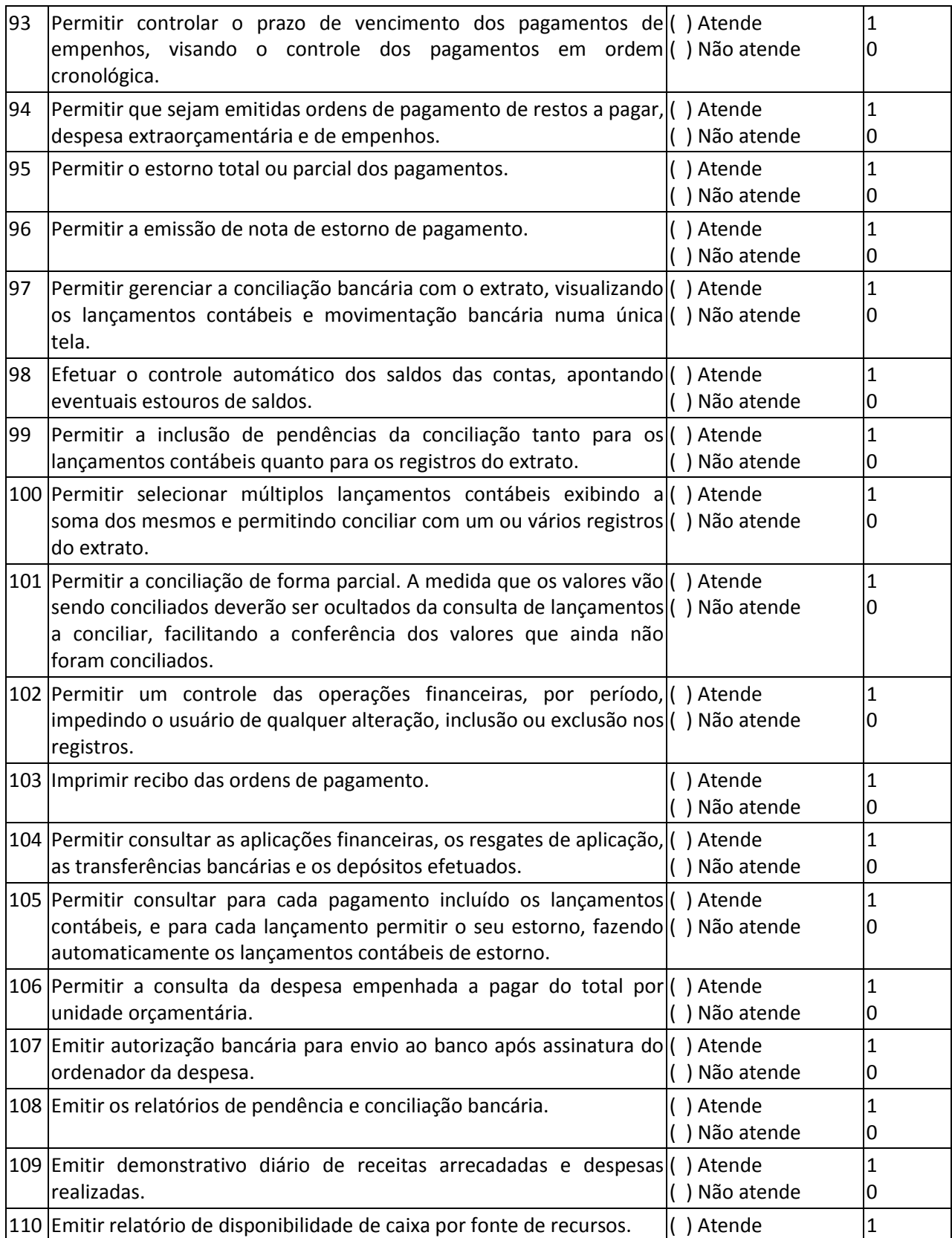

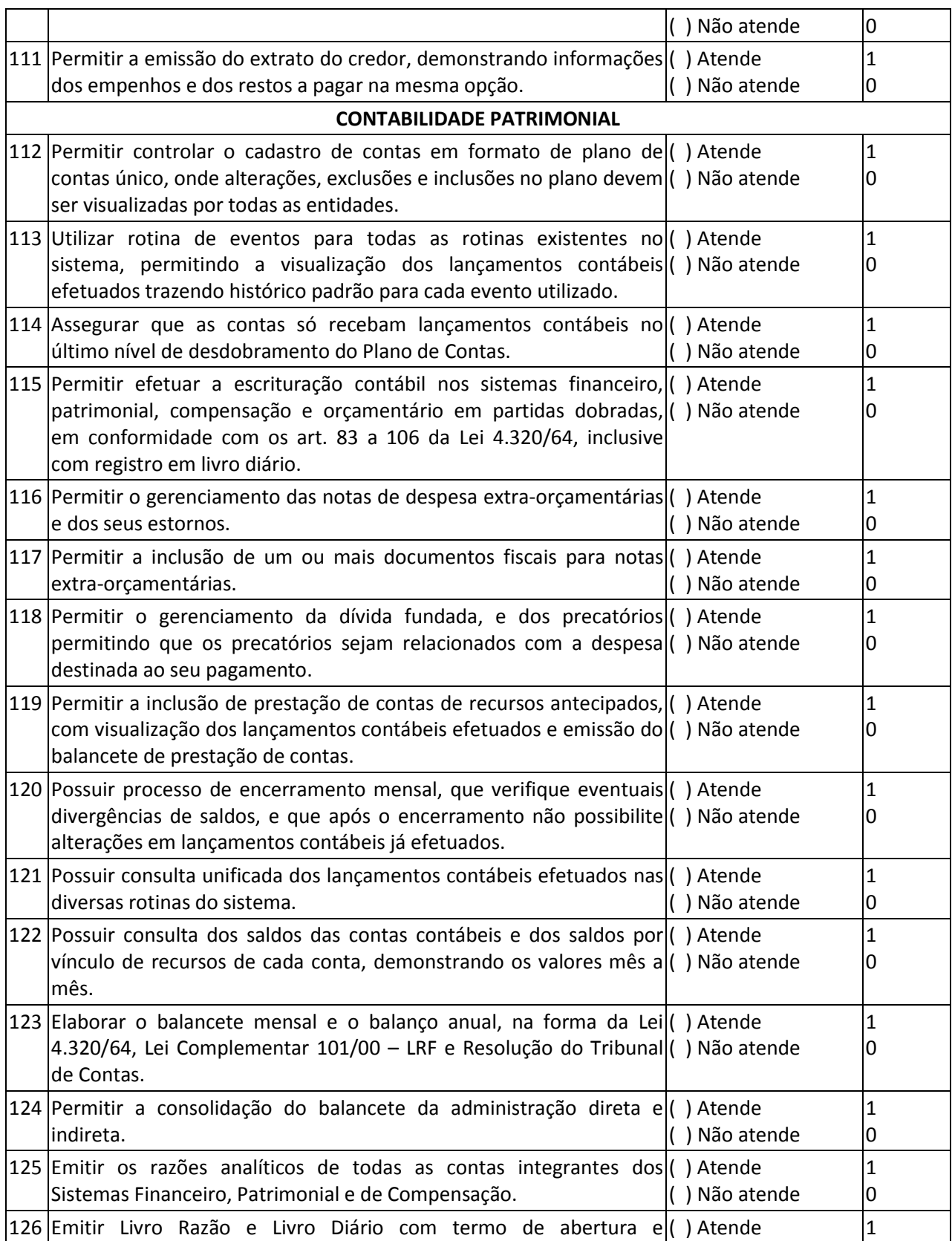

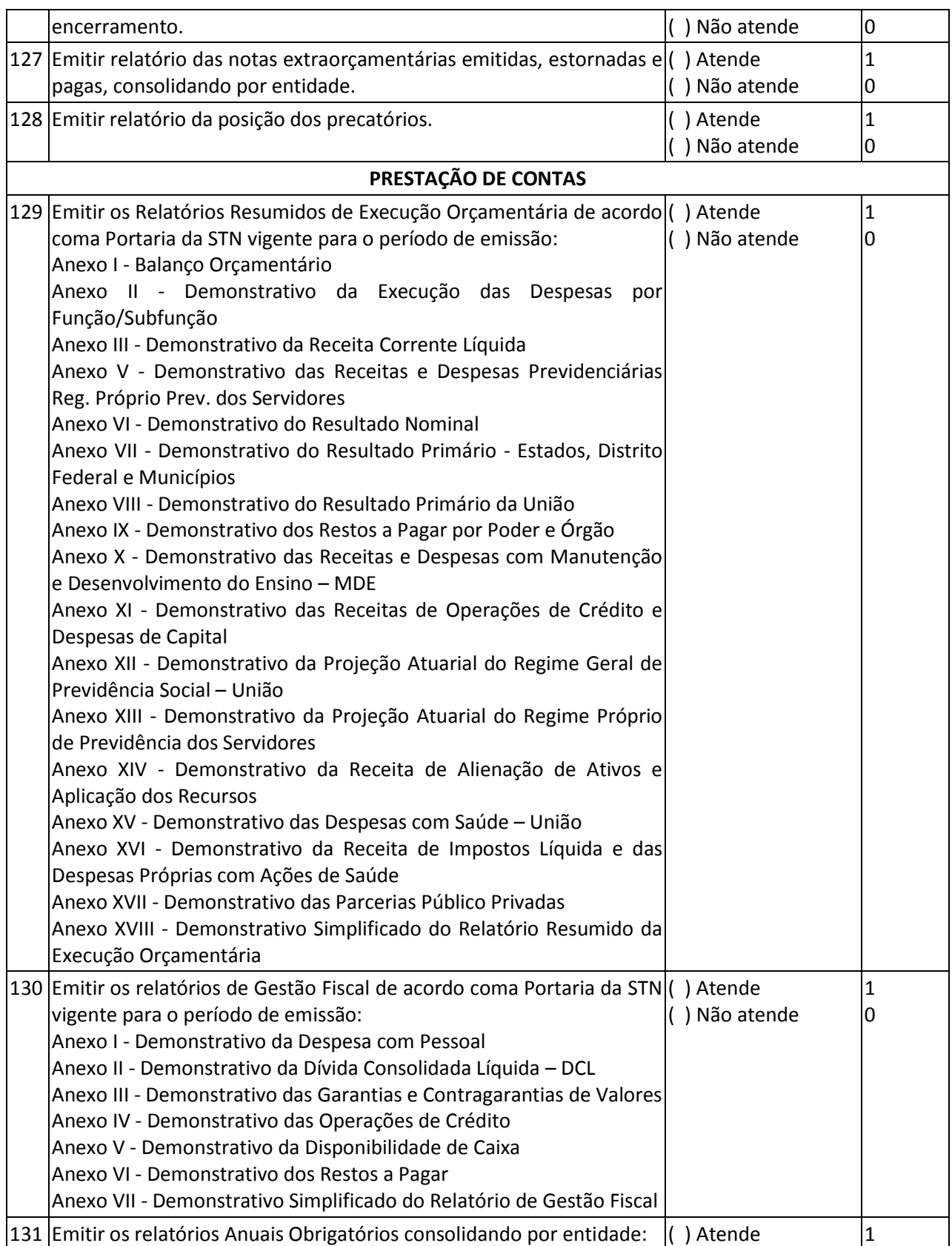

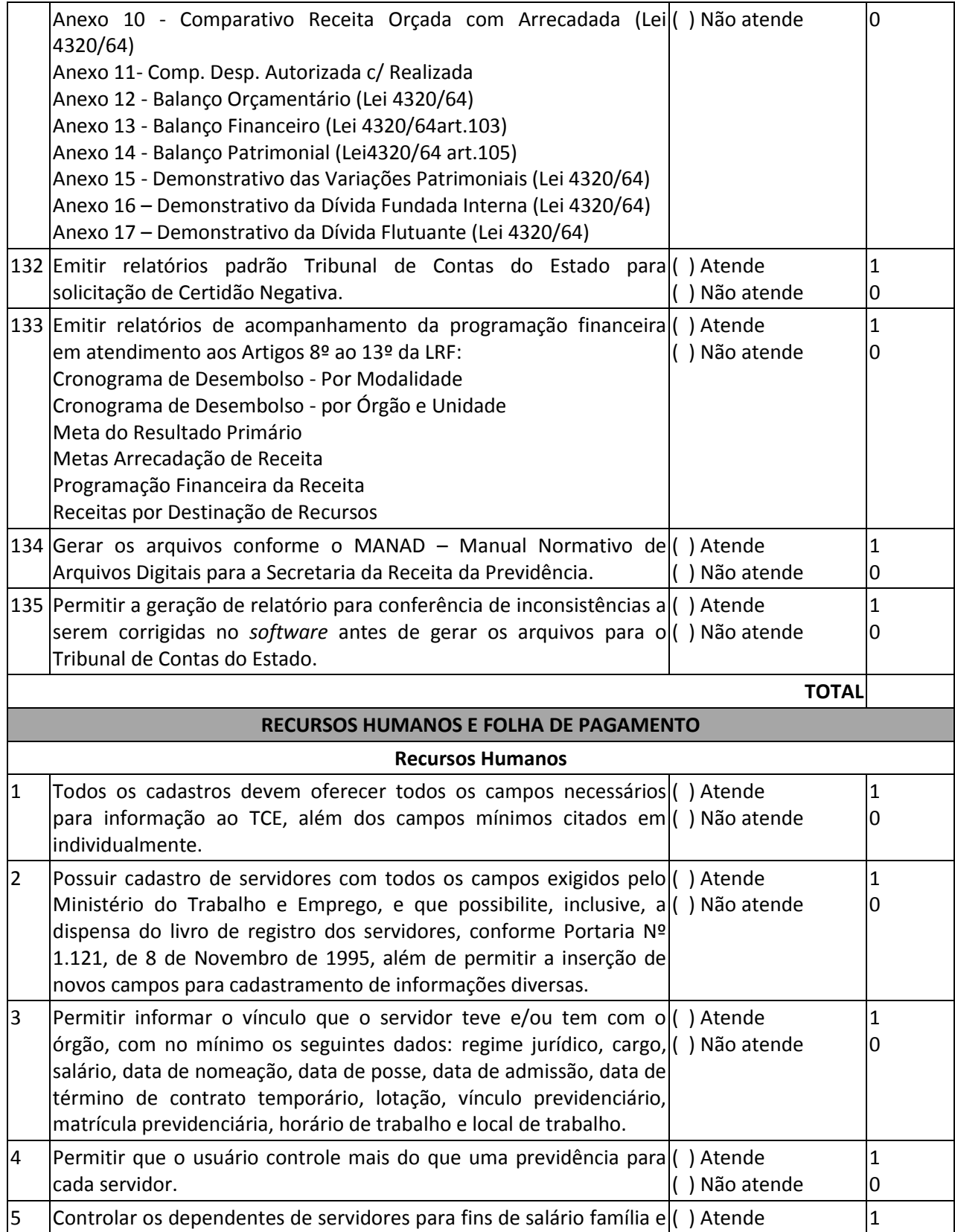

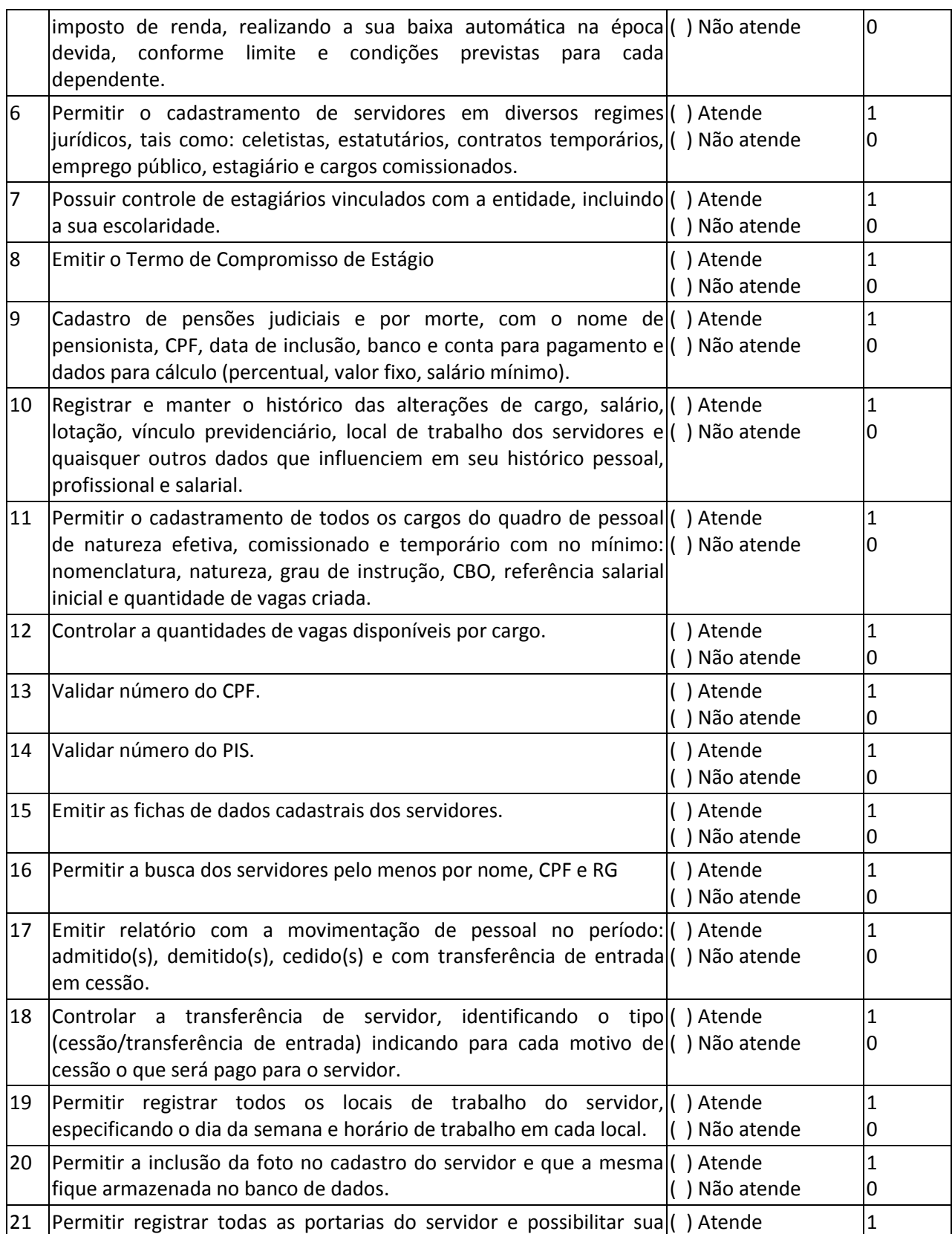

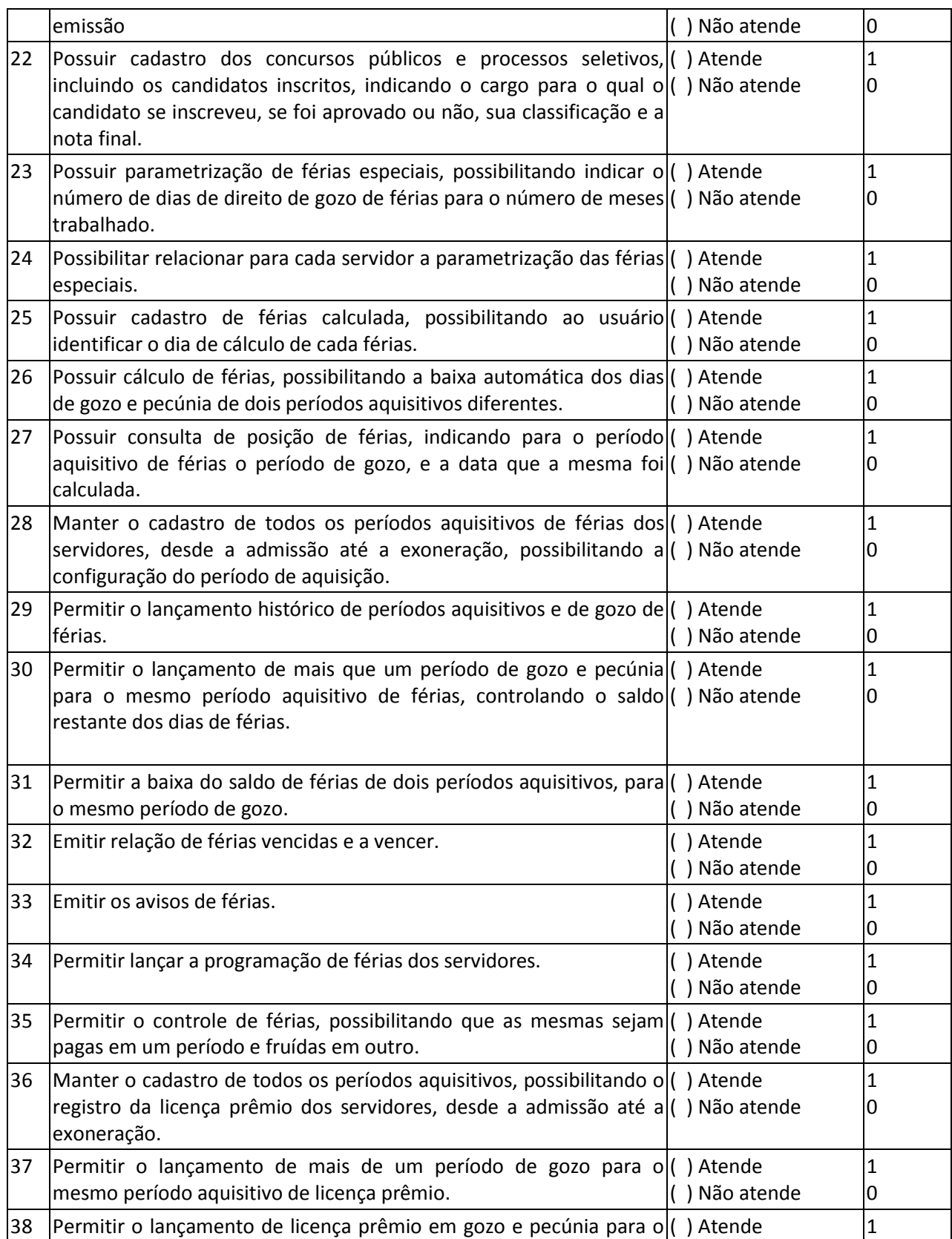

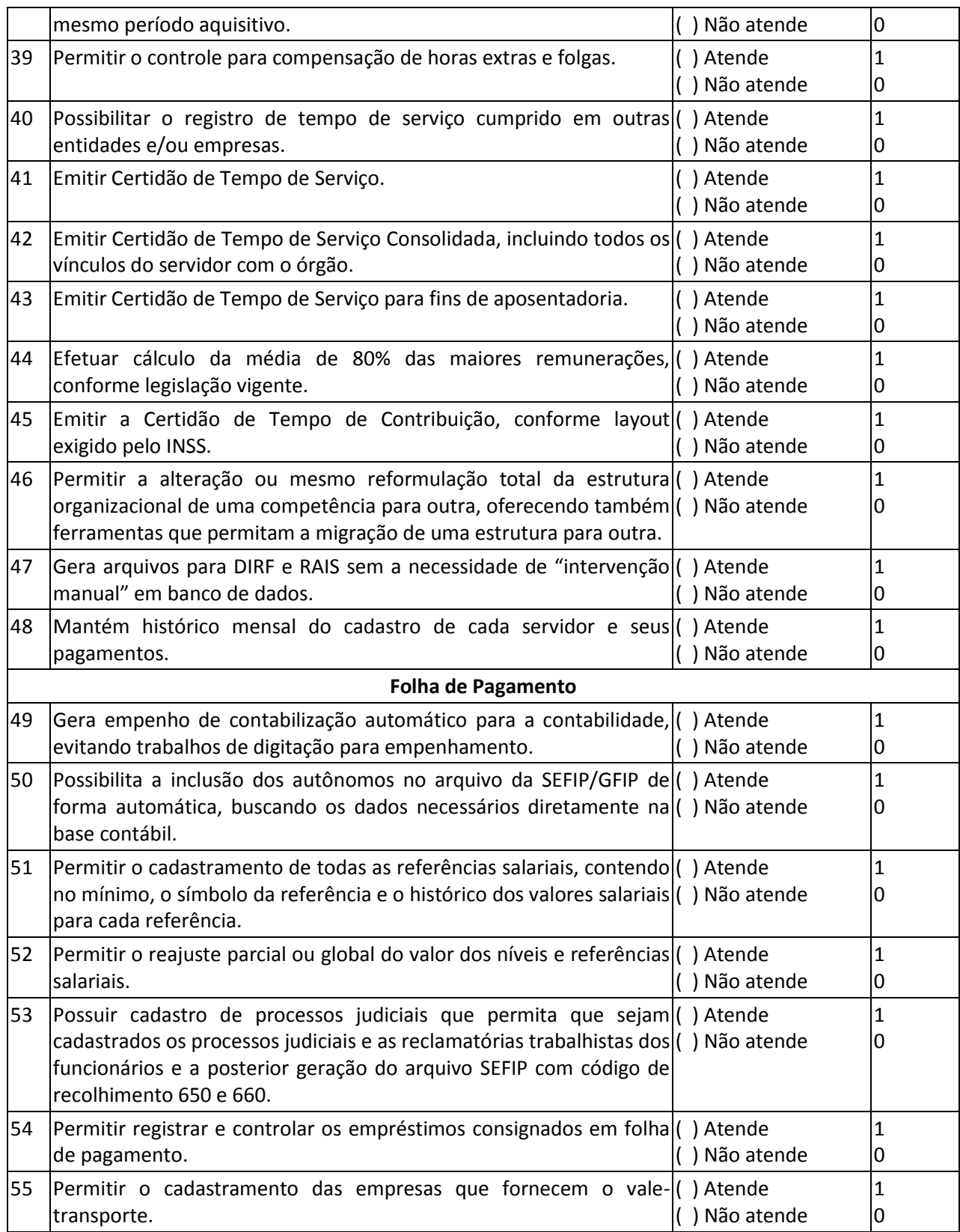

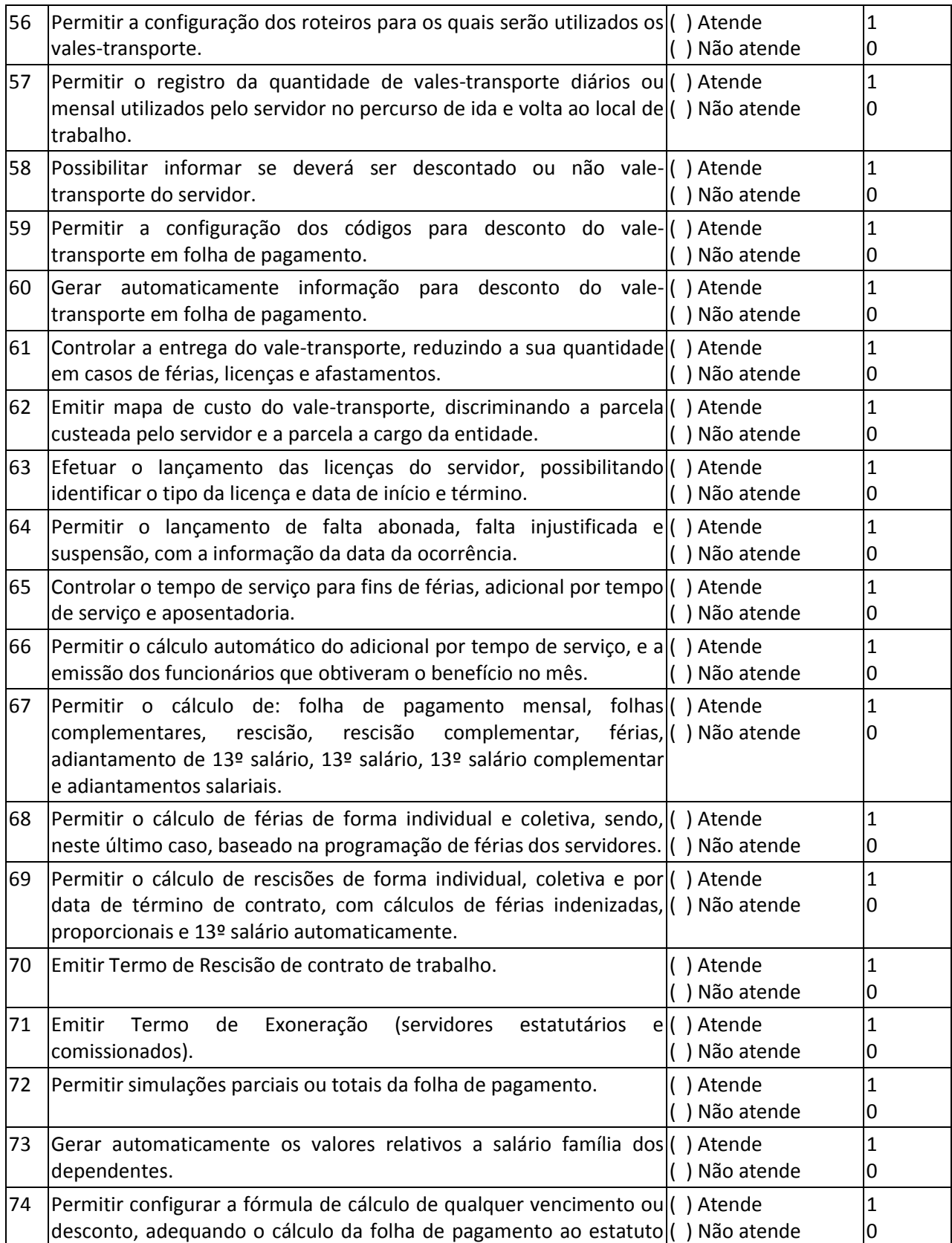

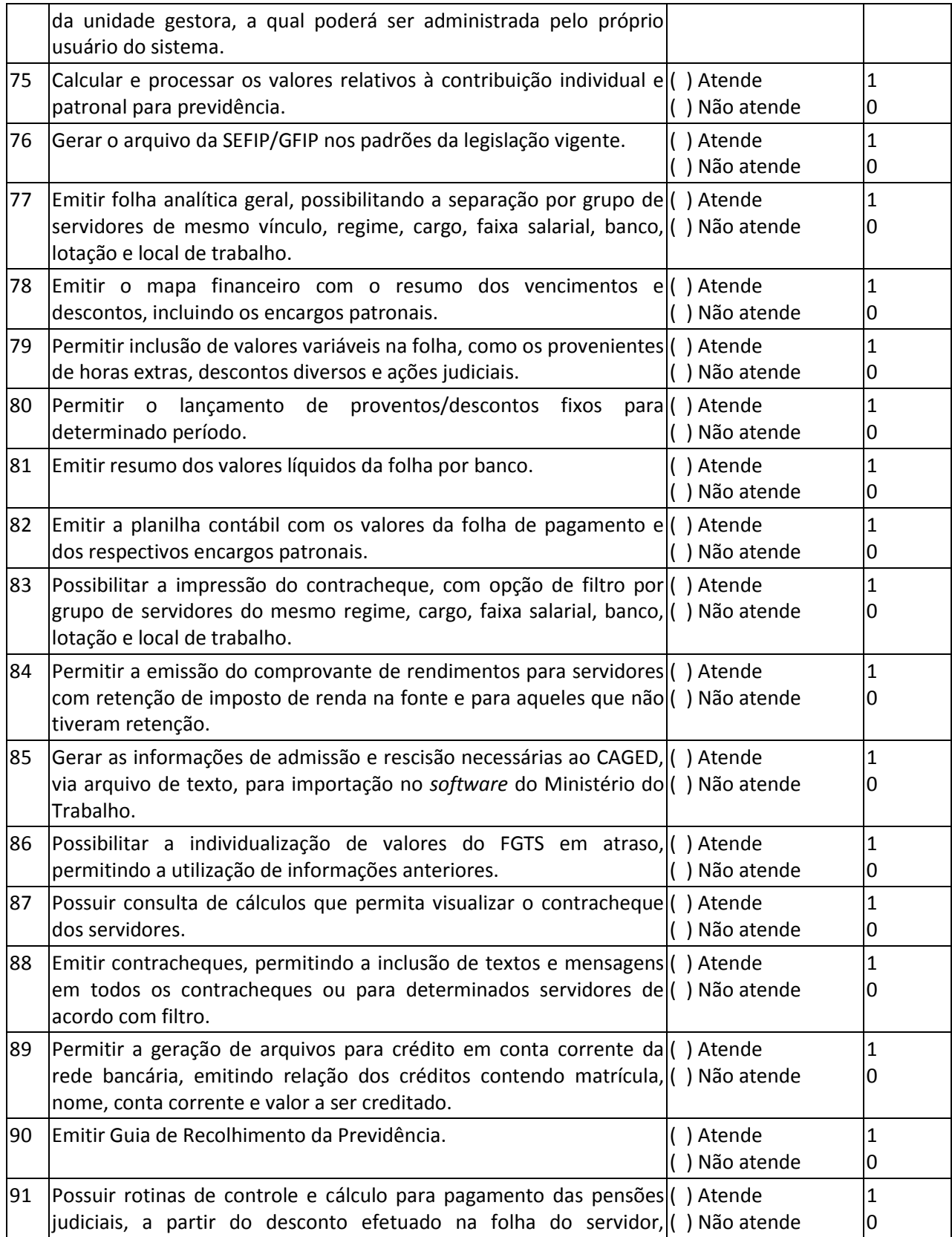

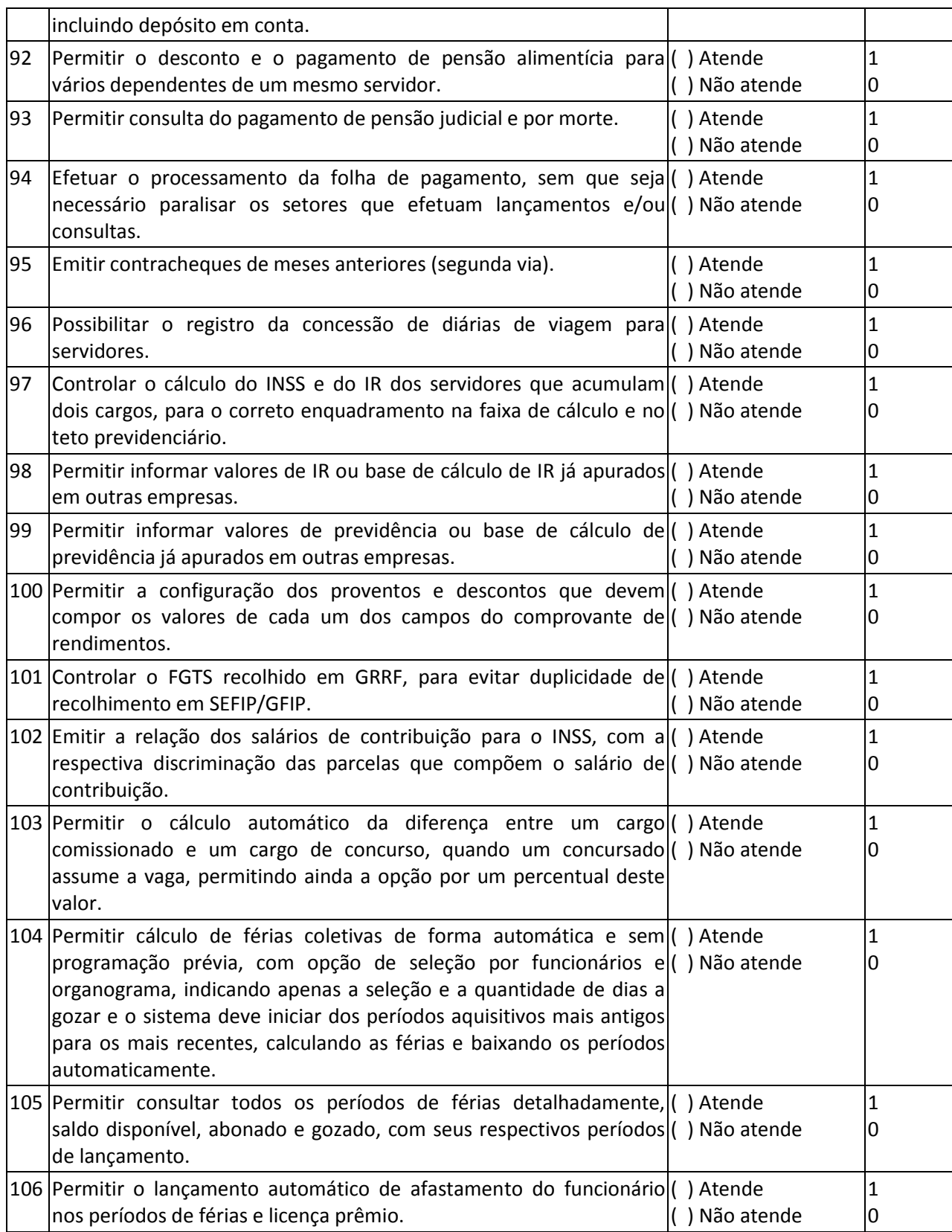

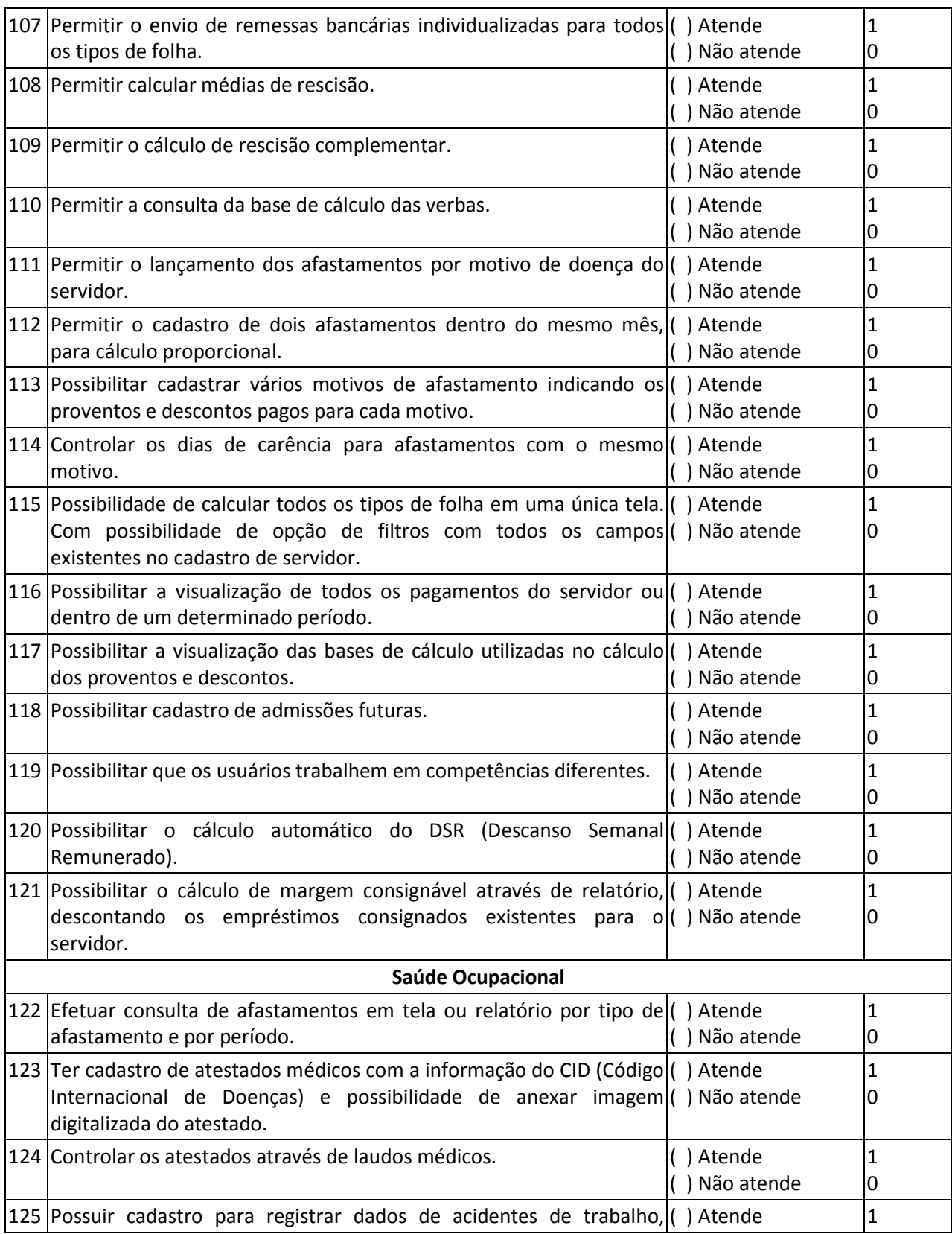

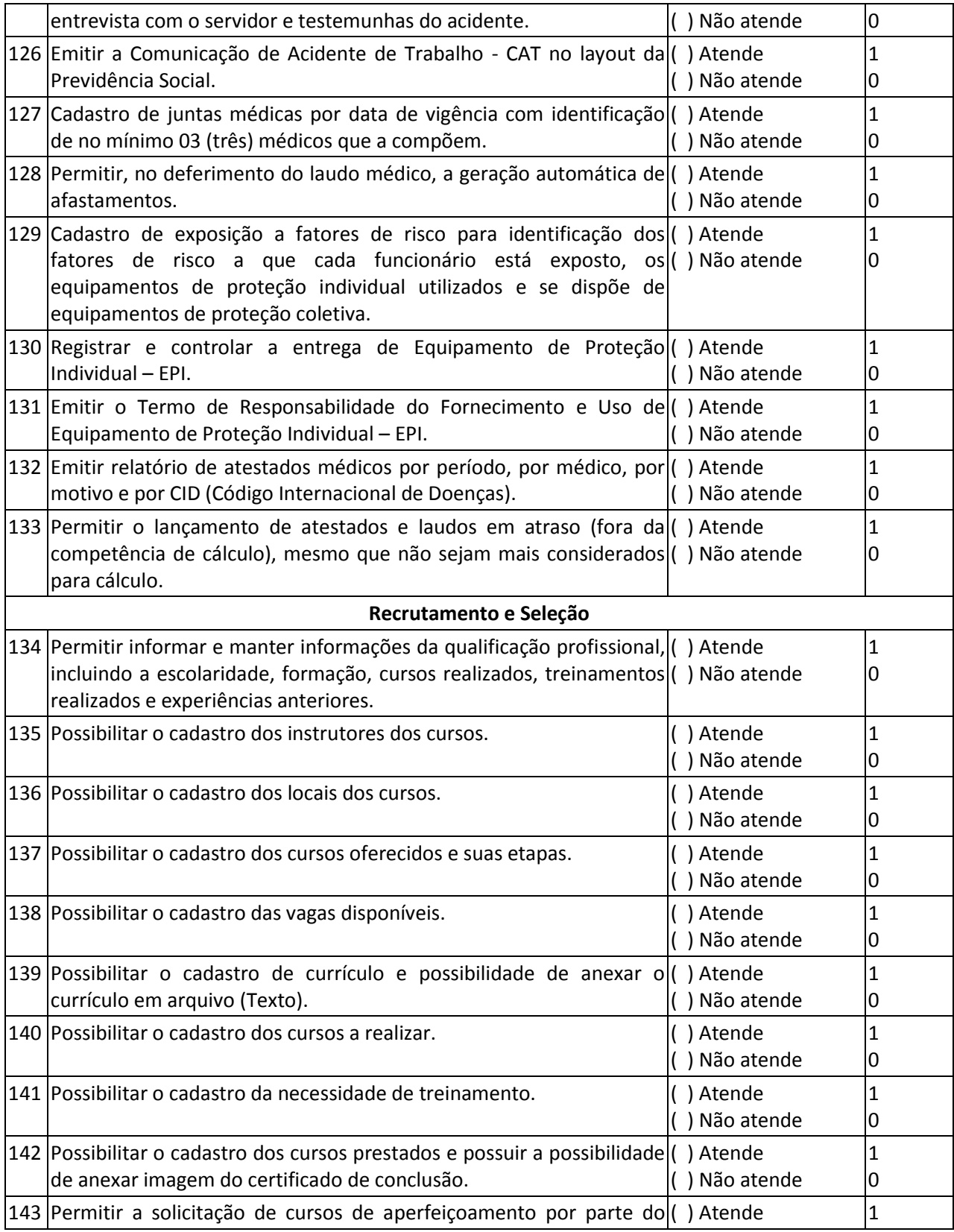

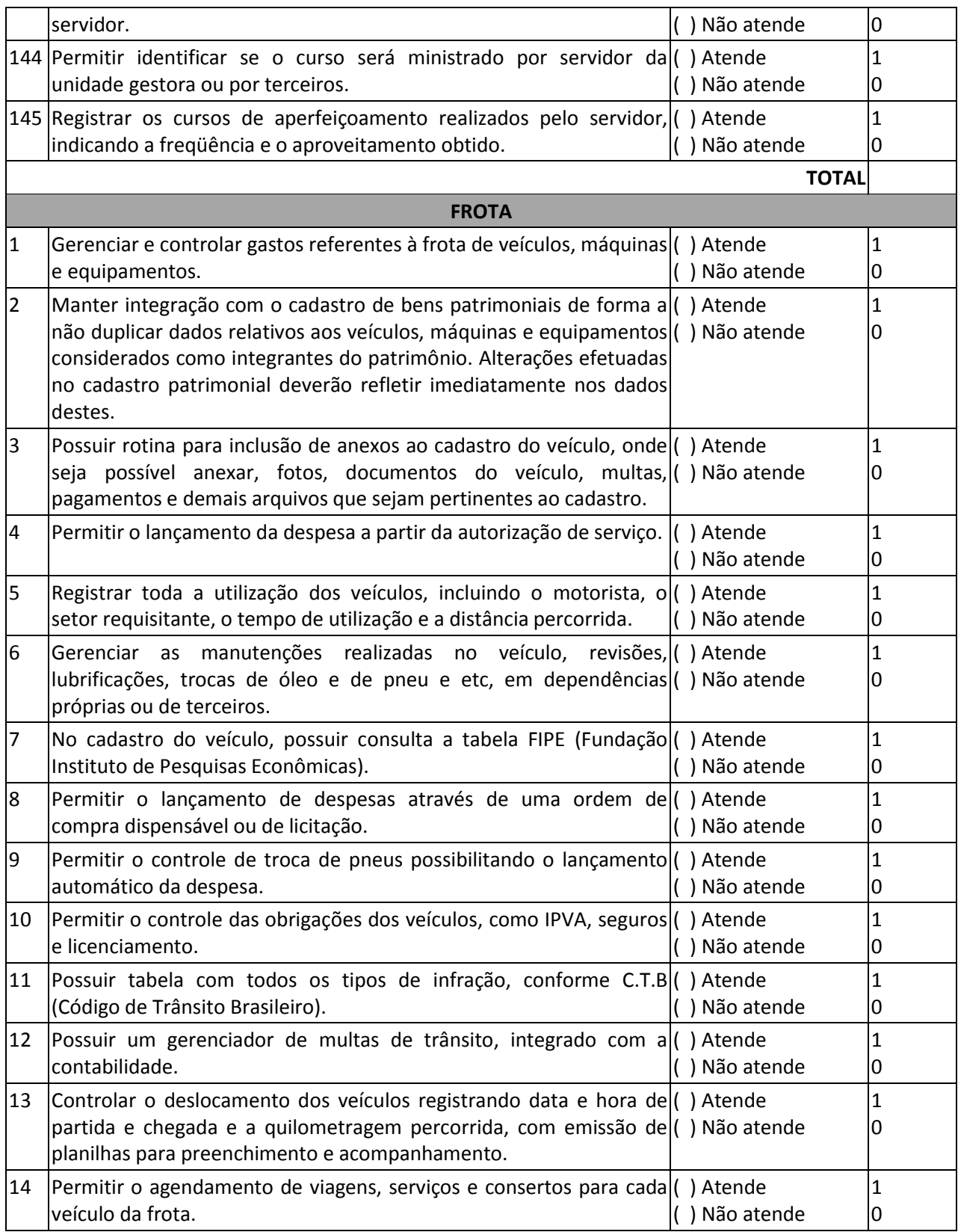

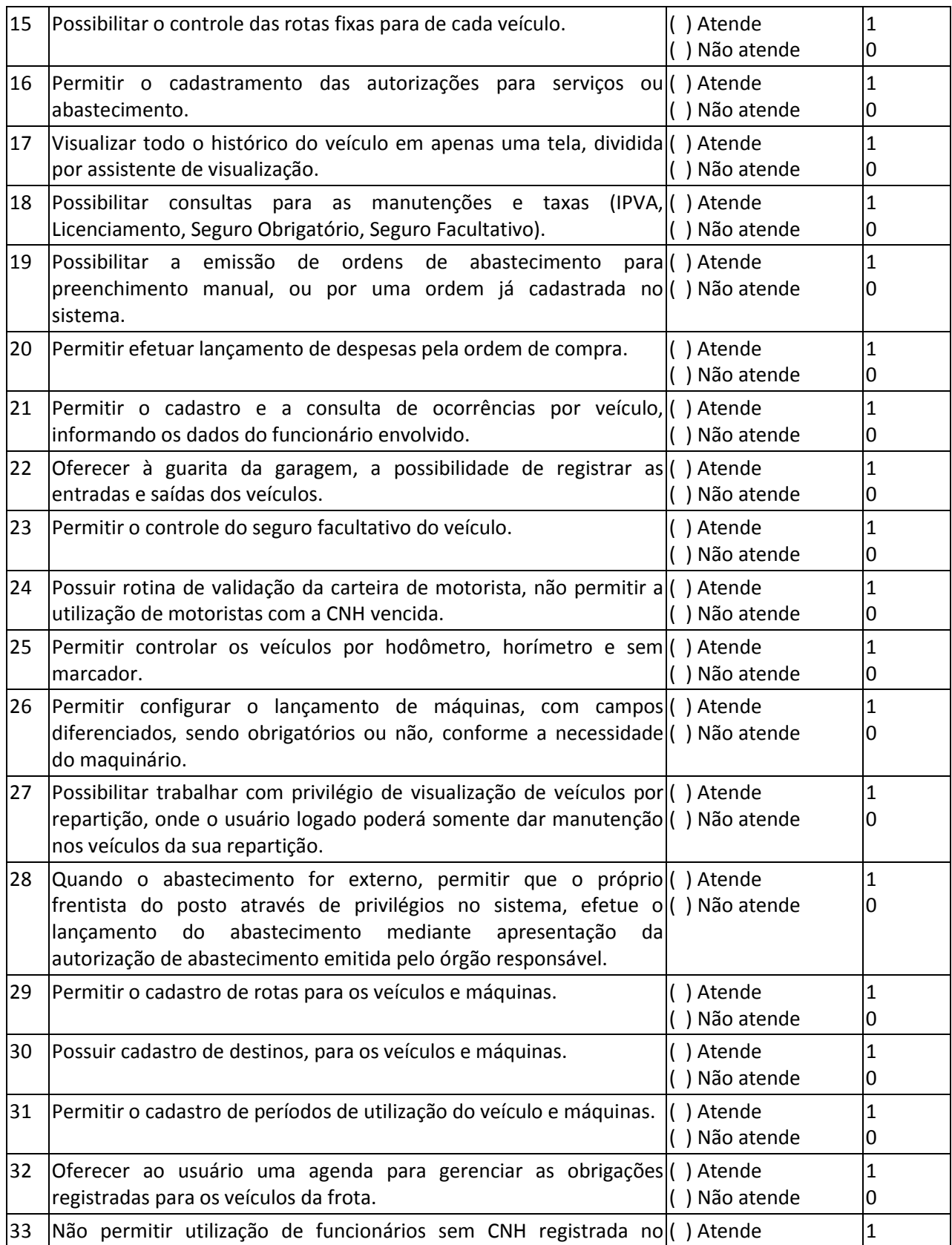

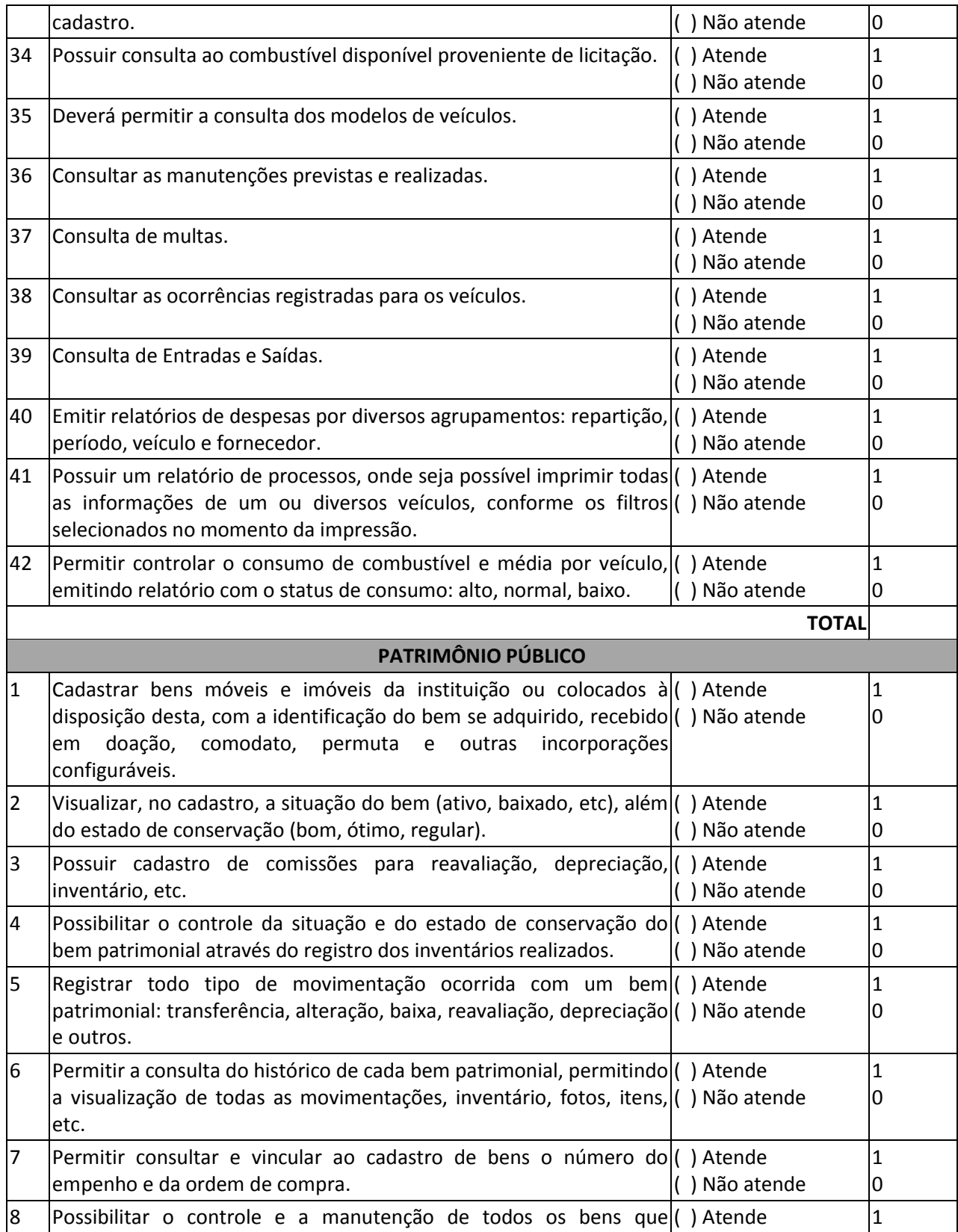

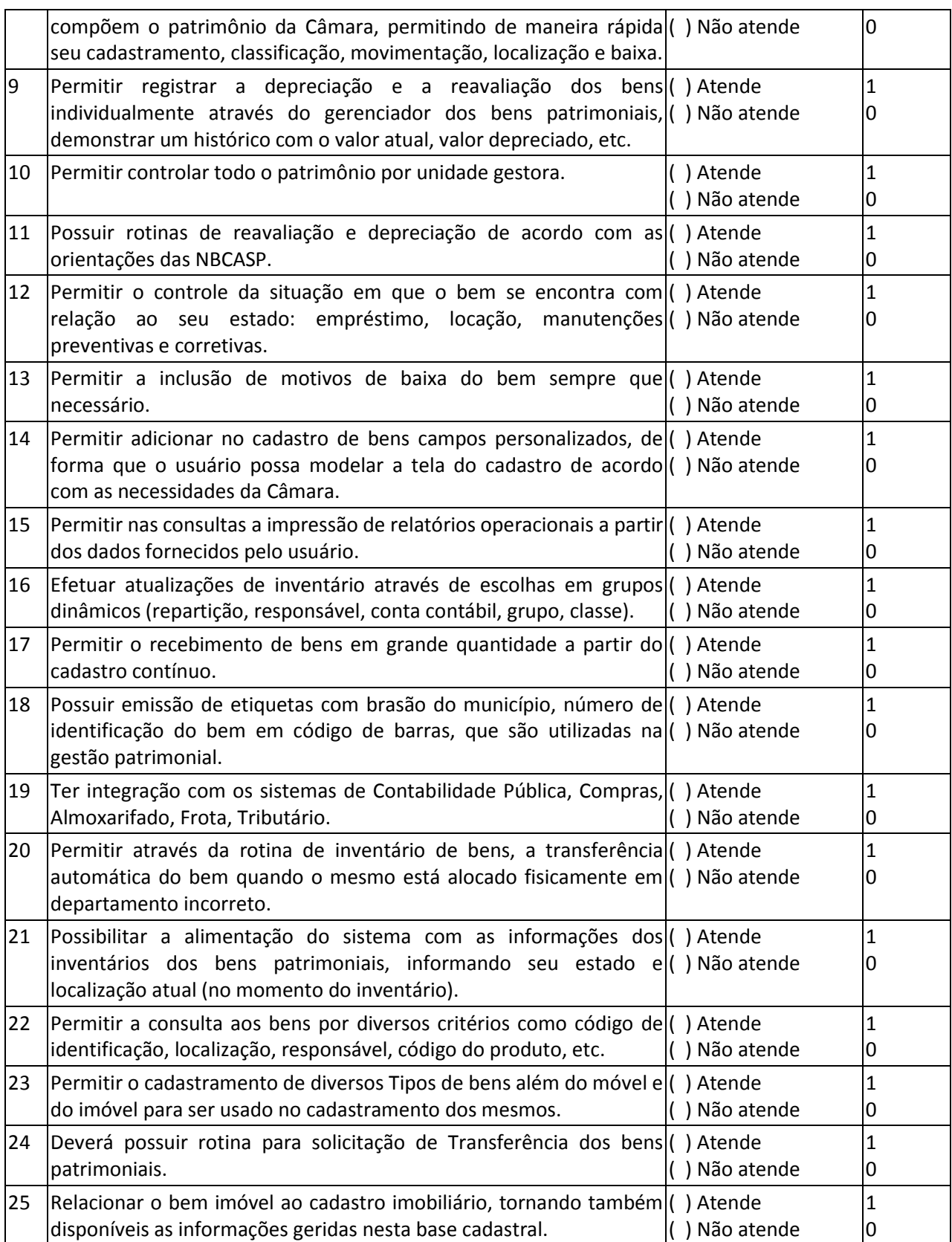

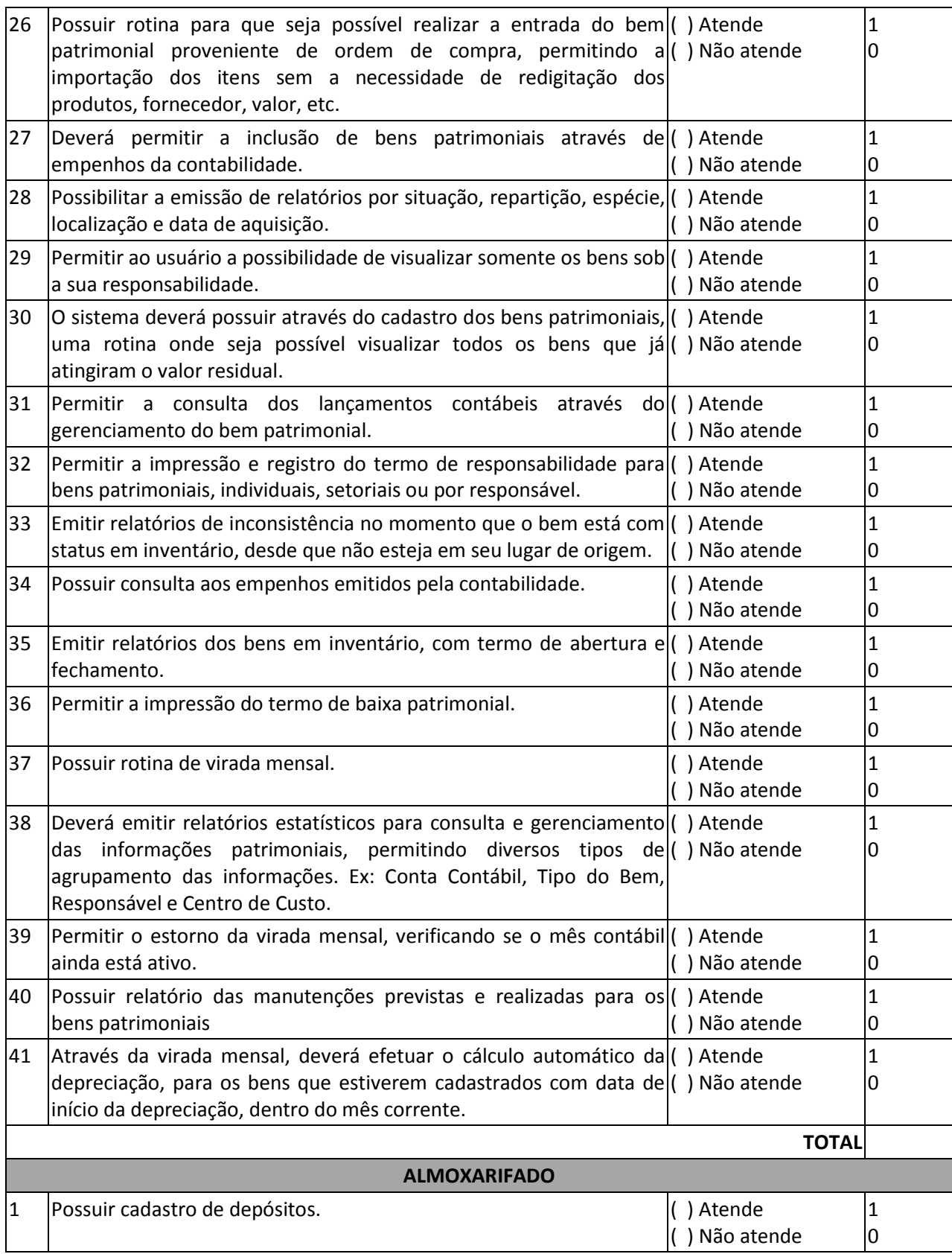

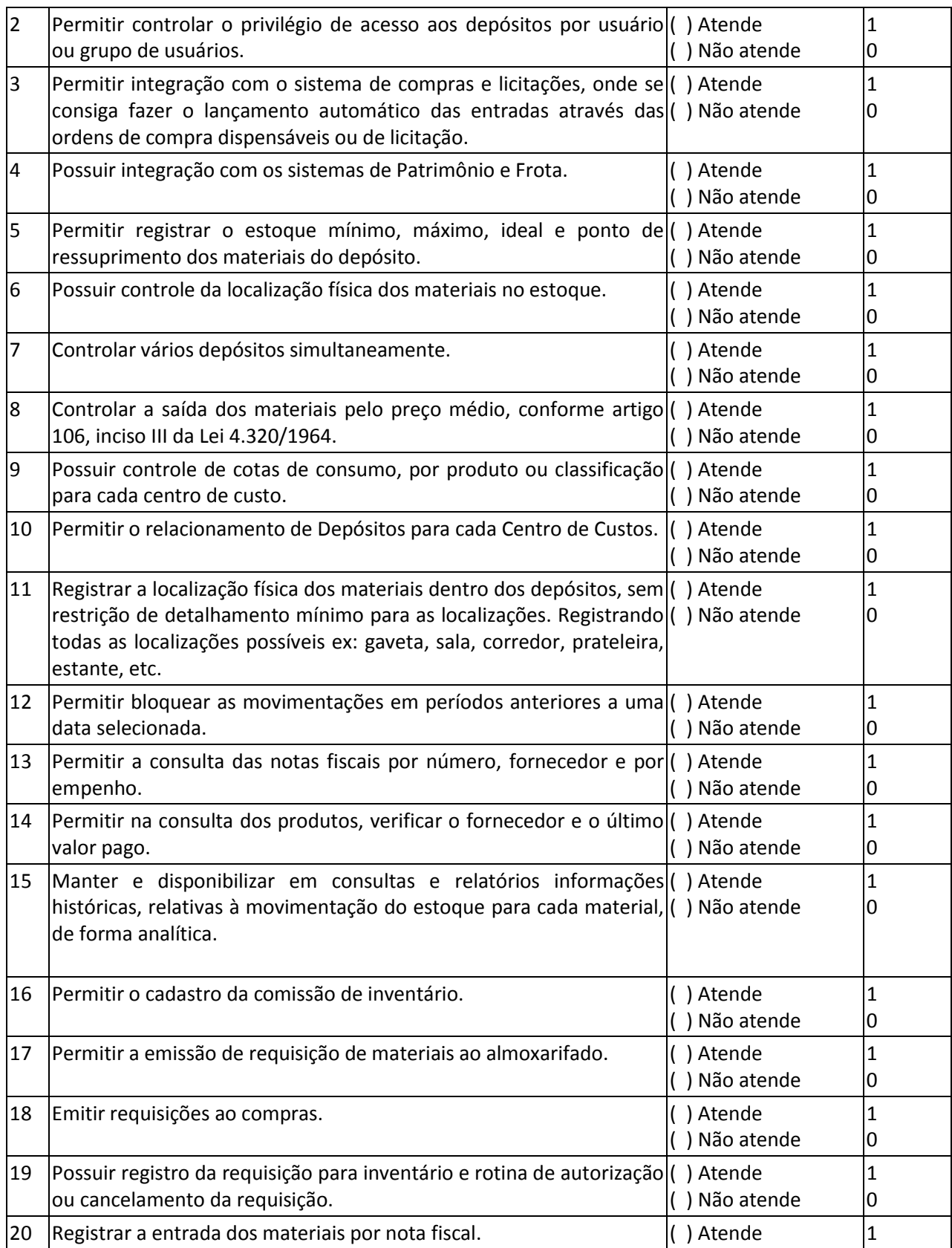

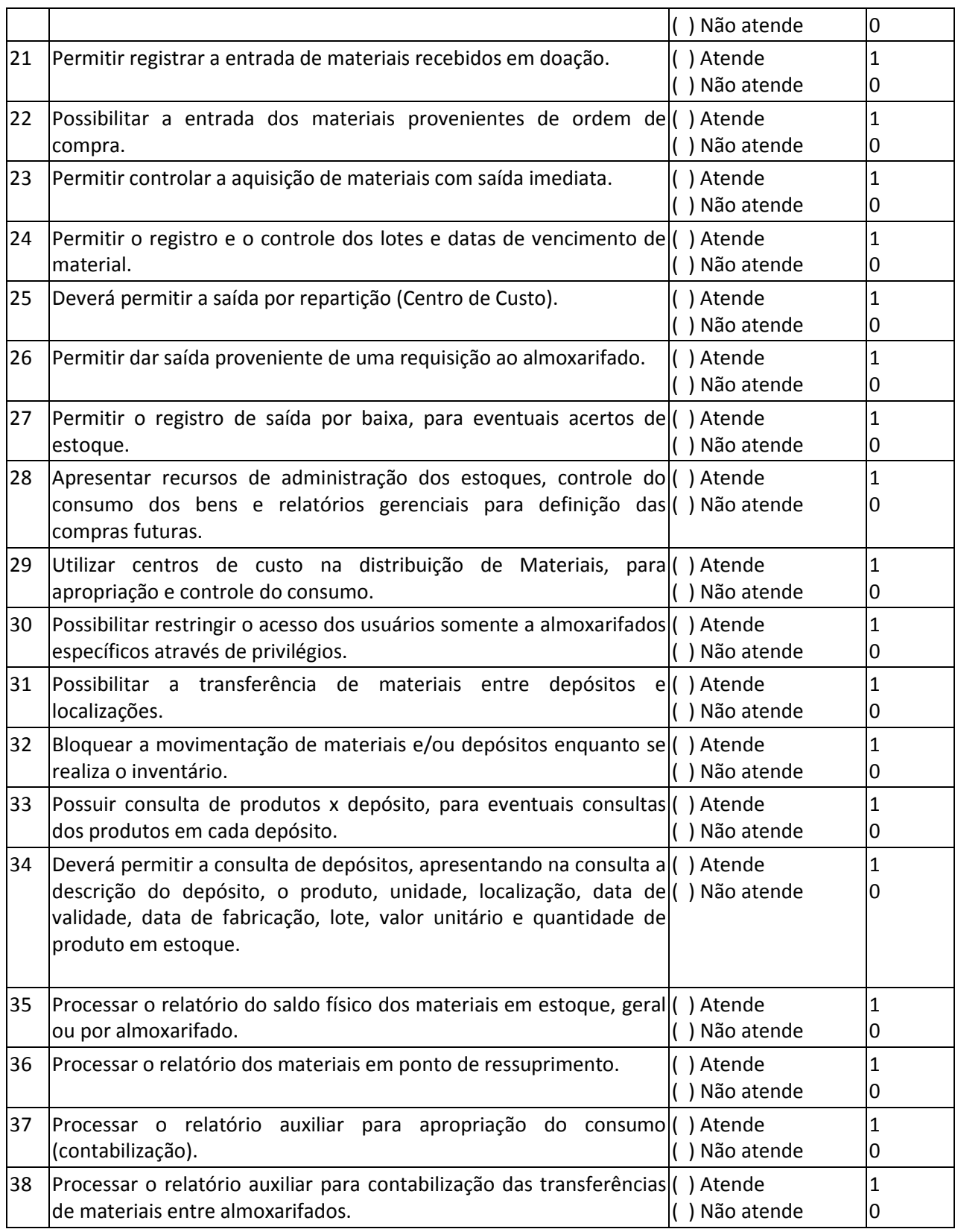

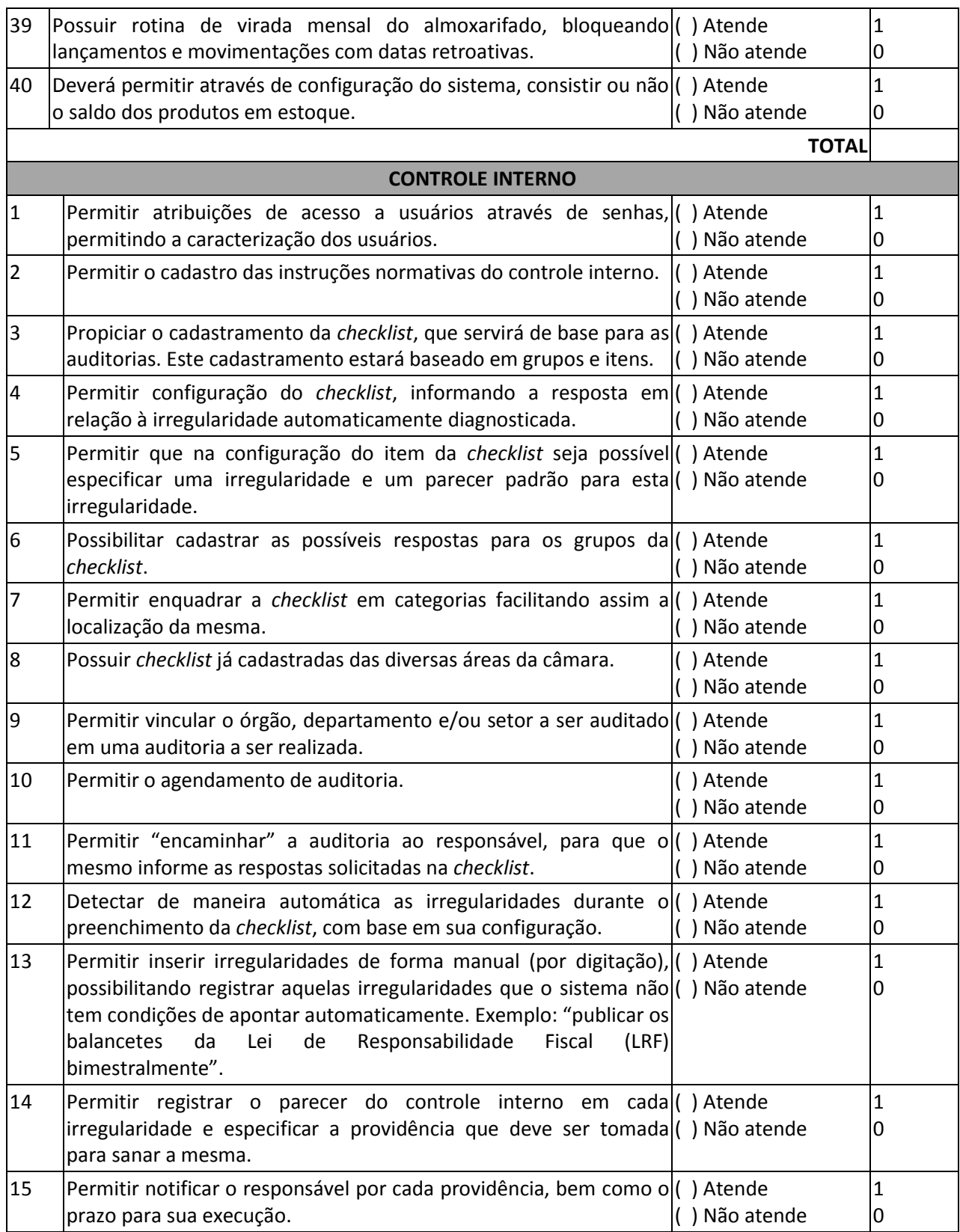

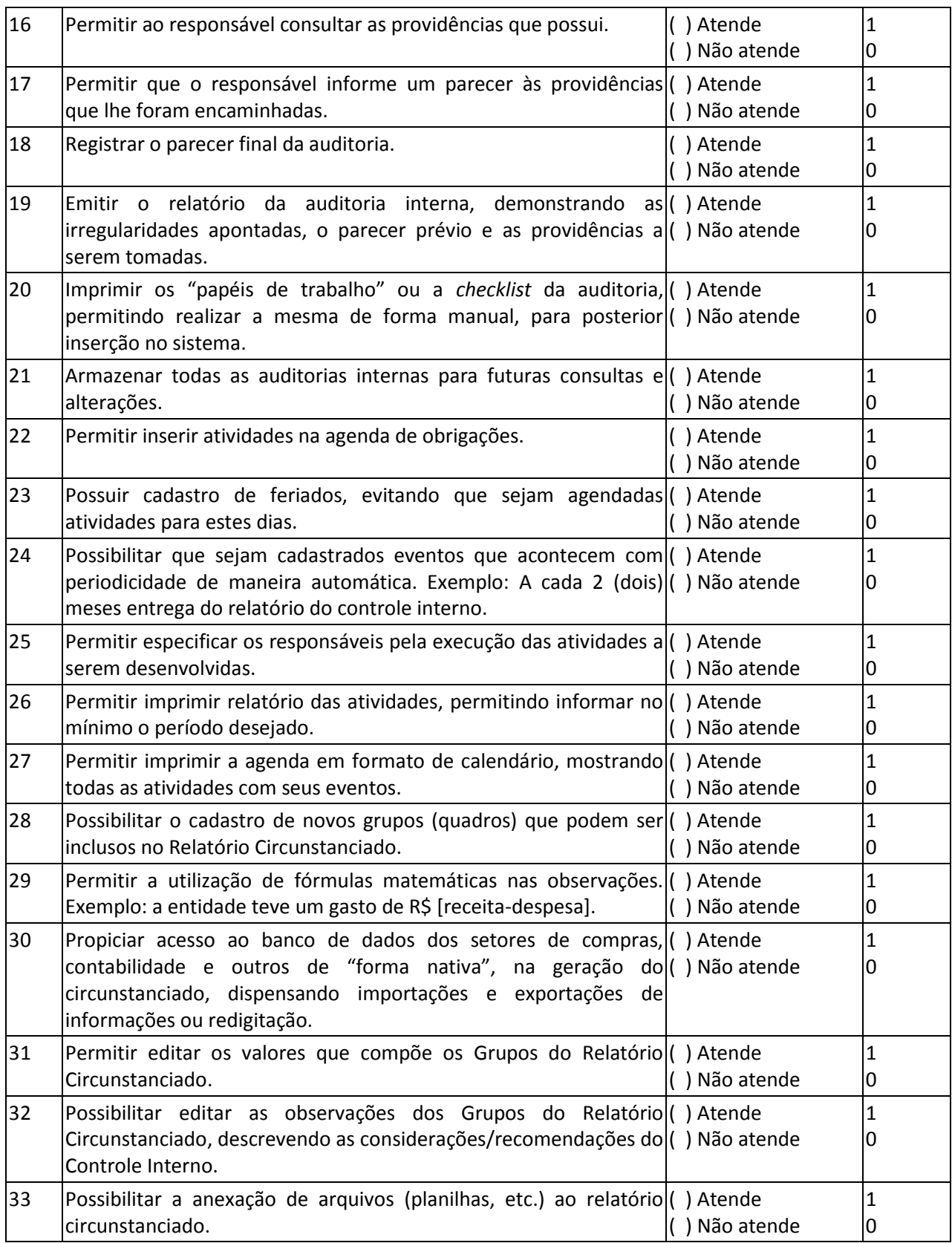

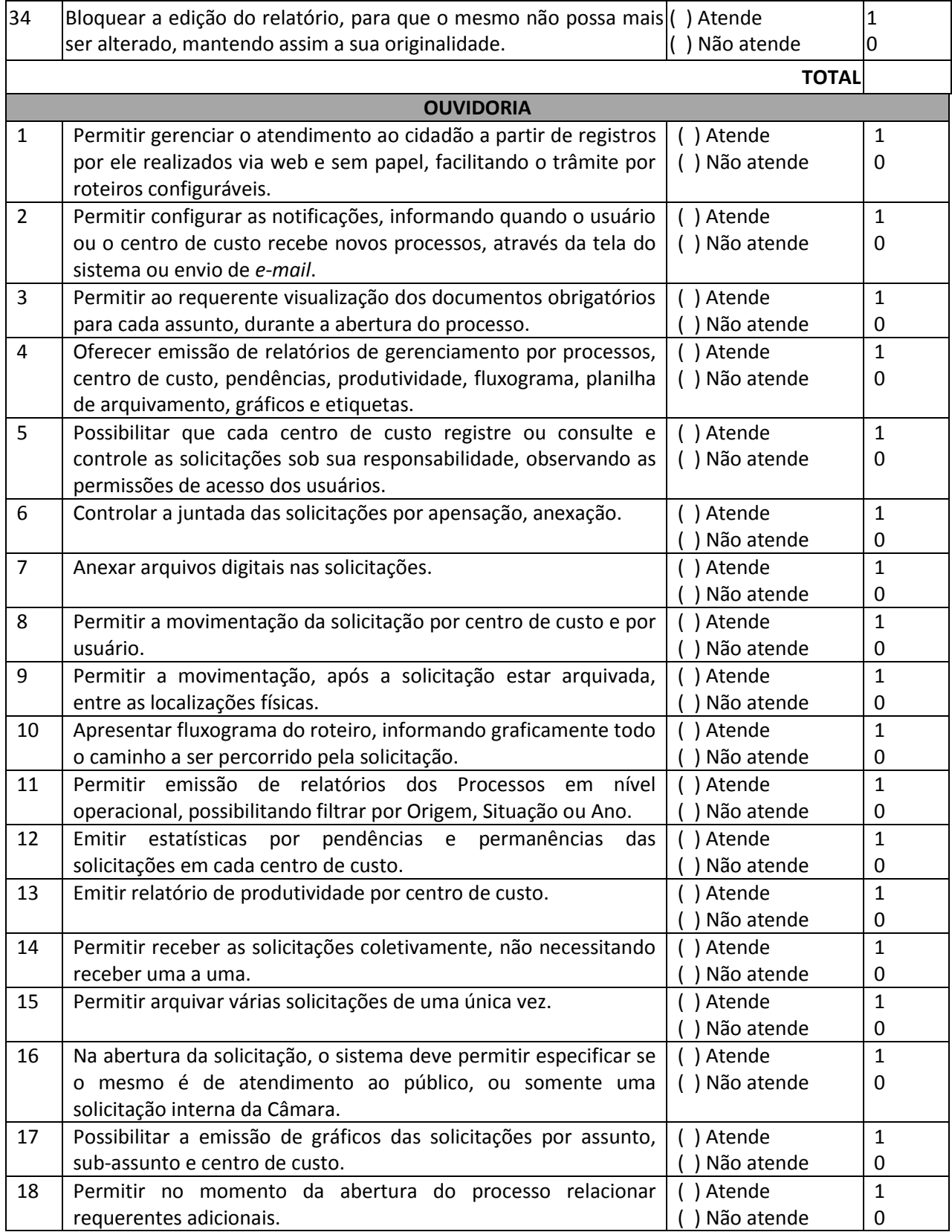

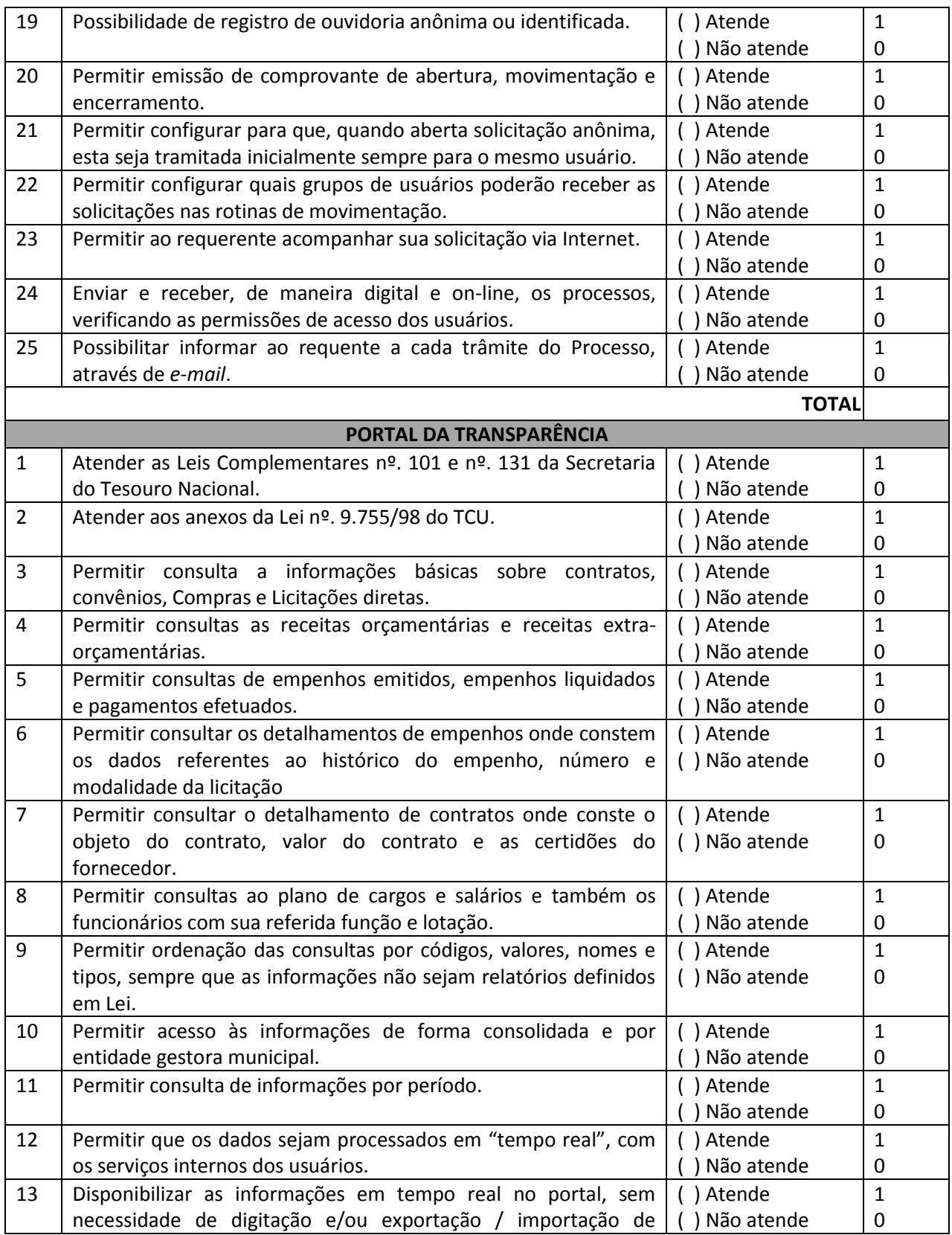
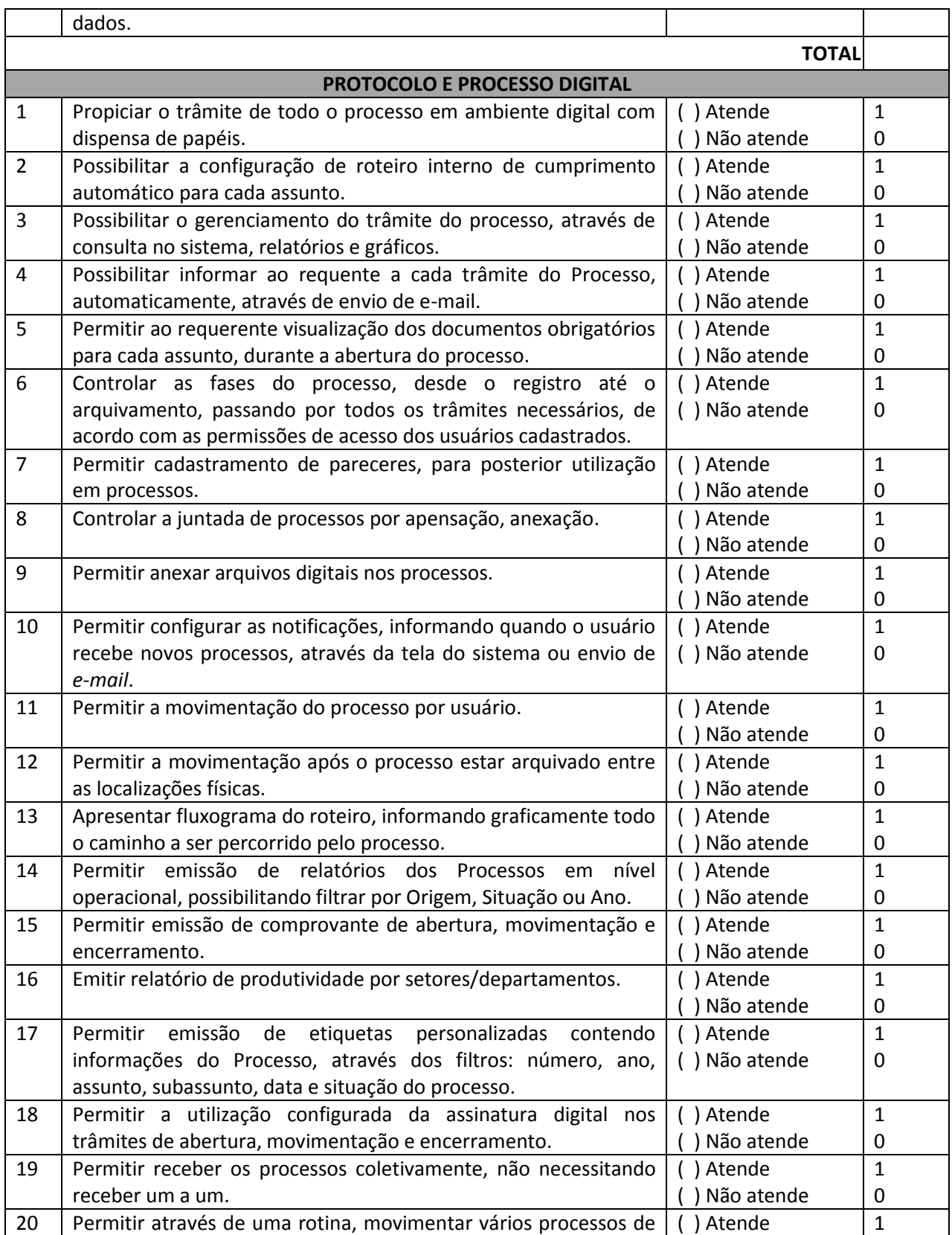

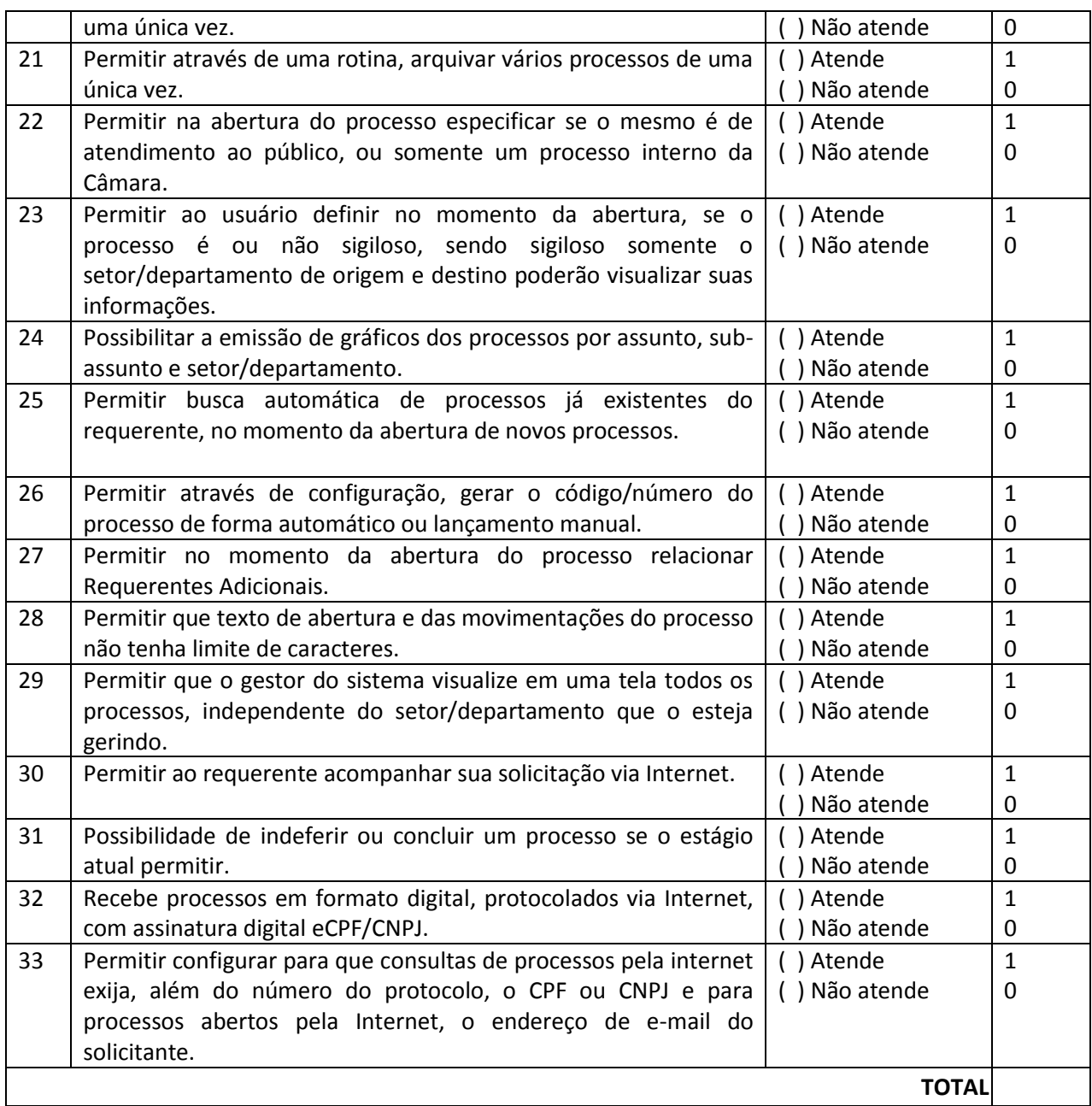

# **5.3. ESPECIFICAÇÕES GENÉRICAS OBRIGATÓRIAS (APLICÁVEIS A TODO O CONJUNTO DE PROGRAMAS DO LOTE 02):**

As características abaixo são de cumprimento obrigatório a todos os programas objeto da licitação.

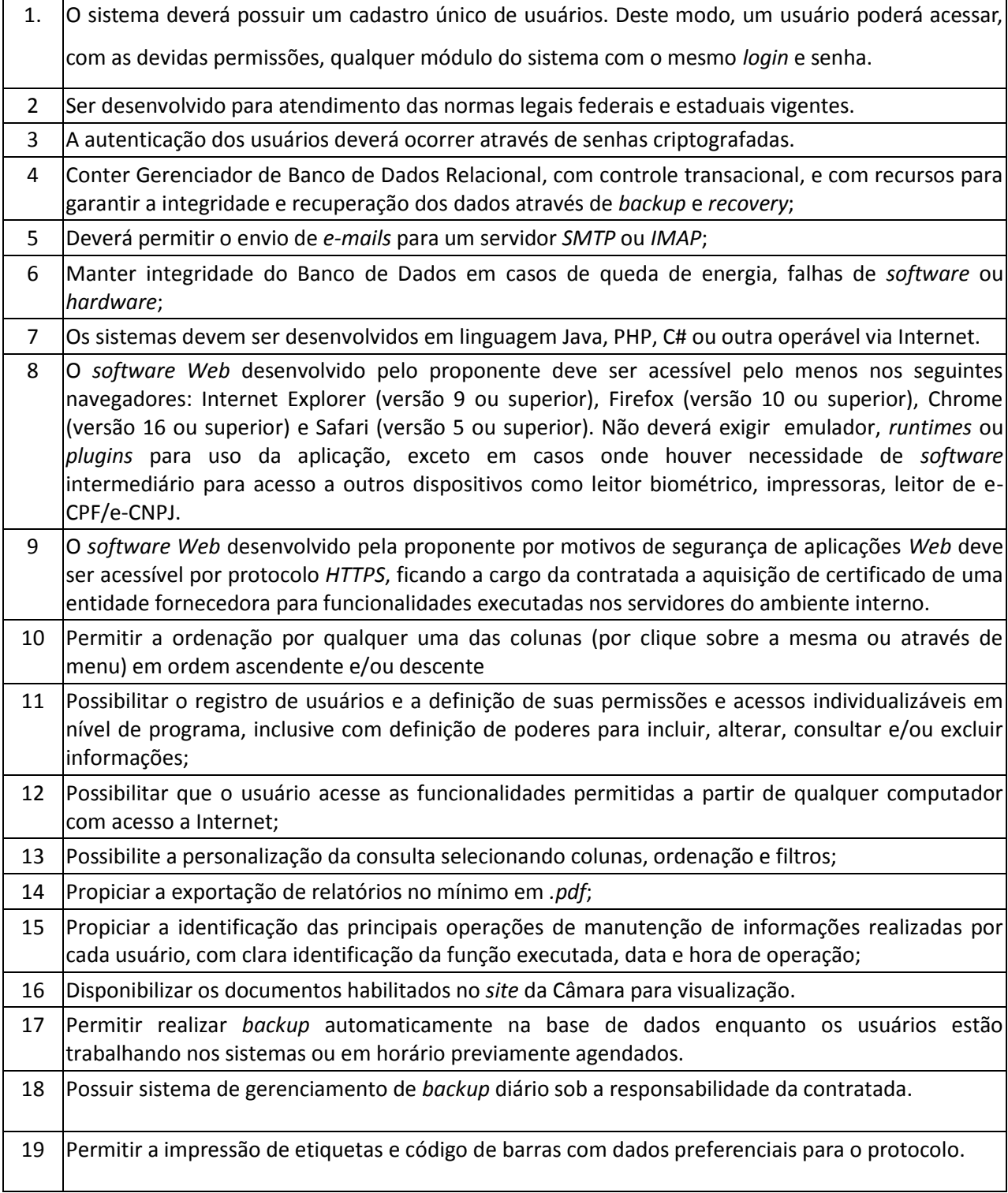

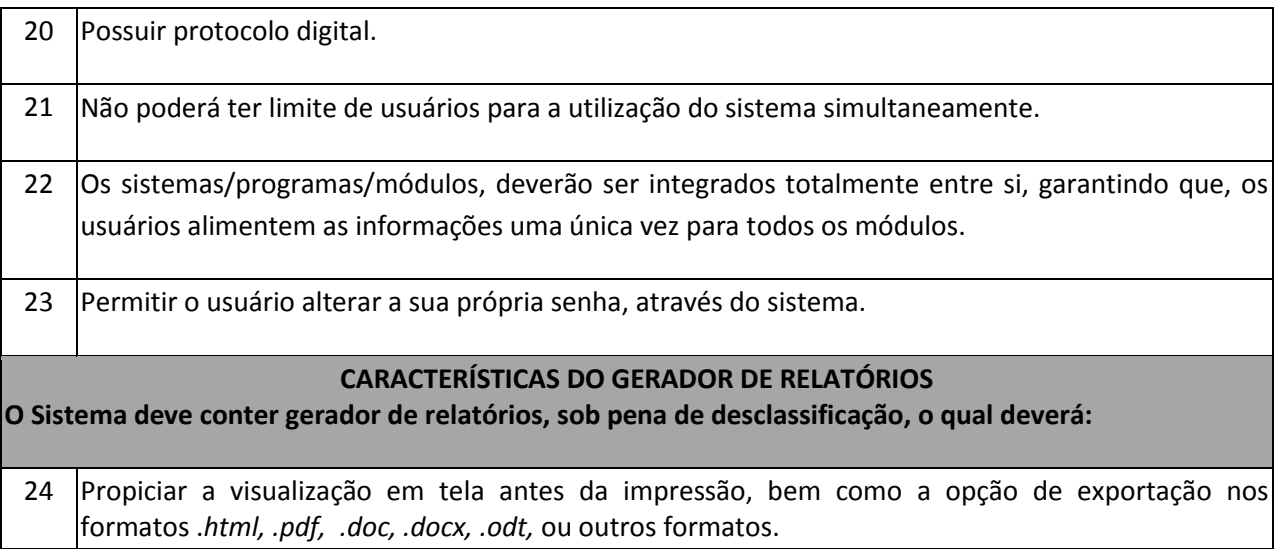

# **5.4. Especificações Técnicas Pontuáveis – LOTE 02:**

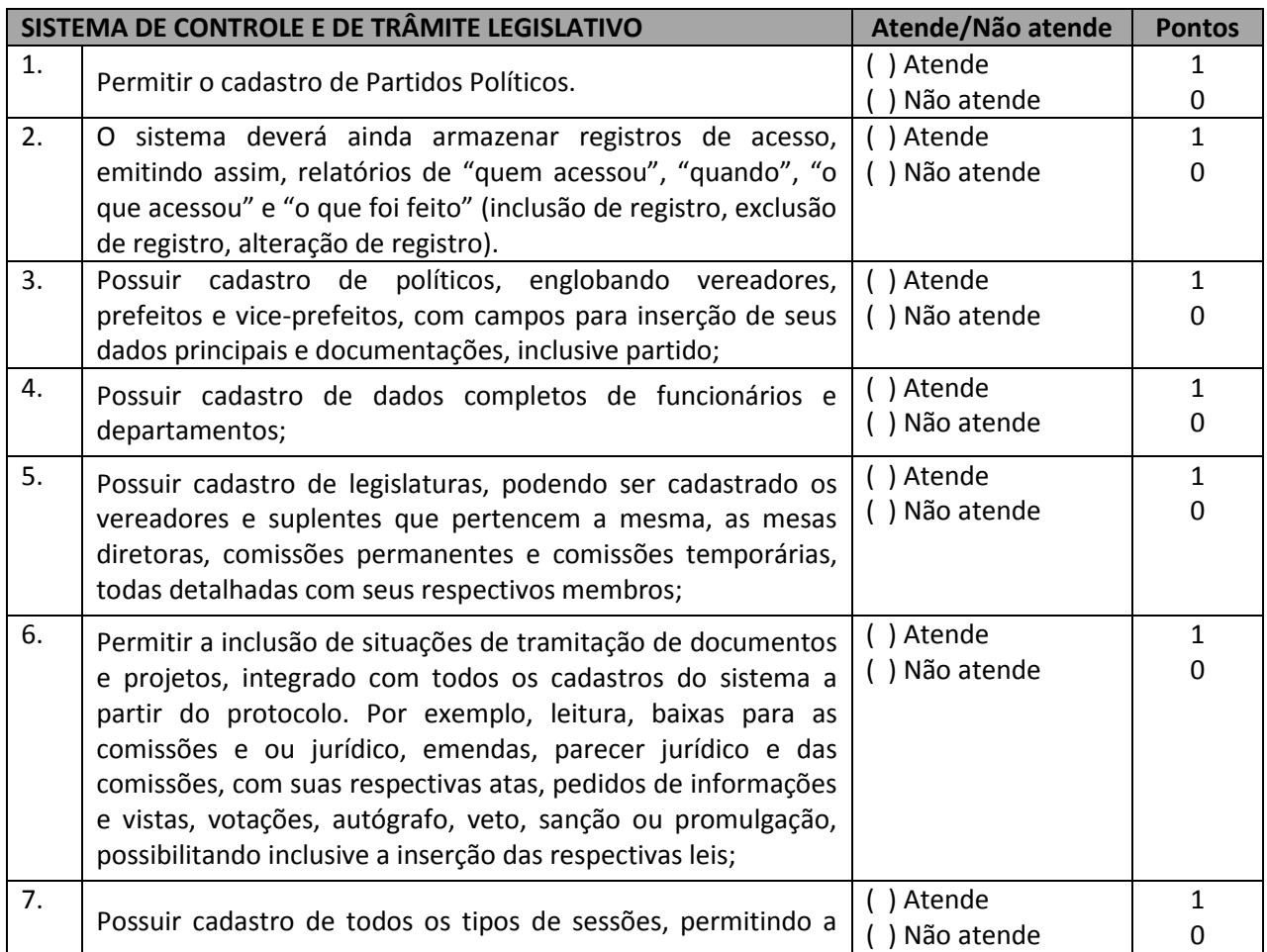

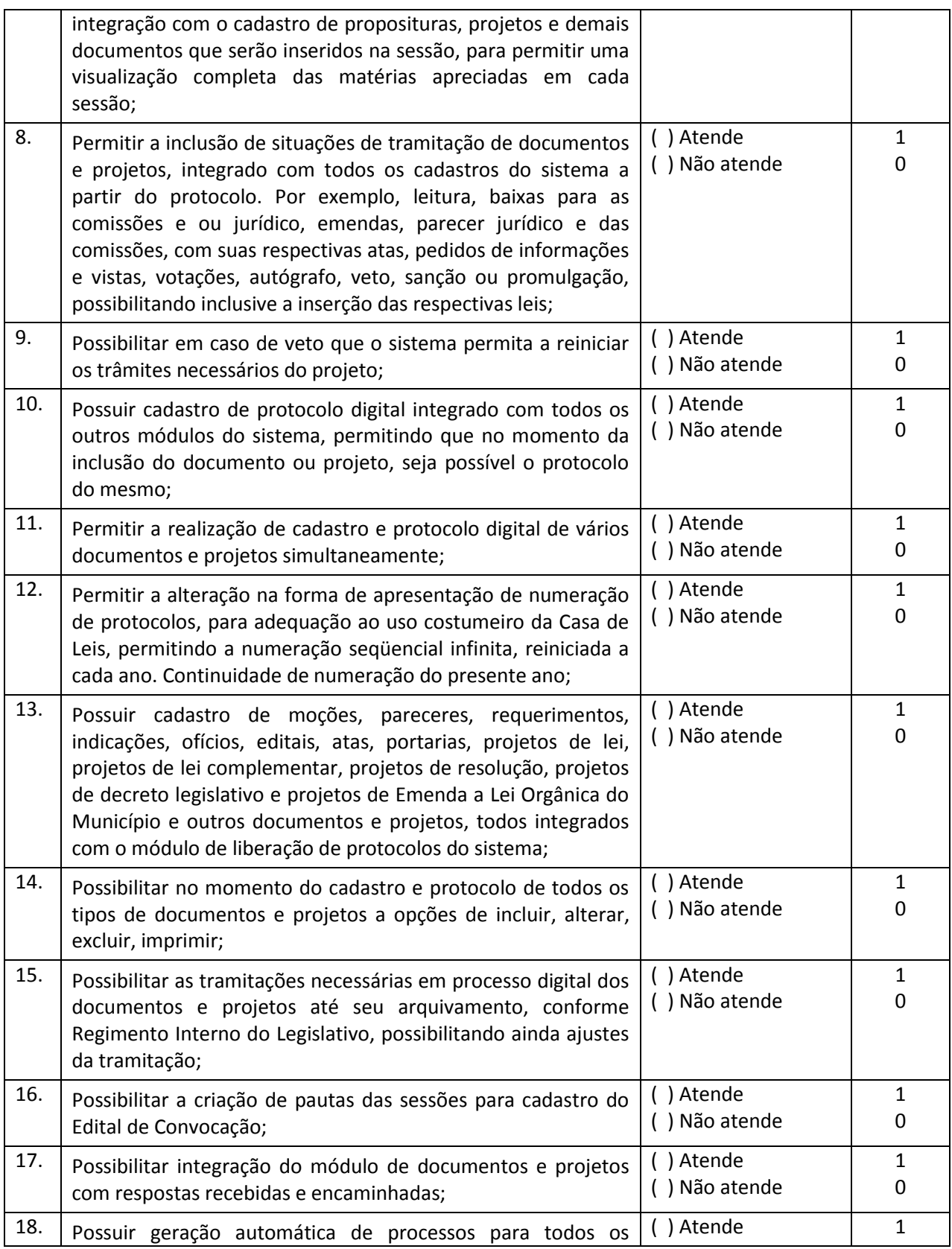

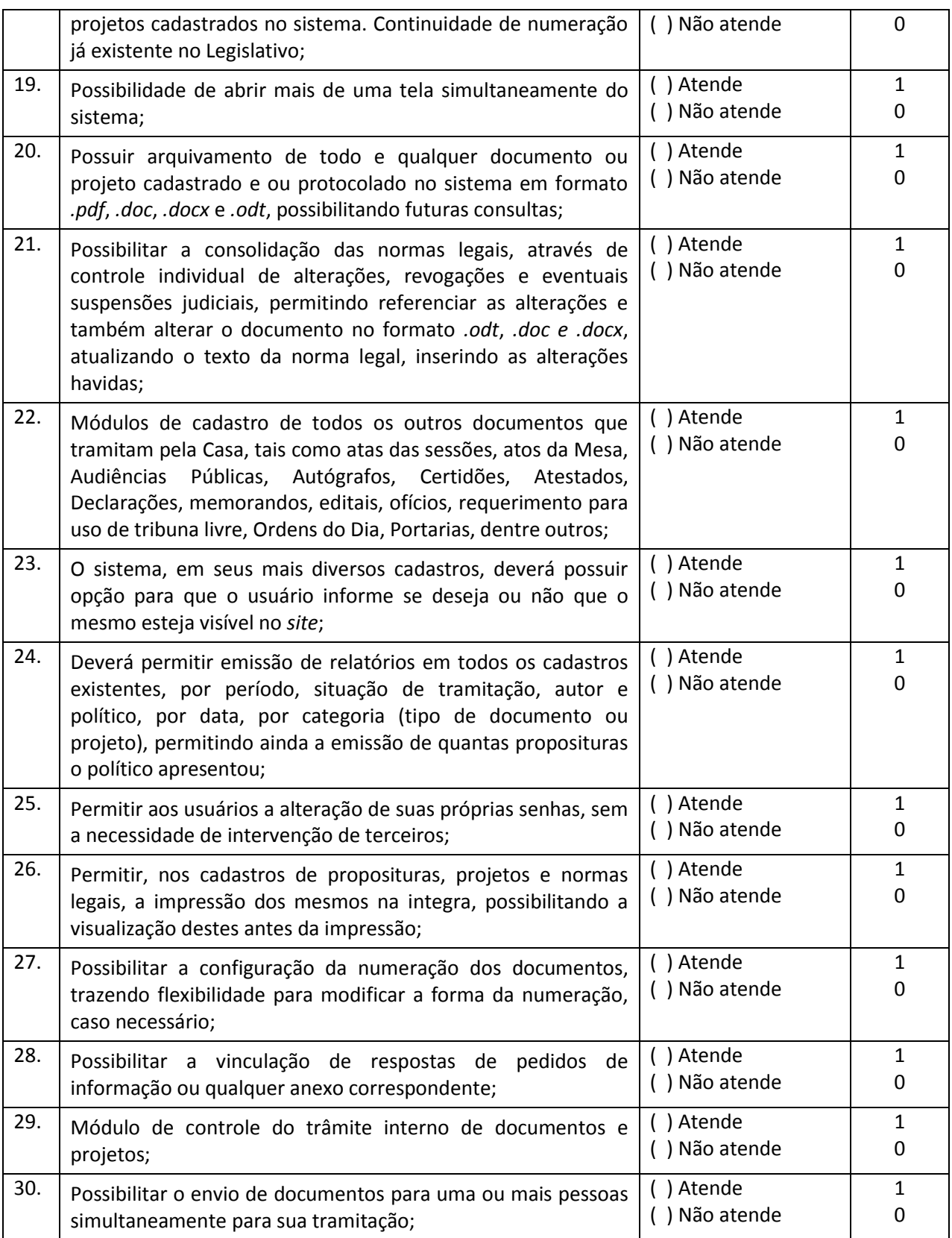

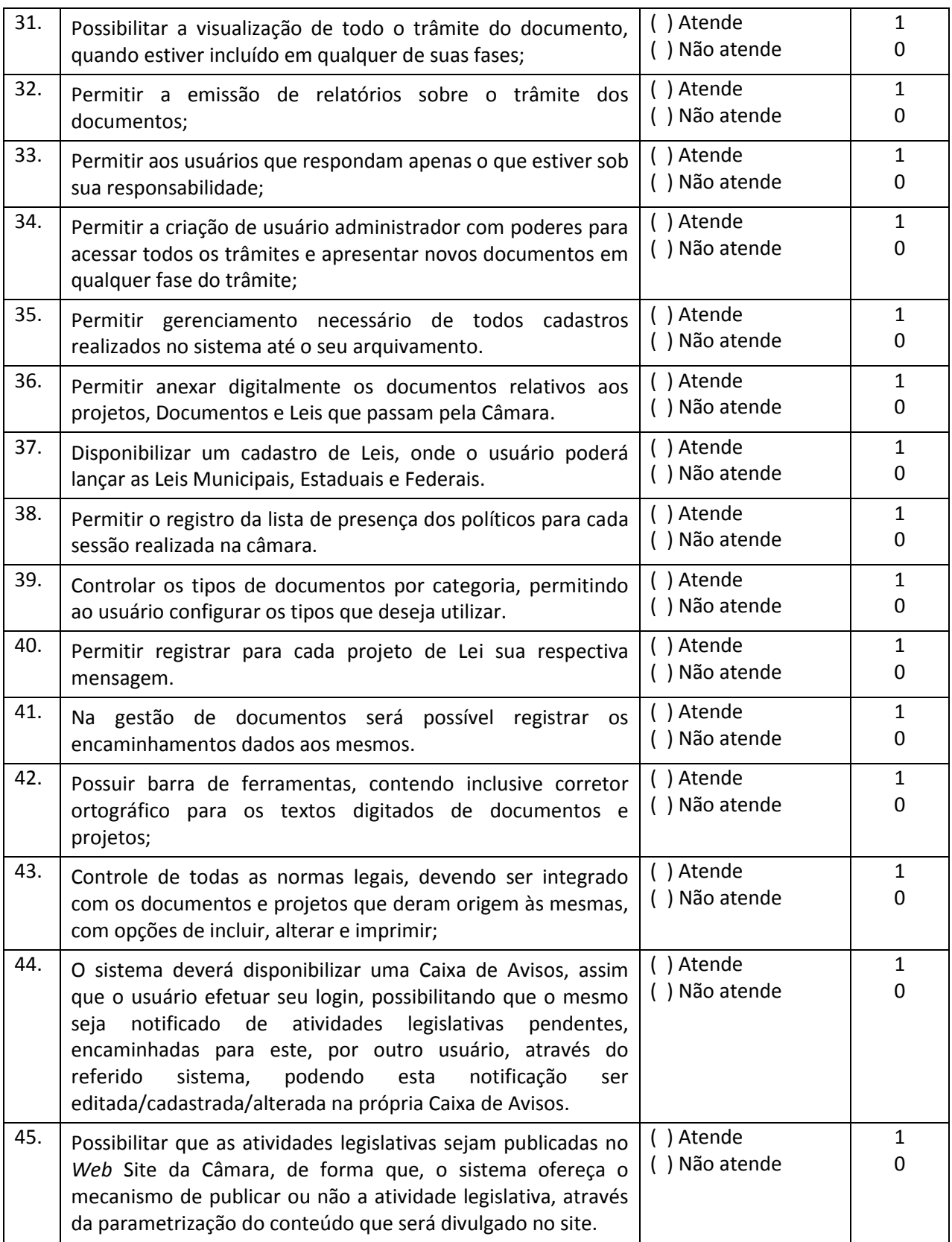

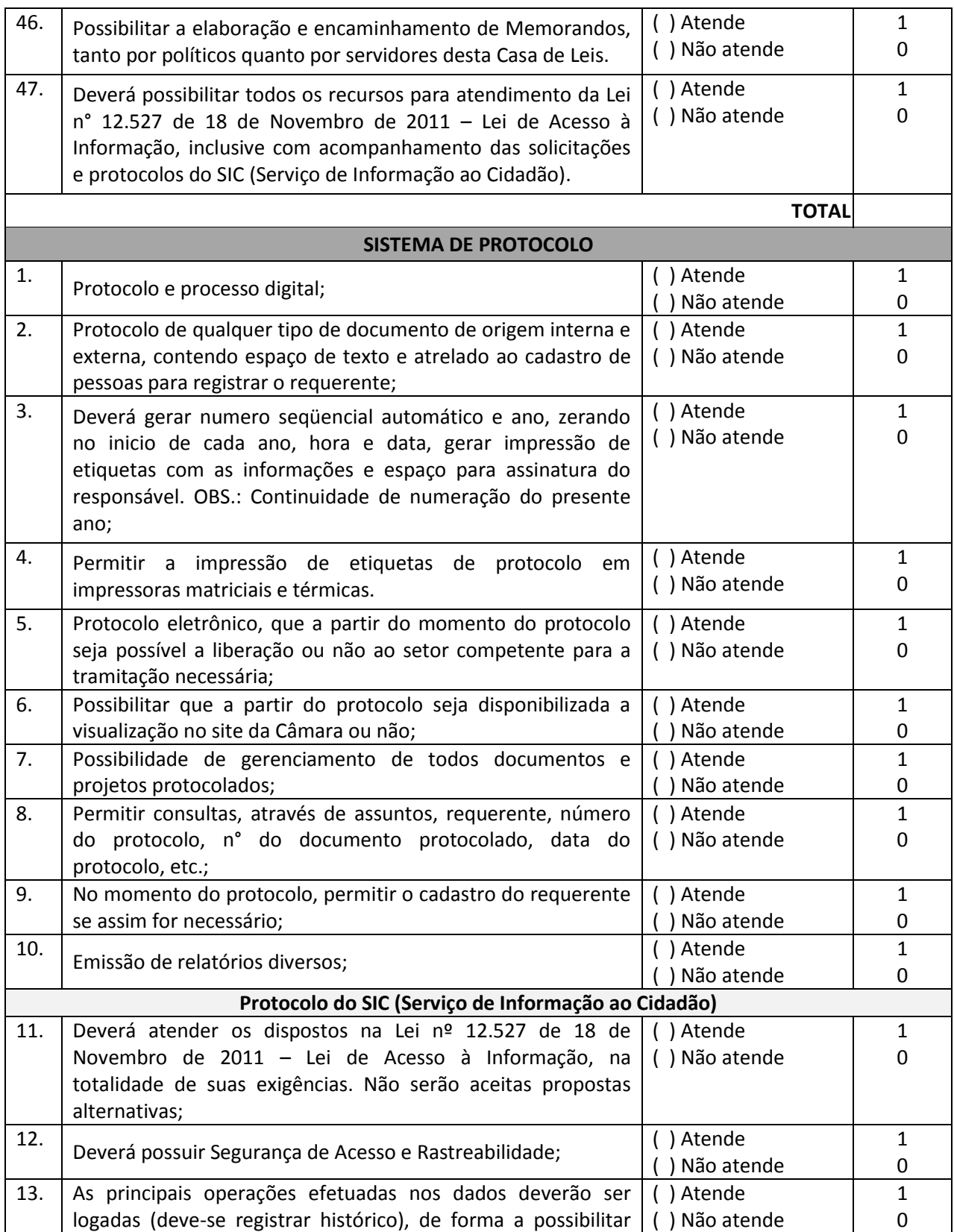

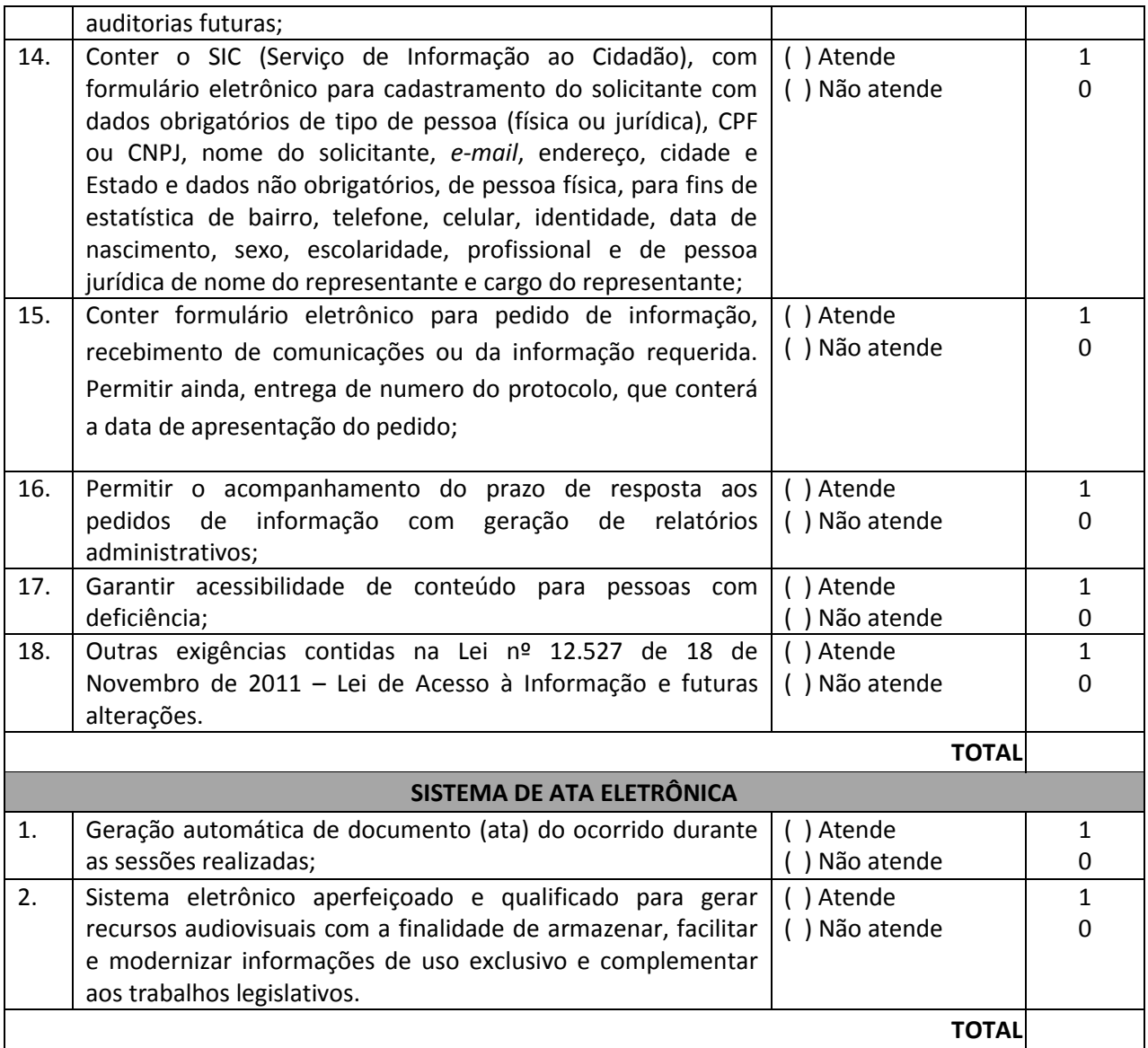

# **ANEXO II TOMADA DE PREÇOS Nº 01/13**

# **MODELO DE DECLARAÇÃO DE CUMPRIMENTO DOS REQUISITOS DA LEI COMPLEMENTAR 123/2006**

Abaixo consta modelo para apresentação da Declaração de Cumprimento dos requisitos da Lei Complementar 123/2006. A Declaração deverá ser entregue em papel timbrado do licitante, com assinatura de seu representante legal.

# **DECLARAÇÃO DE CUMPRIMENTO DOS REQUISITOS DA LEI COMPLEMENTAR 123/2006**

**Referência:**

Câmara Municipal de Marechal Cândido Rondon Tomada de Preço nº 01/2013

A Empresa \_\_\_\_\_\_\_\_\_\_\_\_\_\_\_\_\_\_\_\_, com CNPJ Nº \_\_\_\_\_\_\_\_\_\_\_, sediada no endereço \_\_\_\_\_\_\_\_\_\_\_\_, por intermédio de seu representante legal, o(a) Sr(a)\_\_\_\_\_\_\_\_\_\_\_\_\_\_\_\_\_\_\_, portador(a) do documento de identidade RG nº \_\_\_\_\_\_\_\_\_\_\_\_\_\_, emitido pela SSP/\_\_, e do CPF nº \_\_\_\_\_\_\_\_\_\_\_, **DECLARA,**  sob as penas da lei, que se enquadra no Regime de Microempresa e/ou Empresa de Pequeno Porte no que se trata os Artigos 44 e 45 da Lei Complementar 123, de 14 de dezembro de 2006.

\_\_\_\_\_\_\_\_\_\_\_\_\_\_\_\_\_\_\_\_\_\_\_\_\_\_\_\_\_\_\_\_\_\_\_\_\_\_\_\_

(cidade), em \_\_/\_\_\_\_\_\_\_ de 2013.

Nome: CARGO:

# **ANEXO III TOMADA DE PREÇOS Nº 01/13**

### **MODELO DE PROCURAÇÃO PARA CREDENCIAMENTO**

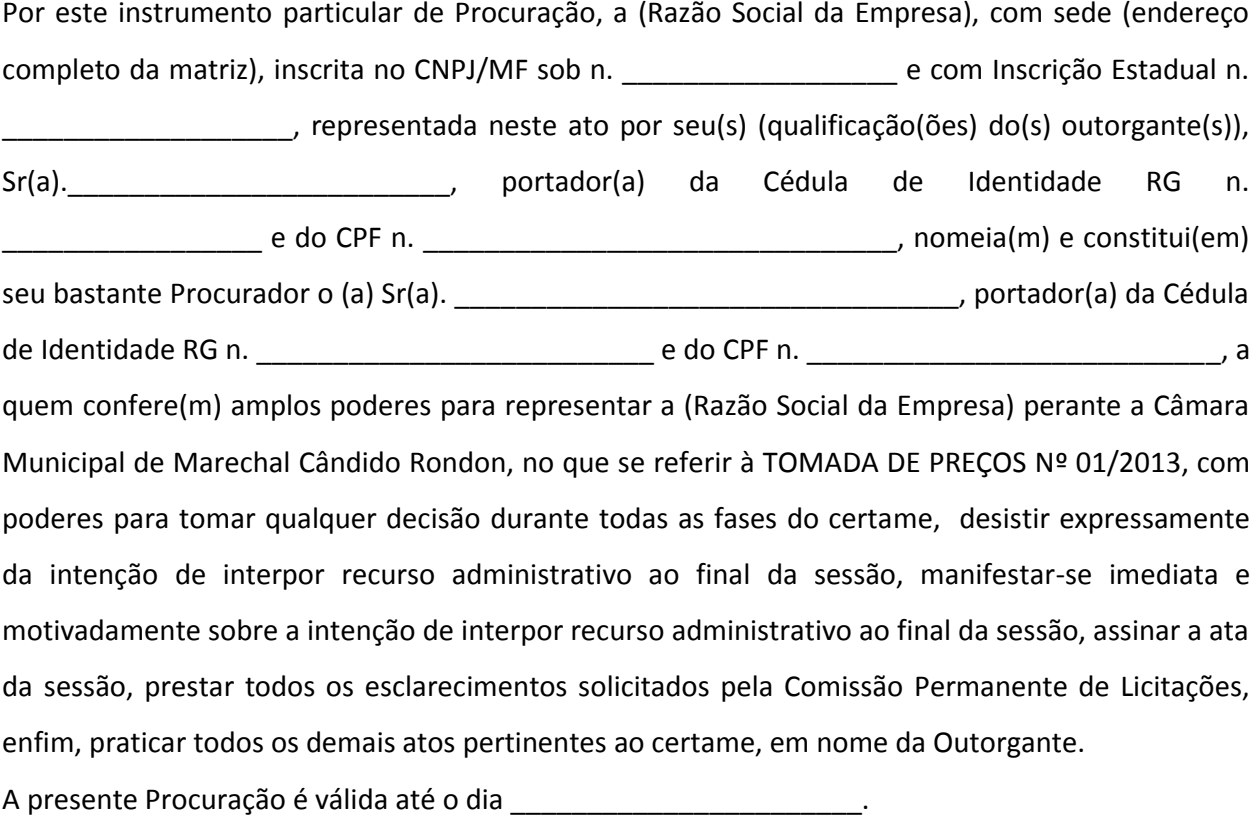

Local e data

Assinatura

**RECOMENDAÇÃO:** na hipótese de apresentação de procuração por instrumento particular, com firma reconhecida, a mesma deverá vir acompanhada de cópia simples do contrato social da proponente ou de outro documento, onde esteja expressa a capacidade/competência do outorgante para constituir mandatário.

# **ANEXO IV TOMADA DE PREÇOS Nº 01/13**

# **MODELO DE DECLARAÇÃO DE INEXISTÊNCIA DE FATOS IMPEDITIVOS**

**A Empresa (Razão Social da Empresa), com sede (endereço completo da matriz),**  inscrita no CNPJ/MF sob n. \_\_\_\_\_\_\_\_\_\_\_\_\_\_\_\_\_\_\_\_\_ e com Inscrição Estadual n. \_\_\_ **declara, sob as penas da lei, que até a presente data inexistem fatos impeditivos para habilitação no presente processo licitatório na modalidade de Tomada de Preços sob nº 01/2013, estando ciente da obrigatoriedade de informar e declarar a ocorrência de fatos posteriores que possam intervir na prestação dos serviços contratados**.

Local e data.

# **ANEXO V TOMADA DE PREÇOS Nº 01/13**

# **MODELO DE DECLARAÇÃO DE NÃO EXISTÊNCIA DE TRABALHO DE MENORES**

**Declaramos, para os devidos fins e especialmente no que se referir ao Edital de Tomada de Preços nº 01/2013, que a Empresa (Razão Social da Empresa), com sede (endereço completo da matriz), inscrita no CNPJ/MF sob n. \_\_\_\_\_\_\_\_\_\_\_\_\_\_\_ e com Inscrição Estadual n. \_\_\_\_\_\_\_\_\_\_\_\_\_, não mantém em seu quadro de pessoal menores de 18 (dezoito) anos em horário noturno de trabalho ou em serviços perigosos ou insalubres, não mantendo ainda, em qualquer trabalho, menores de 16 (dezesseis) anos, salvo na condição de aprendizes, a partir de 14 (quatorze) anos**.

Local e data.

# **ANEXO VI TOMADA DE PREÇOS Nº 01/13**

## **MODELO DE DECLARAÇÃO DE IDONEIDADE**

Declaramos, para os devidos fins e especialmente no que se referir ao Edital de Tomada de Preços nº 01/13, que a Empresa (Razão Social da Empresa), com sede (endereço completo da matriz), inscrita no CNPJ/MF sob n. \_\_\_\_\_\_\_\_\_\_\_\_\_\_\_\_\_\_\_ e com Inscrição Estadual nº \_\_\_\_\_\_\_\_\_\_\_\_\_, não está impedida de participar de licitação ou de contratar com a Administração Pública, assim como não foi declarada inidônea por qualquer órgão das Administrações Públicas da União, de Estados ou de Municípios, estando, portanto, apta a contratar com o Poder Público de Marechal Cândido Rondon, Estado do Paraná.

Local e Data

# **ANEXO VII TOMADA DE PREÇOS Nº 01/13**

# **MODELO DE TERMO DE DESISTÊNCIA DE INTERPOSIÇÃO DE RECURSOS**

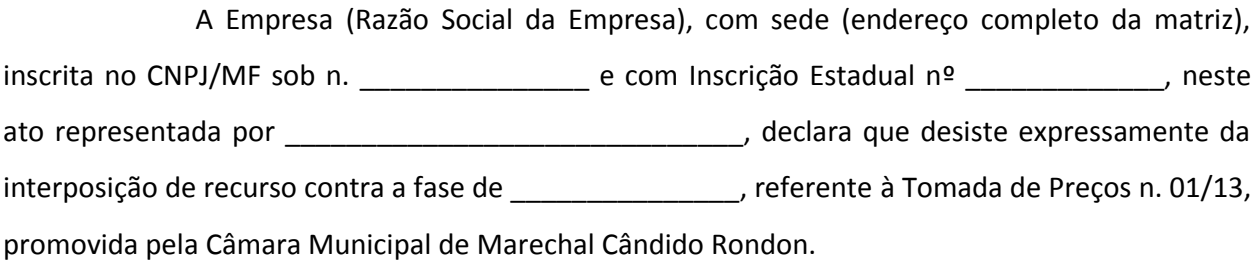

Local e Data

# **ANEXO VIII TOMADA DE PREÇOS Nº 01/13**

#### **MINUTA DE CONTRATO**

Instrumento particular de contrato que entre si fazem, de um lado, a **CÂMARA MUNICIPAL DE MARECHAL CÂNDIDO RONDON**, pessoa jurídica de direito público interno, com sede e foro nesta cidade de Marechal Cândido Rondon/PR, na Rua Sergipe, 647, inscrita no CNPJ/MF sob o n. 77.838.175/0001-05, neste ato representada pelo seu Presidente, Ilario Hofsteatter, portador da Carteira de Identidade RG nº3.297.521-6 e inscrito no CPF sob nº577.384.759-00, doravante denominada simplesmente CONTRATANTE, e, de outro, a empresa \_\_\_\_\_\_\_\_\_\_\_\_\_\_\_\_\_\_\_\_\_\_\_\_\_\_, com sede e foro na cidade de \_\_\_\_\_\_\_\_\_\_\_\_, \_\_\_\_\_\_\_\_\_\_\_\_\_\_\_, na \_\_\_\_\_\_\_\_\_\_\_\_\_\_\_\_\_\_\_\_\_\_\_\_\_\_\_\_, inscrita no CNPJ/MF sob nº \_\_\_\_\_\_\_\_\_\_\_\_\_\_\_\_\_\_\_\_\_, com Inscrição Estadual nº \_\_\_\_\_\_\_\_\_\_\_, Conta Corrente nº \_\_\_\_, Agência Bancária nº \_\_\_\_, Banco \_\_\_\_\_, neste ato representada pelo seu representante legal, \_\_\_\_\_\_\_\_\_\_\_\_\_\_\_\_, portador da Carteira de Identidade RG nº \_\_\_\_\_\_\_\_\_\_\_\_ inscrito no CPF sob o nº \_\_\_\_\_\_\_\_\_\_\_\_, endereço residencial \_\_\_\_\_\_\_\_\_, doravante denominada CONTRATADA, nos termos do Edital de Tomada de Preços nº 01/13, homologada e adjudicada em \_\_\_\_/\_\_\_\_/\_\_\_\_, atendendo às disposições da Lei Federal nº 8.666/93 e suas respectivas alterações, tendo em vista o resultado da licitação procedida, mediante as cláusulas e condições a seguir disciplinadas:

#### **CLÁUSULA PRIMEIRA – DO OBJETO**

**1.1.** Contratação de empresa especializada em locação de sistemas integrados de gestão pública, incluídos os serviços de conversão/migração de dados do atual sistema, implantação, manutenção (atualização e suporte técnico), treinamento e documentação, em conformidade com as especificações técnicas e serviços descritos nos Anexo I – Termo de Referência, para atendimento à legislação vigente e às normativas do Tribunal de Contas do Paraná, bem como as atividades legislativas desta Casa de Leis, sendo o objeto dividido em dois lotes: Lote 01 – Sistemas Administrativos; Lote 02 – Sistema Legislativo.

**1.2.** Integram o e completam o presente Termo Contratual, para todos os fins de direito, obrigando as partes em todos os seus termos, às condições expressas no Edital da Licitação modalidade TOMADA DE PREÇOS Nº 01/2013, Tipo Técnica e Preço, juntamente com seus anexos e a proposta da CONTRATADA.

#### **CLÁUSULA SEGUNDA – DO FORNECIMENTO**

Os serviços contratados serão fornecidos conforme cronograma apresentado pela Contratada na Proposta Técnica.

## **CLÁUSULA TERCEIRA – DO PRAZO E GARANTIA**

O contrato terá vigência e garantia até o fim do corrente exercício financeiro, a contar da data da assinatura, cuja duração poderá estender-se pelo prazo de até 48 (quarenta e oito) meses após o início da vigência, nos termos do artigo 57, inciso IV, da Lei Federal nº 8.666/93.

## **CLÁUSULA QUARTA – DO VALOR E DA ATUALIZAÇÃO MONETÁRIA**

**4.1.** O valor mensal deste contrato é de R\$ \_\_\_\_ (\_\_\_\_\_\_\_\_\_\_\_), com valor global de R\$ \_\_\_\_  $($  ).

**4.2.** O Preço pelo qual será contratado o objeto da presente Licitação poderá sofrer reajuste, desde que comprovada pela empresa vencedora do certame o desequilíbrio financeiro do contrato.

**4.3.** Por ocasião da renovação anual do contrato, admite-se, exclusivamente, a atualização monetária dos valores ajustados, para fins de reposição das perdas decorrentes da inflação verificada no período, mediante a aplicação de índice oficial, observada, necessariamente, a existência e o limite da dotação orçamentária, bem como a concordância da Contratante.

### **CLÁUSULA QUINTA – DO PAGAMENTO**

O pagamento será efetuado 05 (cinco) dias úteis após a completa instalação e treinamento, e mensalmente, até o quinto dia útil do mês subsequente à prestação dos serviços, mediante apresentação da respectiva nota fiscal, da Certidão Negativa de Débito do INSS e da Certidão Negativa de Débito do FGTS, devidamente atestada pelo responsável técnico designado pela Contratante.

#### **CLÁUSULA SEXTA – DA DOTAÇÃO ORÇAMENTÁRIA**

As despesas decorrentes do presente Contrato correrão à conta da seguinte dotação orçamentária:

3390.3911 – Locação de *Software*

#### **CLÁUSULA SÉTIMA – DAS OBRIGAÇÕES**

#### **7.1.** Caberá à **CONTRATADA**:

a) ceder o direito de uso de *software* de gestão pública integrada, migração de dados, implantação, treinamento, manutenção e suporte técnico, de acordo com as condições e especificações técnicas mínimas descritas na Cláusula Primeira deste Contrato.

**b) manter em seu quadro funcional durante toda a vigência do contrato, em regime de CLT, no mínimo \_\_\_\_\_\_\_ Analistas de Sistemas e \_\_\_\_\_\_\_ Profissionais/Consultores/Técnicos, para manutenção e suporte técnico, conforme informação e relação apresentadas na Proposta Técnica;**

c) prestar atendimento às chamadas para manutenção e suporte técnico, no máximo, em até 02 (duas)

horas, após solicitação do respectivo setor da Câmara Municipal de Marechal Cândido Rondon, promovendo a solução em no máximo 24 (vinte e quatro) horas.

d) realizar visita técnica, no mínimo, 01 (uma) vez por mês, sem prejuízo das solicitações constantes na alínea acima;

e) manter os programas contratados atualizados de acordo com as leis vigentes e as normas deste Edital;

f) arcar com todos os ônus necessários ao completo fornecimento do objeto licitado, incluindo o pagamento de taxas e emolumentos, seguros, impostos, encargos sociais e trabalhistas, transportes, despesas administrativas, cessão de veículos-oficina-básica, para transporte do ferramental e do deslocamento do funcionário para busca e posterior entrega dos serviços executados, bem como quaisquer despesas referentes ao fornecimento do objeto contratado;

g) responder por quaisquer danos de qualquer natureza, que venha a sofrer seus empregados, terceiros ou a Contratada, em razão de acidentes ou de ação, ou de omissão, dolosa ou culposa, de preposto da Contratada ou de quem em seu nome agir, decorrentes do fornecimento do objeto contratado;

h) responsabilizar-se por eventuais danos e acidentes que venham a ocorrer nos equipamentos e documentos da Câmara Municipal, tanto de funcionamento quanto aos bens e serviços fornecidos, quanto por ato de seus empregados ou prepostos no fornecimento dos bens e serviços contratados;

i) não transferir a terceiros, por qualquer forma, nem mesmo parcialmente, as obrigações assumidas, nem subcontratar qualquer das prestações a que está obrigada, sem prévio assentimento por escrito da Contratante;

j) manter durante todo o contrato as condições de habilitação e qualificação previstas no Edital;

k) manter, por si, por seus prepostos e contratados, irrestrito e total sigilo a respeito de quaisquer dados que lhe forem fornecidos;

l) em tudo agir segundo as diretrizes da Contratante.

#### **7.2.** Caberá à **CONTRATANTE**:

a) acompanhar e fiscalizar a execução do fornecimento do objeto contratado através de servidores especialmente designados;

b) vetar o recebimento de qualquer serviço que considerar incompatível com as especificações apresentadas na proposta da Contratada, que possa ser inadequado, nocivo ou danificar seus bens patrimoniais ou ser prejudicial à saúde dos servidores;

c) atestar as notas fiscais após o efetivo fornecimento dos serviços, objeto desta licitação;

d) efetuar o(s) pagamento(s) à Contratada, conforme estabelecido neste Contrato;

e) aplicar à Contratada as sanções administrativas regulamentares e contratuais, quando necessário;

f) prestar as informações e os esclarecimentos que venham a ser solicitados pela Contratada.

## **CLÁUSULA OITAVA – DA RESCISÃO CONTRATUAL**

**8.1.** A CONTRATANTE reserva-se o direito de rescindir o Contrato, independentemente de Interpelação Judicial ou Extrajudicial, sem que à CONTRATADA caiba o direito de indenização de qualquer espécie:

a) a inexecução total ou parcial do contrato;

b) o não cumprimento de cláusulas contratuais, especificações, projetos ou prazos;

c) o cumprimento irregular de cláusulas contratuais, especificações, projetos e prazos;

d) o atraso injustificado no início do fornecimento;

e) a paralisação do fornecimento, sem justa causa e prévia comunicação à Administração;

f) a subcontratação total ou parcial do seu objeto, a associação do contratado com outrem, a cessão ou transferência, total ou parcial, bem como a fusão, cisão ou incorporação, sem prévia autorização da Contratante;

g) o desatendimento das determinações regulares da autoridade designada para acompanhar e fiscalizar a sua execução, assim como as de seus superiores;

h) a decretação de falência ou a instauração de insolvência civil;

i) a alteração social ou a modificação da finalidade ou da estrutura da empresa, que prejudique a execução do contrato;

j) razões de interesse público, de alta relevância e amplo conhecimento, justificadas e determinadas pela máxima autoridade da Contratante e exaradas no processo administrativo a que se refere o contrato;

k) a ocorrência de caso fortuito ou de força maior, regularmente comprovada, impeditiva da execução do contrato.

**8.2.** O contrato poderá ser rescindido, ainda, por conveniência administrativa, técnica ou financeira, a critério da Contratante, devidamente justificada.

**8.3.** Os casos de rescisão contratual serão formalmente motivados, assegurado o contraditório e a ampla defesa.

**8.4.** A rescisão do contrato poderá ser:

a) determinada por ato unilateral e escrito da Administração, devidamente justificado;

b) amigável, por acordo entre as partes, reduzida a termo no processo da licitação, desde que haja conveniência para a Administração;

c) judicial, nos termos da legislação.

## **CLÁUSULA NONA – DAS PENALIDADES**

**9.1.** Mediante competente autorização da Contratante, aplicar-se-ão as sanções administrativas descritas abaixo à empresa contratada, sem prejuízo de outras cominações aplicáveis à espécie por força da Lei Federal n. 8.666/93, garantida sempre a ampla defesa e o contraditório.

**9.1.1.** Por infração a cláusula contratual que não gere inexecução de contrato, multa de 1% (um por cento) sobre o valor total do contrato.

**9.1.2.** Por inexecução total ou parcial do contrato:

a) advertência, por escrito;

b) multa no percentual de 2% (dois por cento), por dia de atraso no fornecimento, sobre o valor mensal dos serviços, a contar do primeiro dia útil da data fixada para o respectivo fornecimento, limitada a 10 % (dez por cento) do valor total do contrato;

c) suspensão temporária de participar em licitação e impedimento de contratar com a Administração, por prazo não-superior a 2 (dois) anos;

d) declaração de inidoneidade para licitar e contratar com a Administração enquanto perdurarem os motivos determinantes da punição, ou até que seja promovida a reabilitação da empresa, desde que ressarcidos os prejuízos sofridos pela Administração e depois de decorrido o prazo da sanção aplicada com base na alínea anterior.

**9.2.** As sanções previstas nas alíneas "a", "c" e "d" do subitem 9.1.2. poderão ser aplicadas juntamente com a da alínea "b", facultada a defesa prévia do interessado, no prazo de 05 (cinco) dias úteis.

**9.3.** Quaisquer multas aplicadas deverão ser recolhidas aos cofres públicos da Municipalidade, em até 05 (cinco) dias úteis, contados de sua publicação no Órgão Oficial do Município de Marechal Cândido Rondon, podendo, ainda, ser descontadas de qualquer fatura ou crédito existente, a critério da Contratante.

#### **CLÁUSULA DEZ – DOS ACRÉSCIMOS E SUPRESSÕES**

A CONTRATADA fica obrigada a aceitar, nas mesmas condições contratuais, os acréscimos ou supressões no volume de serviços até o limite de 25% do valor inicial do Contrato atualizado, excluídos sempre do cálculo eventuais reajustes.

## **CLÁUSULA DÉCIMA QUARTA – DOS CASOS OMISSOS**

Os casos omissos serão resolvidos à luz da Lei 8.666/93, e dos Princípios Gerais de Direito.

#### **CLÁUSULA ONZE – DO FORO**

Fica eleito o foro da Comarca de Marechal Cândido Rondon/PR como o único capaz de dirimir as questões decorrentes do presente Contrato, caso não sejam resolvidas administrativamente.

E, por estarem de acordo com o ajustado, as partes assinam o presente instrumento, após lido e achado conforme, perante as testemunhas que também o assinam, em duas vias, de igual teor, para um só efeito jurídico.

Marechal Cândido Rondon/PR, \_\_\_\_ de \_\_\_\_\_\_\_\_\_\_\_\_\_\_\_\_\_ de 2013.

# **CÂMARA MUNICIPAL DE MARECHAL CÂNDIDO RONDON Ilario Hofstaetter CONTRATANTE**

**CONTRATADA**

TESTEMUNHAS:

1.\_\_\_\_\_\_\_\_\_\_\_\_\_\_\_\_\_\_\_\_\_\_\_\_\_\_\_\_\_\_ 2.\_\_\_\_\_\_\_\_\_\_\_\_\_\_\_\_\_\_\_\_\_\_\_\_\_\_\_\_\_\_\_\_\_ Nome: Nome:

CPF: CPF:

# **ANEXO IX TOMADA DE PREÇOS Nº 01/13**

## **PROPOSTA DE PREÇOS**

A proposta de preços deverá atender os requisitos indicados a seguir:

a) ser redigida em uma via, sem emendas, entrelinhas ou rasuras, em papel timbrado da empresa ou impressa por processo eletrônico, datada, contendo endereço completo, *e-mail*, telefone e a referência ao número desta Tomada de Preços, com o carimbo CNPJ, bem como ser assinada em sua parte final e rubricada em todas as folhas pelo representante legal da licitante;

b) conter planilha de custos, discriminando o valor mensal e total (referentes aos 48 (quarenta e oito) meses prazo total do contrato) para o período da manutenção, suporte técnico e direito de uso do *software*, bem como o valor total para conversão/migração de dados do atual sistema e implantação, em algarismos e por extenso, devendo estar incluídos nos valores apresentados todos os tributos e encargos fiscais, trabalhistas, previdenciários e comerciais, bem como quaisquer outras despesas necessárias à execução do objeto, deduzidos os abatimentos ou eventuais descontos concedidos;

b.1) ocorrendo discordância entre os valores numéricos e por extenso, prevalecerão os indicados por extenso;

b.2) ocorrendo discordância entre os valores mensais e totais, prevalecerão os primeiros;

c) possuir indicação de que o prazo de validade da proposta não será inferior a 60 (sessenta) dias, contados da data marcada para o seu recebimento, ficando estabelecido que, na omissão, será considerado este prazo.

Local e data.

## **ANEXO X**

#### **TOMADA DE PREÇOS Nº 01/2013**

## **TIPO TÉCNICA E PREÇO**

## **ATESTADO DE VISITA TÉCNICA**

Atestamos para fins de participação no processo TOMADA DE PREÇOS Nº \_\_\_\_\_\_\_/2013 que a empresa \_\_\_\_\_\_\_\_\_\_\_\_\_\_\_\_\_\_\_\_\_\_\_\_\_\_\_\_\_\_ visitou a **CÂMARA MUNICIPAL DE MARECHAL CÂNDIDO RONDON / PR**, nos setores onde serão implantados os *softwares* de acordo com o objeto do presente edital.

Marechal Cândido Rondon/PR, \_\_\_\_ de \_\_\_\_\_\_\_\_\_\_\_\_\_\_\_\_ de 2013.

Nome completo do representante do Setor de TI Qualificação

\_\_\_\_\_\_\_\_\_\_\_\_\_\_\_\_\_\_\_\_\_\_\_\_\_\_\_\_\_\_\_\_\_\_\_\_\_\_\_